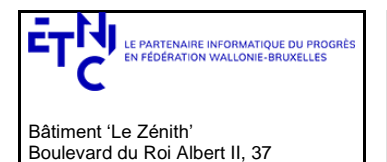

# **Manuel d'utilisation**

**Service : Version du service : Type de document :** SEPS 1.0.8 Manuel d'utilisation

# **Historique**

1030 Bruxelles

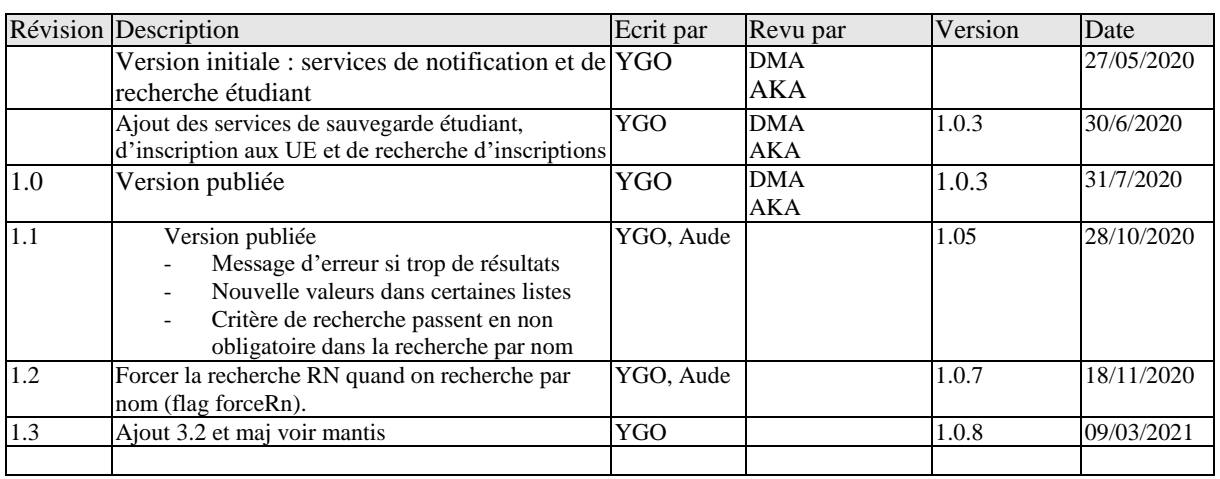

# **Objectifs du document**

Ce document est destiné aux partenaires informatiques qui souhaitent utiliser les services web de la fédération Wallonie-Bruxelles. Il s'adresse, plus particulièrement, aux partenaires qui gèrent les inscriptions d'étudiants dans l'enseignement de la promotion sociale.

# **Public cible**

Ce document s'adresse aux architectes, aux analystes et aux développeurs.

# **Contacts**

Pour toute question ou demande d'assistance technique veuillez contacter le helpdesk de l'Etnic.

Support général Email : support@etnic.be Tél : 02 / 800 10 10

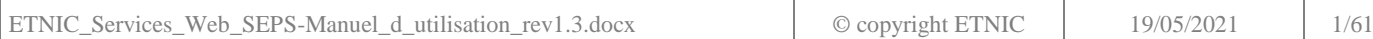

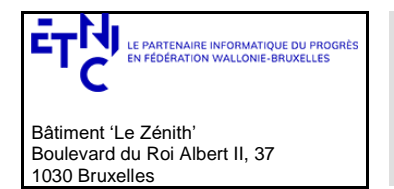

# Manuel d'utilisation

# Table des matières

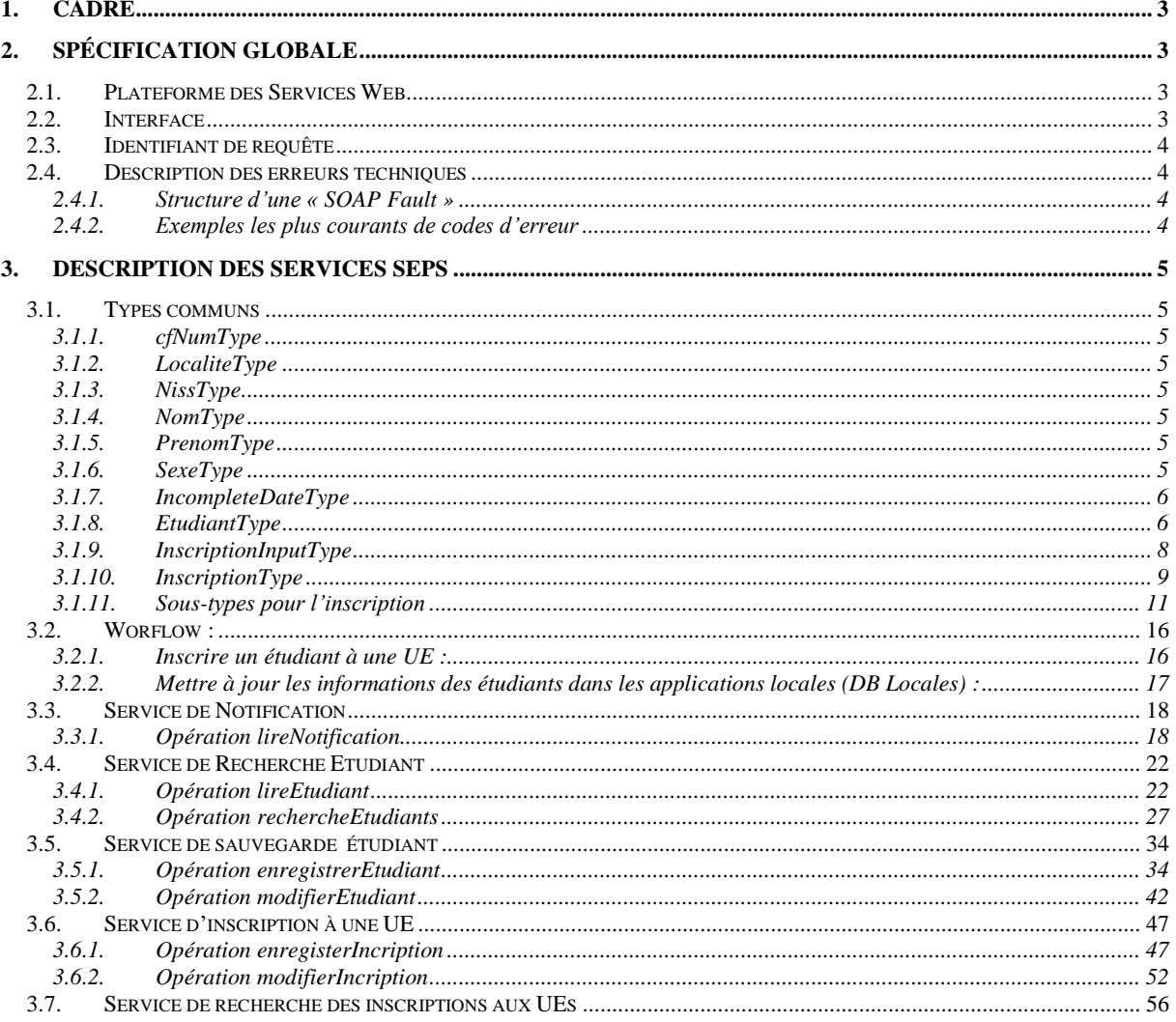

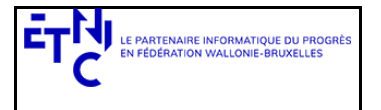

Bâtiment 'Le Zénith' Boulevard du Roi Albert II, 37 1030 Bruxelles

# **Services Web SEPS Version 1.0.8**

# **Manuel d'utilisation**

## **1. CADRE**

<span id="page-2-0"></span>Ces services offrent la possibilité :

- de rechercher les étudiants dans la base centrale de données de la promotion sociale (DB SEPS SIEL Enseignement de promotion sociale) et dans les sources authentiques relatives aux individus (banque carrefour de la sécurité sociale) ;
- de notifier aux établissements les modifications apportées aux signalétiques de leurs étudiants ;
- de sauvegarder les étudiants dans la base centrale de données de la promotion sociale (DB SEPS) ;
- d'enregistrer les inscriptions des étudiants aux différentes unités d'enseignement organisées par les établissements de promotion sociale, ces enregistrements sont effectués dans la base centrale de données de la promotion sociale (DB SEPS) ;
- de rechercher et de retourner des inscriptions aux unités d'enseignements pour les établissements de la promotion sociale.

<span id="page-2-1"></span>Ces services remplacent les services réalisés en 2016.

## **2. SPÉCIFICATION GLOBALE**

### **2.1. PLATEFORME DES SERVICES WEB**

<span id="page-2-2"></span>Les services SEPS sont disponibles à travers la « plateforme de services web » de l'ETNIC.

La communication est sécurisée. Elle transite à travers un canal SSL implémenté en TLS 1.0. L'authentification se base sur la spécification **WS-Security** avec certificat X.509.

La communication se réalise de manière **synchrone**.

Pour plus de précisions techniques, il est possible de se référer au document « plateforme services web ETNIC – spécifications techniques ». Ce document est disponible dans le catalogue de services SOA [\(www.etnic.be,](http://www.etnic.be/) partie « solutions applicatives »). Les informations techniques et les procédures d'accès sur la plateforme y sont détaillées.

### **2.2. INTERFACE**

<span id="page-2-3"></span>Les services SEPS sont compatibles avec le protocole **SOAP 1.1.**

Les contrats WSDL et les schémas XSD sont téléchargeables depuis le catalogue de services SOA (www.etnic.be, partie « solutions applicatives »).

Les URLs des *endpoints* et des *binding* qui correspondent :

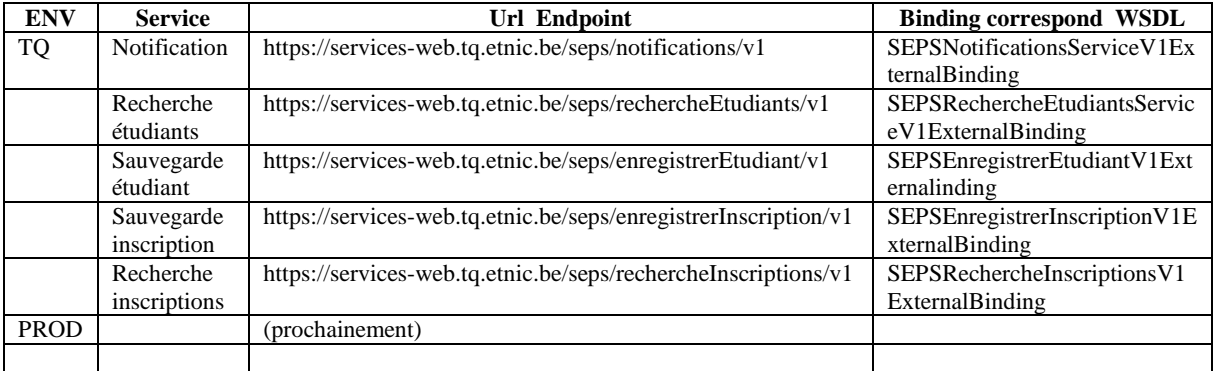

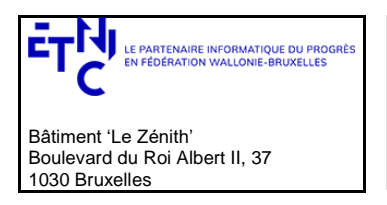

## **Manuel d'utilisation**

#### **2.3. IDENTIFIANT DE REQUÊTE**

<span id="page-3-0"></span>Un identifiant permet de tracer chaque requête ainsi que sa réponse. Si vous disposez d'un identifiant propre à votre système, vous pouvez l'exploiter en le joignant aux entêtes de vos requêtes comme illustré ci-dessous.

Cet identifiant doit être au format UUID.

```
<soapenv:Header xmlns:req="http://etnic.be/types/technical/requestId/v1">
    <req:requestId>e2128df4-c6b4-4daa-b337-5fc536c33463</req:requestId>
</soapenv:Header>
```
Si vous ne fournissez pas d'identifiant, l'Etnic en affecte un que vous retrouverez dans les entêtes de la réponse. Notez qu'il vous est demandé de joindre cet identifiant à vos échanges techniques avec l'Etnic.

#### <span id="page-3-1"></span>**2.4. DESCRIPTION DES ERREURS TECHNIQUES**

Lors de l'utilisation d'un service web, des erreurs techniques peuvent subvenir.

Elles sont traduites par des « SOAP Fault ».

#### <span id="page-3-2"></span>**2.4.1. Structure d'une « SOAP Fault »**

```
<soapenv:Envelope xmlns:soapenv="http://schemas.xmlsoap.org/soap/envelope/">
    <soapenv:Header />
    <soapenv:Body>
       <soapenv:Fault>
        <faultcode>soapenv:Client</faultcode>
        <faultstring>Message b2594906-5423-4a76-972a-569328c450cf failed : SECU-0102 - Authentication 
        failed : no proven X509 certificate or username token found</faultstring>
        <faultactor>services-web.etnic.be</faultactor>
        <detail>
             <messageId xmlns="http://services.etnic.be/message">b2594906-5423-4a76-972a-
                569328c450cf</messageId>
             <code>SECU-0102</code>
             <description lang="fr">L'authentification a échoué : aucune information de sécurité reçue (WSS X509 ou WSS 
               UsernameToken)</description>
             <description lang="en">Authentication failed : no proven X509 certificate or username 
                token found</description>
          </detail>
       </soapenv:Fault>
    </soapenv:Body>
</soapenv:Envelope>
```
La partie « detail » de la « SOAP Fault » contient la description de l'erreur relevée :

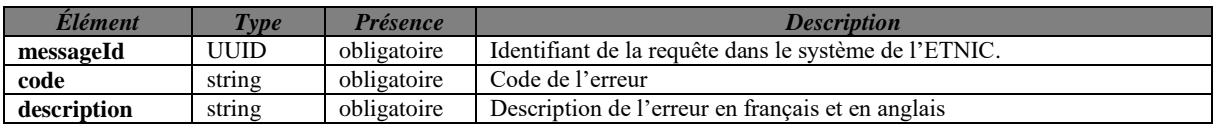

#### <span id="page-3-3"></span>**2.4.2. Exemples les plus courants de codes d'erreur**

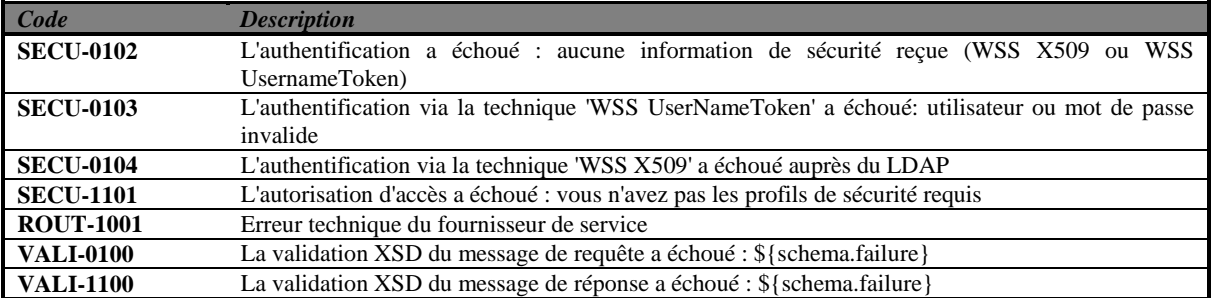

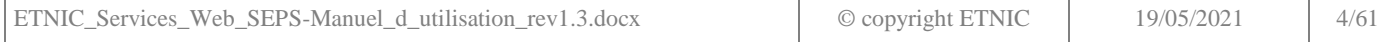

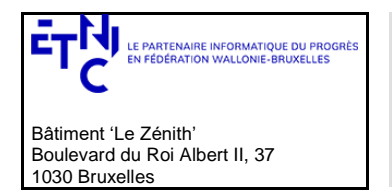

## **Manuel d'utilisation**

<span id="page-4-0"></span>Cette liste sera enrichie avec le temps.

## **3. DESCRIPTION DES SERVICES SEPS**

### <span id="page-4-1"></span>**3.1. TYPES COMMUNS**

### <span id="page-4-2"></span>**3.1.1. cfNumType**

Type utilisé pour l'identifiant unique de l'étudiant au sein de DB SEPS. Il est composé de deux parties, la première partie est un nombre entier, la seconde partie est un code de vérification de la première partie.

« String » avec restriction de pattern : " $[0-9]{1,10}\{-0-9]{2}$ "

### <span id="page-4-3"></span>**3.1.2. LocaliteType**

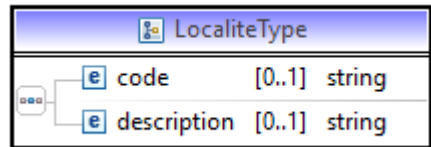

Type utilisé pour préciser la commune/localité/district.

Code : code INS pour la commune/district - code INS en 5 chiffres si la commune/le district est belge

Le pattern est  $[0-9]\{5\}$ 

Description : « String » qui représente le libellé de la commune/lieu.

La documentation sur les communes, les districts et les codes INS belges est disponible dans le catalogue SOA.

## <span id="page-4-4"></span>**3.1.3. NissType**

Type utilisé pour préciser le NISS d'un individu. Le NISS est un numéro unique permettant d'identifier un individu au sein du système de sécurité sociale belge. Il peut être le numéro de registre national ou le numéro de registre des étrangers.

« String » avec restriction de pattern "[0-9]{6}(\-)?[0-9]{3}(\-)?[0-9]{2}" ex 99082705172

### <span id="page-4-5"></span>**3.1.4. NomType**

Type String utilisé pour préciser le nom d'un individu.

## <span id="page-4-6"></span>**3.1.5. PrenomType**

Type utilisé pour préciser le prénom d'un individu.

## <span id="page-4-7"></span>**3.1.6. SexeType**

Type utilisé pour préciser le sexe d'un individu.

Ce type est une énumération :

- M (pour masculin) ;
- F (pour féminin) ;
- X (pour autre)

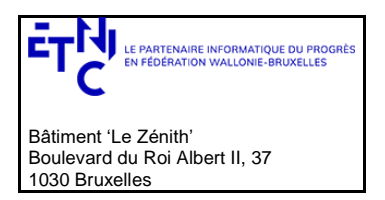

## **Manuel d'utilisation**

### <span id="page-5-0"></span>**3.1.7. IncompleteDateType**

Type utilisé pour échanger des dates, incomplètes le cas échéant. Cela peut être utile pour les dates de naissance ; parfois seule l'année de naissance d'un individu est connue par les différentes administrations.

« String » avec restriction de pattern « [1-2][0-9]{3}(\-[0-1][0-9]\-[0-3][0-9]) ? »

Exemple: 1951-08-2

Autre exemple : 1970

#### <span id="page-5-1"></span>**3.1.8. EtudiantType**

Type utilisé pour décrire la signalétique d'identification d'un étudiant.

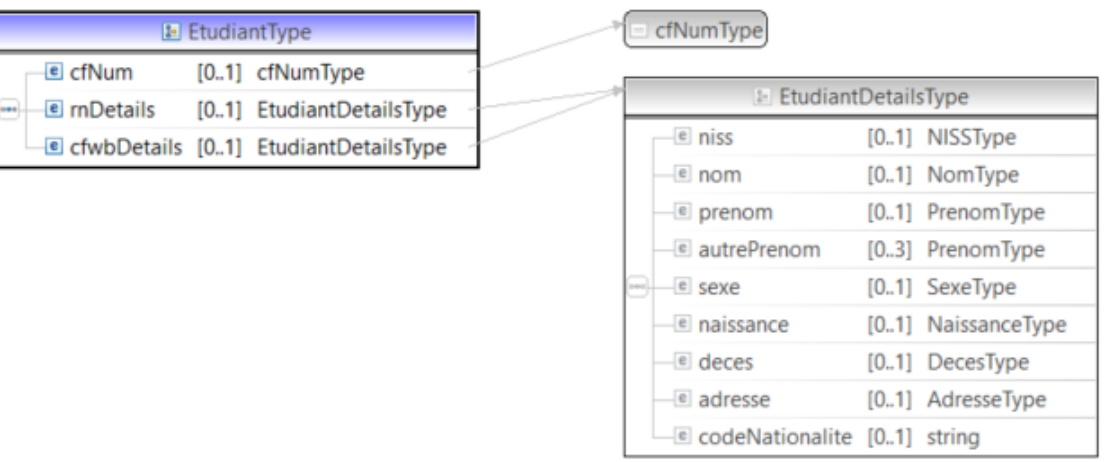

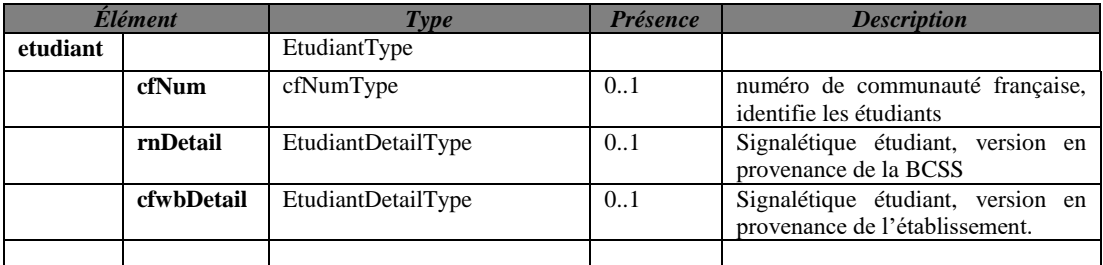

Les deux versions de l'étudiant **rnDetail** et **cfwbDetail** peuvent être identiques. La version **cfwbDetail** peut être complétée avec les données provenant de la BCSS.

Parfois, un étudiant ne dispose pas de version **rnDetail**.

### <span id="page-5-2"></span>*3.1.8.1.EtudiantDetailType*

Type utilisé pour détailler un étudiant (signalétique)

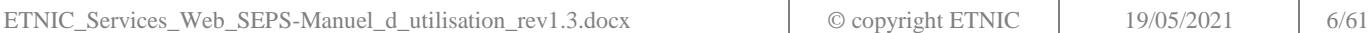

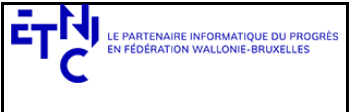

# **Manuel d'utilisation**

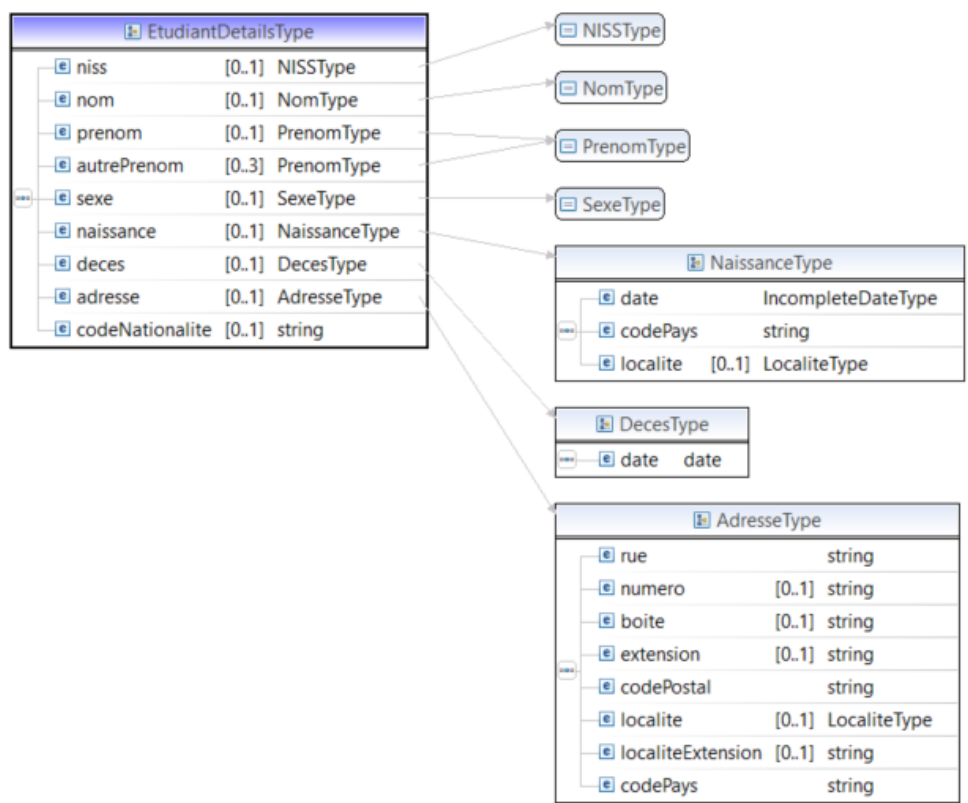

### *3.1.8.2.NaissanceType*

Type utilisé pour détailler le lieu et la date de naissance d'un individu.

Il est composé de

- Date de type IncompleteDateType voir ci-dessus, », obligatoire
- CodePays est complété avec un code INS (Statbel) du pays de naissance, de pattern "[0-9]{5}"», obligatoire.
- Localité de type LocaliteType, facultatif

La documentation sur les pays et les codes associés est disponible dans le catalogue SOA. De même pour la documentation sur les communes et districts.

Remarque : Lorsque l'étudiant est né à l'étranger, le RN ne peut nous retourner que le nom de la ville de naissance, il ne dispose pas d'une codification pour les villes hors Belgique

## *3.1.8.3.DecesType*

Type utilisé pour détailler la date de décès d'un individu.

### *3.1.8.4.AdresseType*

Type utilisé pour détailler une adresse.

Il est composé de

- rue : type et nom de voirie exprimée à l'aide d'un « string », obligatoire
- numero : numéro de maison, composé de maximum 4 caractères, facultatif
- boite: boîte postale du numéro, composé de maximum 4 caractères, facultatif

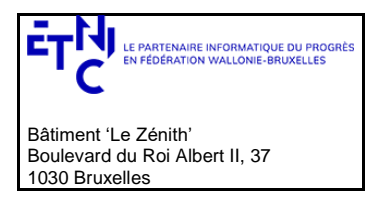

## **Manuel d'utilisation**

- extension, facultatif : Complément d'adresse (par exemple : nom de la résidence : « Building Acacias colonne H »)
- codePostal : Code postal de la commune, obligatoire
- localite de type localitéType, obligatoire
- localiteExtension : extension sur la localité précisée à l'aide d'un « string » (par exemple, le lieu-dit…), facultatif
- codePays code INS du pays composé de 5 chifffres, obligatoire

### <span id="page-7-0"></span>**3.1.9. InscriptionInputType**

Type utilisé pour introduire ou modifier une inscription à une UE.

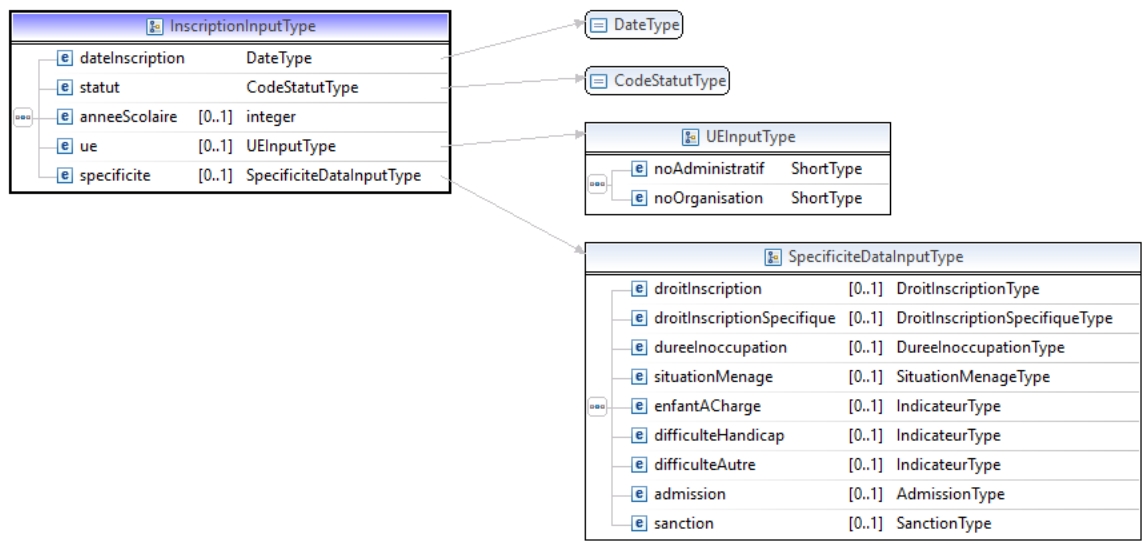

*dateIncription* : date de l'inscription, obligatoire

*codeStatutType* : voir ci-dessous en [3.1.11.1,](#page-10-1) obligatoire *anneeScolaire* : l'année scolaire de l'inscription, obligatoire (si pas présent code d'erreur 30101) *ue* : voir ci-dessous e[n 3.1.9.1,](#page-7-1) obligatoire (si pas présent code d'erreur 30100) *specificite* : voir ci-dessous e[n 3.1.9.2,](#page-7-2) obligatoire (si pas présent code d'erreur 30025)

## <span id="page-7-1"></span>*3.1.9.1.UEInputType*

Type utilisé pour identifier l'Unité d'Enseignement.

Il est composé de

- noAdministratif : le numéro administratif de l'UE, obligatoire
- noOrganistation : le numéro d'organisation de l'UE, obligatoire

### <span id="page-7-2"></span>*3.1.9.2. SpecificiteDataInputType*

Type utilisé pour alimenter l'inscription.

Il est composé des champs suivants (voir ci-dessous en [3.1.11](#page-10-0) pour le détail de ces sous-types)

- *droitInscription* : droitInscriptionType, facultatif
- *droitInscriptionSpecifique* : droitInscriptionSpecifiqueType, facultatif
- *dureeInoccupation* : ,dureeInoccupationType, uniquement si UE FSE et alors obligatoire
- *situationMenage* : IndicateurType, uniquement si UE FSE et alors obligatoire
- *enfantACharge* : IndicateurType, uniquement si UE FSE
- *difficulteHandicap* : IndicateurType, uniquement si UE FSE et alors obligatoire

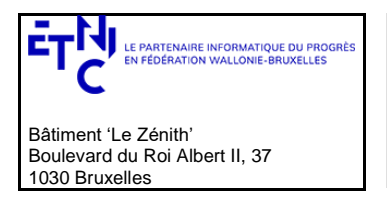

## **Manuel d'utilisation**

- *difficulteAutre* : IndicateurType, uniquement si UE FSE et alors obligatoire
- *admission*, admissionType, obligatoire (si pas présent code d'erreur 30025)
- *sanction*, sanctionType, facultatif

### <span id="page-8-0"></span>**3.1.10.InscriptionType**

Type utilisé pour donner les informations relatives à une inscription à une UE (output).

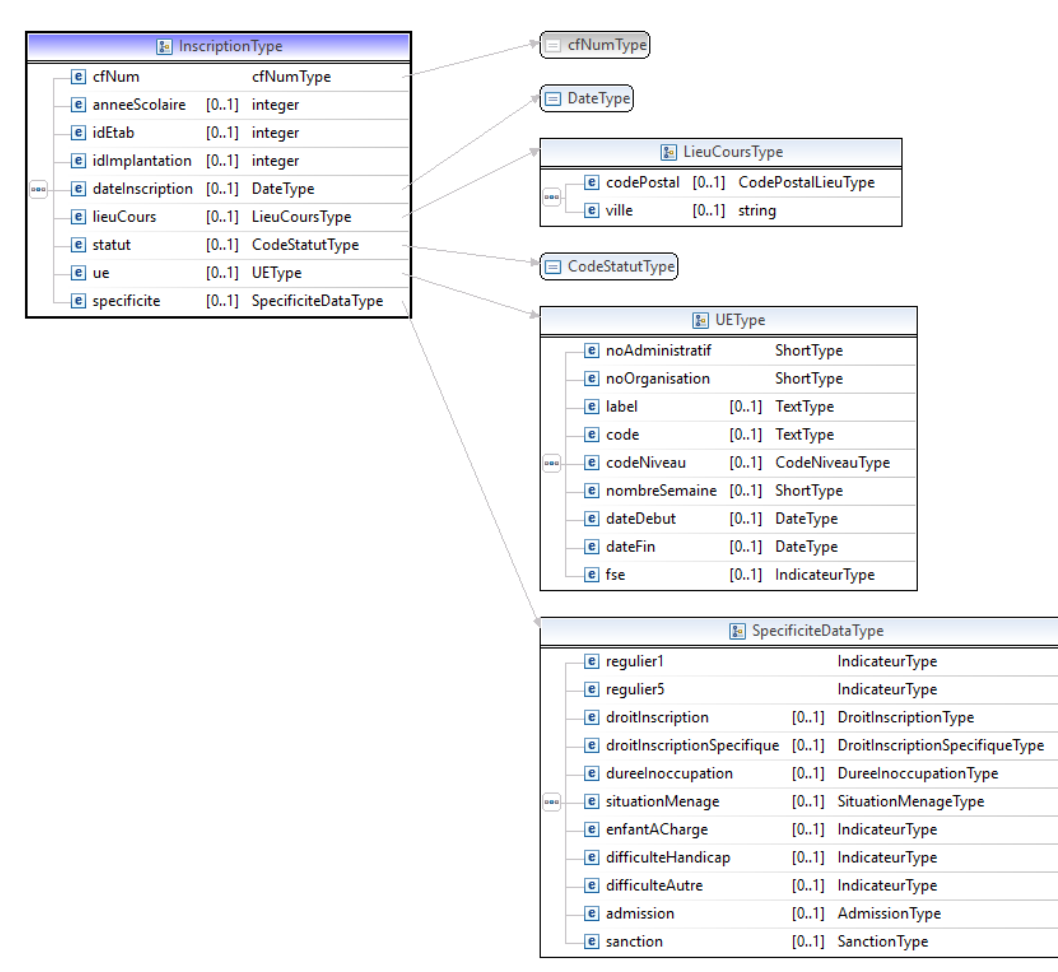

*cfNum* : voir ci-dessus en [3.1.1.](#page-4-2) *anneScolaire* : l'année scolaire de l'inscription. *idEtab* : Identifiant FASE de l'établissement dans lequel on inscrit. *IdImplantation* : Identifiant FASE de l'implantation dans laquelle on inscrit *dateInscription* : date de l'inscription. lieuCours : voir ci-dessous e[n 3.1.10.1.](#page-8-1) statut : voir en [3.1.11.1](#page-10-1) ue : voir ci-dessous e[n 3.1.10.2](#page-9-0) specificite : voir ci-dessous en [3.1.10.3](#page-10-2)

### <span id="page-8-1"></span>*3.1.10.1.LieuCoursType*

Type utilisé pour préciser le lieu de cours (UE).

*codePostal* : code postal de la commune du cours

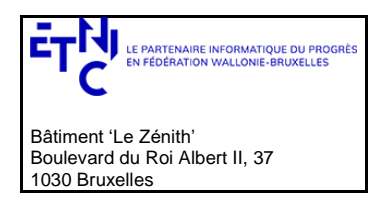

# **Manuel d'utilisation**

ville : lieu ou est dispensé l'UE

### <span id="page-9-0"></span>*3.1.10.2.UeType*

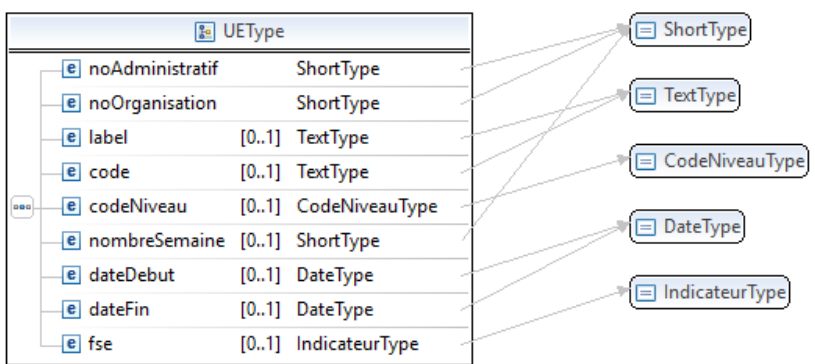

Type utilisé pour décrire l'Unité d'Enseignement.

Il est composé de

- *noAdministratif* : le numéro administratif de l'UE, obligatoire
- *noOrganistation* : le numéro d'organisation de l'UE, obligatoire
- *label* : le libellé de l'UE
- *code* : le code du cours
- *codeNiveau* : *CodeNiveauType* de l'UE.
	- Ce type est une énumération pour indiquer le niveau :
		- o SI : Secondaire inférieur
		- o SS : Secondaire supérieur
		-
		- $\circ$  SC : Supérieur court<br> $\circ$  SL : Supérieur long SL : Supérieur long
	- *nombreSemaine* : nombre de semaines de l'UE
- *dateDebut* : date de début de l'UE
- *dateFin* : date de fin de l'UE
- *Fse* : *IndicateurType* pour préciser si l'UE est FSE ou pas

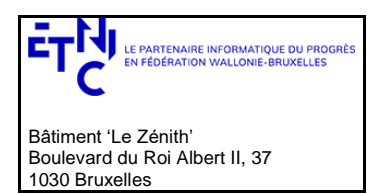

# **Manuel d'utilisation**

#### <span id="page-10-2"></span>*3.1.10.3.SpecificiteDataType*

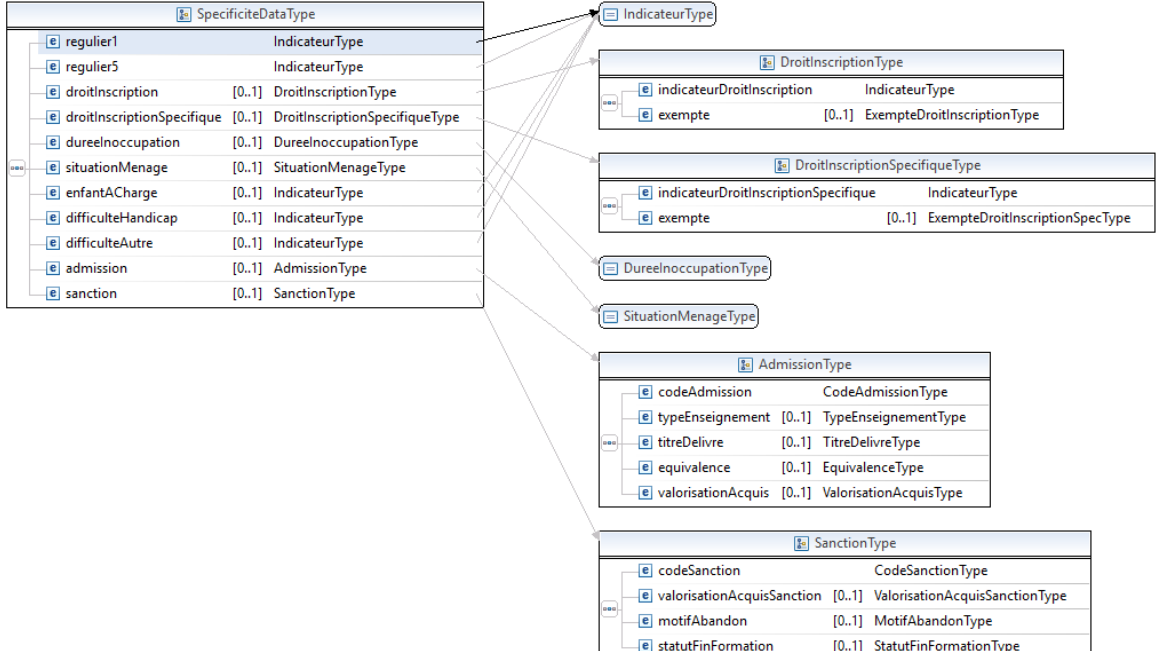

Il est composé de

- *regulier1* : *IndicateurType* , Indique si l'étudiant est régulier au 1er 10ème
- *regulier5* : *IndicateurType*, Indique si l'étudiant est régulier au 5ème 10ème
- *droitInscription* : voir ci-dessous en [3.1.11.3](#page-10-3)
- *droitInscriptionSpecifique* : voir ci-dessous e[n 3.1.11.4](#page-11-0)
- *dureeInoccupation* : , dureeInoccupationType voir ci-dessous e[n 3.1.11.5,](#page-12-0) uniquement si UE FSE
- *situationMenage* : *IndicateurType,* uniquement si UE FSE
- *enfantACharge* : *IndicateurType,* uniquement si UE FSE
- *difficulteHandicap* : *IndicateurType,* uniquement si UE FSE
- *difficulteAutre* : *IndicateurType,* uniquement si UE FSE
- *admission* : voir ci-dessous en *[3.1.11.7](#page-12-1)*
- *sanction* : voir ci-dessous en [3.1.11.8](#page-13-0)

#### <span id="page-10-1"></span><span id="page-10-0"></span>**3.1.11.Sous-types pour l'inscription** *3.1.11.1.CodeStatutType*

Type utilisé pour indiquer le statut de l'inscription à une UE.

Ce type est une énumération :

- DE (pour une inscription « définitive ») ;
- AN (pour une inscription annulée)

### *3.1.11.2.IndicateurType*

Indicateur booléen.

Ce type est une énumération :

- $\bullet$  O (pour oui);
- $\bullet$  N (pour non)

### <span id="page-10-3"></span>*3.1.11.3.DroitInscriptionType*

Type utilisé pour préciser les droits d'inscription liés à l'inscription.

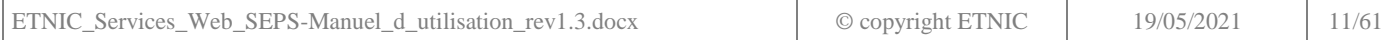

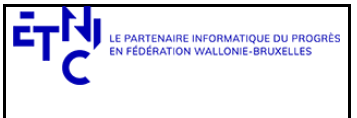

# **Manuel d'utilisation**

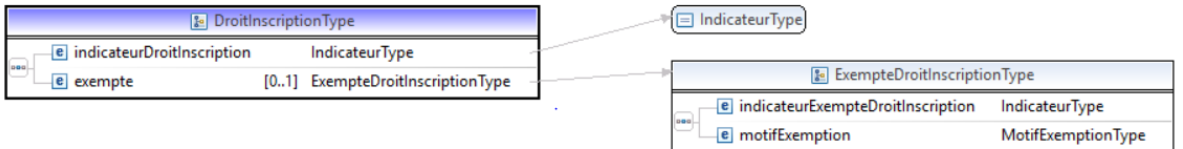

- indicateurDroitInscription : IndicateurType, obligatoire : si le droit doit être perçu
	- exempte : ExempteDroitInscriptionType, facultatif : si l'étudiant est exempté
		- Ce type est composé de :
		- o indicateurExempteDroitInscription : IndicateurType,, obligatoire : exclusif par rapport à l' indicateurDroitInscription (sinon code d'erreur 30033)
		- o motifExemption : MotifExemptionType, obligatoire : interprété uniquement si l'indicateurExempteDroitInscription est à O.

Ce type est une énumération :

- C01:Mineur soumis à l'obligation scolaire
- C02:Chômeur complet indemnisé
- C03: Etudiant avec handicap reconnu
- C04:Bénéficiaire du revenu d'intégration
- C05:Membre du personnel enseignant en formation continuée ou recyclage
- C06:Obligation autorité publique
- C07:Autre

### <span id="page-11-0"></span>*3.1.11.4.DroitInscriptionSpecifiqueType*

Type utilisé pour préciser les droits d'inscription spécifiqueq liés à l'inscription. Uniquement si l'étudiant est de nationalité hors CEE (sinon code d'erreur 30023).

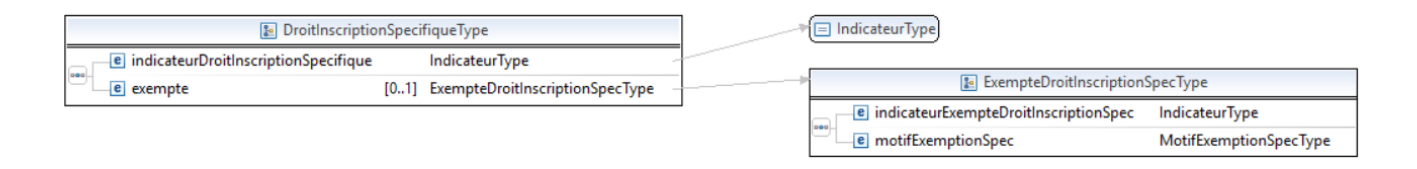

Ce type est composé de :

- indicateurDroitInscriptionSpecifique : IndicateurType, obligatoire : si le droit doit être perçu
	- exempte : ExempteDroitInscriptionSpecType, facultatif : si l'étudiant est exempté
		- Ce type est composé de :
			- o indicateurExempteDroitInscriptionSpec : IndicateurType,, obligatoire : exclusif par rapport à l' indicateurDroitInscriptionSpecifique (sinon code d'erreur 30033)
			- o motifExemptionSpec : MotifExemptionSpecType, obligatoire : interprété uniquement si l'indicateurExempteDroitInscription est à O. Ce type est une énumération :
				- C01:Etudiant soumis à l'obligation scolaire
				- C02:Etudiant ressortissant d'un état membre de l'UE
				- C03:Etudiant dont les parents/tuteur sont belges
				- C04:Etudiant dont les parents/tuteur (non belges) résident en Belgique
				- C05:Etudiant marié ou cohabitant avec conjoint/cohabitant résidant en Belgique (+) 06:Etudiant résidant en Belgique avec activité professionnelle ou revenu de remplacement
				- C07:Etudiant réfugié ou candidat réfugié reconnu en Belgique (loi 15/12/1980)
				- C08:Etudiant pris en charge par le CPAS
				- C09:Etudiant admis à séjourner plus de 3 mois (loi 15/12/1980)
				- C10:Etudiant avec demande de régularisation (loi 15/12/1980)

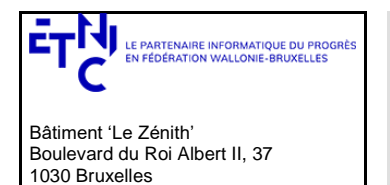

# **Manuel d'utilisation**

- C11:Etudiant placé par le juge de la jeunesse
- C12:Etudiant sous tutelle officieuse (Code civil)
- C13:Etudiant visé par l'art 42bis du décret du 30/06/1998

### <span id="page-12-0"></span>*3.1.11.5.DureeInoccupationType*

Type utilisé pour préciser la durée d'inoccupation. Ce type est une énumération :

- C00 : Isolé
- C06 : Ménage sans emploi
- C12 : Ménage dont au moins une personne occupe un emploi
- C24 : N'accepte pas de préciser

#### *3.1.11.6.SituationMenageType*

Type utilisé pour préciser le type de ménage. Ce type est une énumération :

- ISOL : Isolé
- SSEM : Ménage sans emploi
- A1EM : Ménage dont au moins une personne occupe un emploi
- $\bullet$   $X : N'$ accepte pas de préciser

### <span id="page-12-1"></span>*3.1.11.7.AdmissionType*

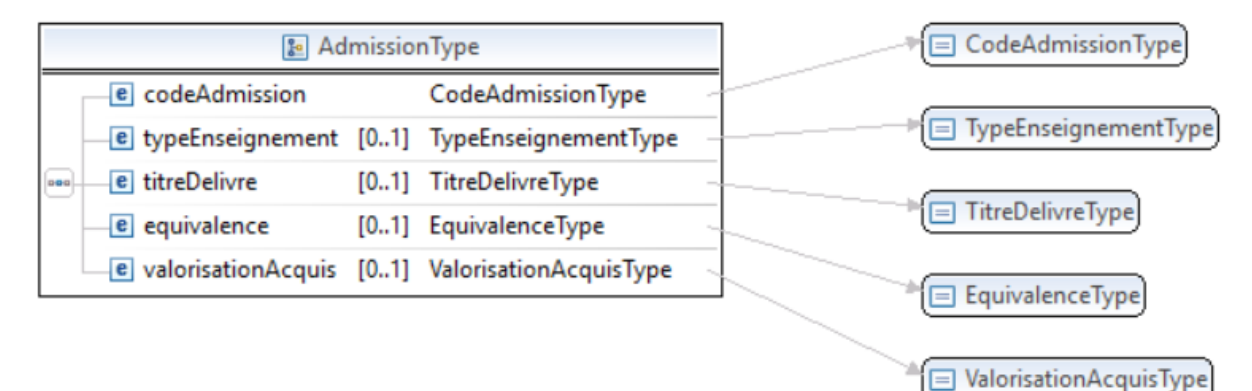

### Ce type est composé de :

- *CodeAdmission* de type *CodeAdmissionType*, obligatoire. Ce type est une énumération pour indiquer le type d'admission :
	- o REUSSITE : Certificat réussite UE
	- o TITREBEL : Poursuite des études sanctionnées par un titre d'études en Belgique
	- o TITREETR : Poursuite des études sanctionnées par un titre d'études hors Belgique
	- o AUTRE : Autres
- *TypeEnseignement* de type *TypeEnseignementType*, obligatoire si *CodeAdmission* est TITREBEL Ce type est une énumération pour indiquer le type d'enseignement :
	- o PRI : Primaire
	- o SIPE : Secondaire inférieur de plein exercice
	- o SSPE : Secondaire supérieur de plein exercice
	- o SIPS : Secondaire inférieur de promotion sociale
	- o SSPS : Secondaire supérieur de promotion sociale
	- o SCPE : Supérieur de plein exercice (type court)
	- o SLPE : Supérieur de plein exercice (type long)
	- o SCPS : Supérieur de promotion sociale (type court)
	- o SLPS : Supérieur de promotion sociale (type long)

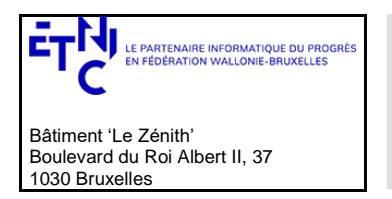

## **Manuel d'utilisation**

- o UNI : Universitaire
- *TitreDelivre* de type *TitreDelivreType*, obligatoire et dépendant de *TypeEnseignement*

Ce type est une énumération, les valeurs autorisées dépendent du type d'enseignement :

- o CEB (pour le primaire, secondaire inférieur de plein exercice, secondaire inférieur de promotion sociale)
- o CE1D (pour le secondaire inférieur de plein exercice, secondaire inférieur de promotion sociale)
- o CESI (pour le secondaire inférieur de plein exercice, secondaire inférieur de promotion sociale)
- o CE2D (pour le secondaire supérieur de plein exercice, secondaire supérieur de promotion sociale)
- o CQ4 (pour le secondaire supérieur de plein exercice, secondaire supérieur de promotion sociale)
- o CESSG (pour le secondaire supérieur de plein exercice, secondaire supérieur de promotion sociale)
- o CESST (pour le secondaire supérieur de plein exercice, secondaire supérieur de promotion sociale)
- o CESSQ (pour le secondaire supérieur de plein exercice, secondaire supérieur de promotion sociale)
- o CESSP (pour le secondaire supérieur de plein exercice, secondaire supérieur de promotion sociale)
- o CESSA (pour le secondaire supérieur de plein exercice, secondaire supérieur de promotion sociale) o CE6P (pour le secondaire supérieur de plein exercice, secondaire supérieur de promotion sociale)
- o CQ6 (pour le secondaire supérieur de plein exercice, secondaire supérieur de promotion sociale)
- o CQ7 (pour le secondaire supérieur de plein exercice, secondaire supérieur de promotion sociale)
- o DAES (pour le secondaire supérieur de plein exercice, secondaire supérieur de promotion sociale)
- o BES (pour le secondaire supérieur de plein exercice, secondaire supérieur de promotion sociale)
- o BACH (pour l'enseignement supérieur, de type court ou long, de plein exercice ou de promotion sociale)
- o MAST (pour l'enseignement universitaire)
- *Equivalence* de type de type *EquivalenceType*, obligatoire si *CodeAdmission* est TITREETR Ce type est une énumération :
	- o C01: équivalence de l'enseignement secondaire inférieur
	- o C02: équivalence de l'enseignement secondaire supérieur
	- o C03: équivalence de l'enseignement supérieur
	- o C04 : équivalence CEB
	- *ValorisationAcquis* de type *ValorisationAcquisType,* obligatoire si *CodeAdmission* est AUTRE Ce type est une énumération :
		- o C01 : Valorisation des acquis formels V1
		- o C02 : Valorisation des acquis formels V2
		- o C03 : Valorisation des acquis formels V3
		- o C04 : Valorisation des acquis formels V4
		- o C10 : Valorisation des acquis non-formels ou informels Test/Epreuve
		- o C20 : Valorisation des acquis non-formels ou informels Dossier
		- o C30 : Autres
		- o C40 : Aucun titre requis

#### <span id="page-13-0"></span>*3.1.11.8.SanctionType*

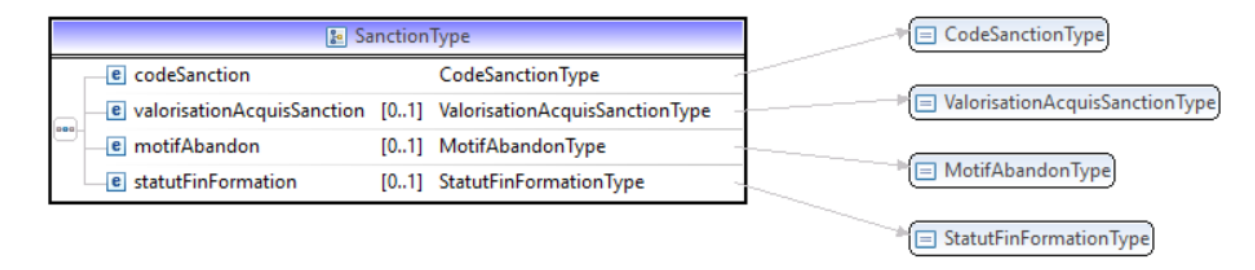

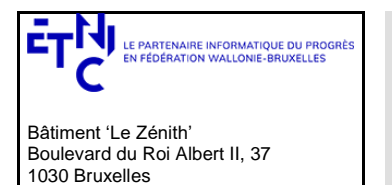

## **Manuel d'utilisation**

- CodeSanction de type CodeSanctionType, obligatoire Ce type est une énumération :
	- o RE : Réussite
	- o AB : Abandon
	- o EH : Echec
- ValorisationAcquis de type ValorisationAcquisSanctionType, obligatoire si CodeSanction est à RE Ce type est une énumération :
	- o C00 : Réussite
	- o C01 : valorisation des acquis formels V1
	- o C02 : valorisation des acquis formels V2
	- o C03 : valorisation des acquis formels V3
	- o C04 : valorisation des acquis formels V4
- MotifAbandon MotifAbandonType, obligatoire si CodeSanction est à AB Ce type est une énumération :
	- o TPS : Manque de temps
	- o PRO : Raisons professionnelles
	- o FAM : Raisons familiales
	- o SAN : Raison de santé
	- o ATT : La formation ne correspond pas aux attentes
	- o MEM : Mise à l'emploi
	- FMJ : Cas de force majeure
	- o AUT : Autres
	- o INC : Inconnu
- StatutFinFormation de type StatutFinFormationType, uniquement si FSE et alors obligatoire Code statut de fin de formation. Ce type est une énumération :
	- o 01:Mise à l'emploi après la formation
	- o 02 : Poursuite d'une formation dans le cadre du PI
	- o 03 : Poursuite d'une formation hors du cadre du PI
	- o 04 : Aide à la recherche d'emploi après la formation
	- o 05 : Réorientation vers un autre type d'action
	- o 06 : Fin de formation sans suite connue

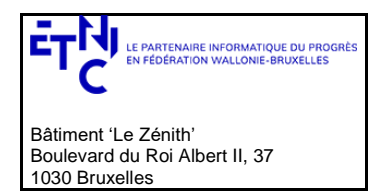

# **Manuel d'utilisation**

### <span id="page-15-0"></span>**3.2. WORFLOW :**

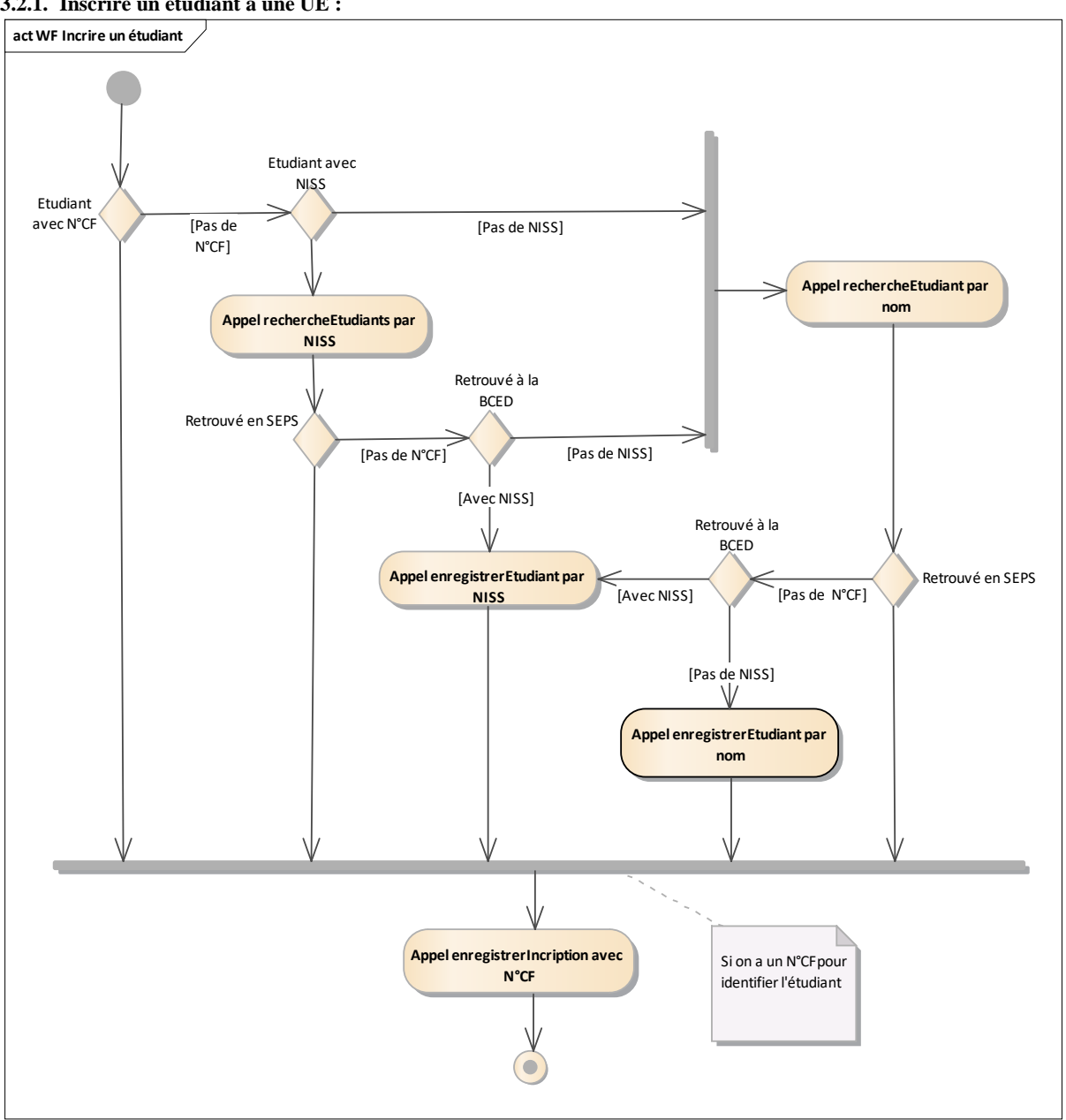

<span id="page-15-1"></span>**3.2.1. Inscrire un étudiant à une UE :**

Soit

- A. L'étudiant est connu sur base de son *cfNum* (voir [3.1.1 cfNumType\)](#page-4-2) on peut l'inscrire **→** D. Soit
- B. L'étudiant est connu sur base de son RN, on appelle alors le **service rechercheEtudiants par NISS** (voir [3.4.2.2.2.2\)](#page-29-0)
	- Si on le retrouve en SEPS on peut l'inscrire  $\rightarrow$  D.
		- Sinon Si on le retrouve à la BCED  $\rightarrow$  on appelle le **service sauvegarde étudiant par NISS** (voir [3.5.1.1.1\)](#page-33-2)  $\rightarrow$  D.

Sinon on procède à **une recherche étudiant par nom** (voir  $3.4.2.2.2.1$ )  $\rightarrow$  C.

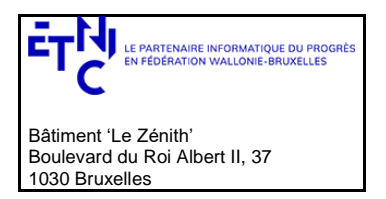

## **Manuel d'utilisation**

Sinon

C. On procède à une **recherche étudiant par nom** (voi[r 3.4.2.2.2.1\)](#page-29-1)

Si on le retrouve en SEPS on peut l'inscrire  $\rightarrow$  D.

Sinon Si on le retrouve à la BCED  $\rightarrow$  on appelle la **sauvegarde étudiant par NISS** (voi[r 3.5.1.1.1\)](#page-33-2)  $\rightarrow$  D. Sinon on procède à une **sauvegarde par nom** (voir  $3.5.1.1.2$ )  $\rightarrow$  D.

Quand on a le *cfNum*

D. On peut inscrire l'étudiant à l'UE grâce au **service d'inscription** avec en input le *cfNum* et les données identifiant l'UE (voi[r 3.6.1](#page-46-1) [Opération enregisterIncription\)](#page-46-1) ;

### <span id="page-16-0"></span>**3.2.2. Mettre à jour les informations des étudiants dans les applications locales (DB Locales) :**

- a) Appel au service Notification avec la date de dernière mise à jour locale en input (voir [3.3.1](#page-17-1) [Opération](#page-17-1)  *[lireNotification](#page-17-1)*).
- b) Traiter chaque notification en appelant le service Recherche étudiant avec le *cfNum* et la *date* de la notification en input (voir [3.4.1](#page-21-1) Opération *[lireEtudiant](#page-21-1)*).

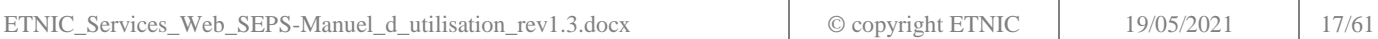

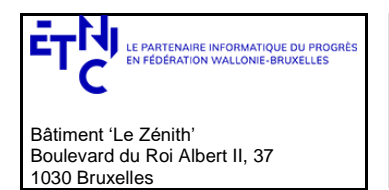

## **Manuel d'utilisation**

#### <span id="page-17-0"></span>**3.3. SERVICE DE NOTIFICATION**

#### <span id="page-17-1"></span>**3.3.1. Opération lireNotification**

### *3.3.1.1.Description fonctionnelle*

Notifier les modifications survenues sur les signalétiques des étudiants qui sont inscrits dans un certain établissement, modifications survenues depuis une date donnée (date incluse).

**Contrôle d'accès :** 

- Si profil support : non limité
- Si profil établissement: recherche limitée aux inscriptions de l'établissement Remarque : seul un profil par compte est autorisé i(l y aura un certificat par établissement)
- Si profil PO : recherche limitée aux inscriptions des établissements du PO.

### *3.3.1.2.Requête*

#### 3.3.1.2.1. Description

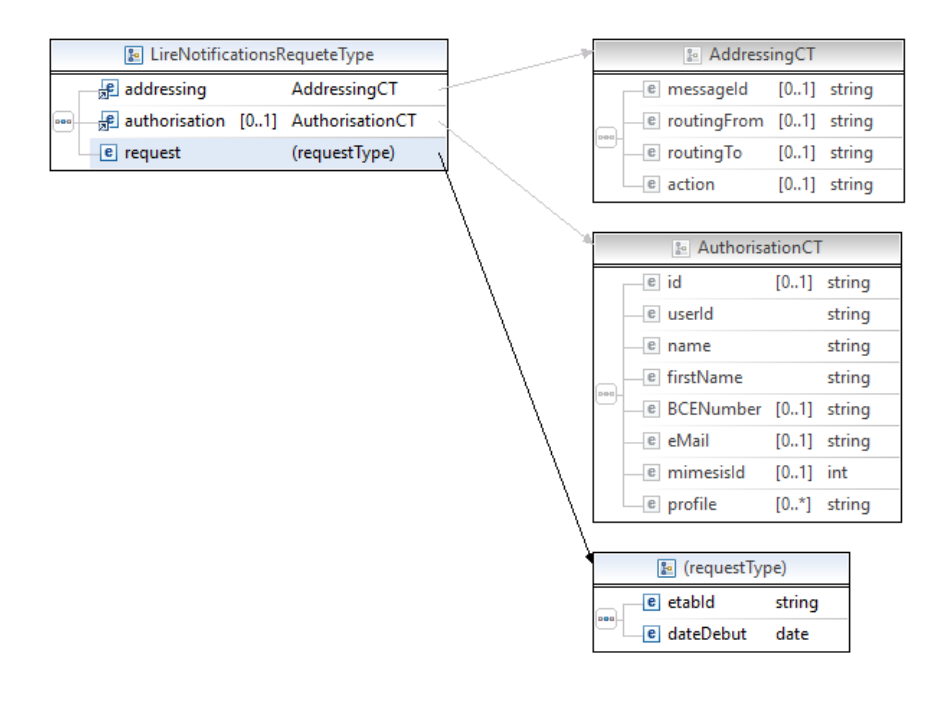

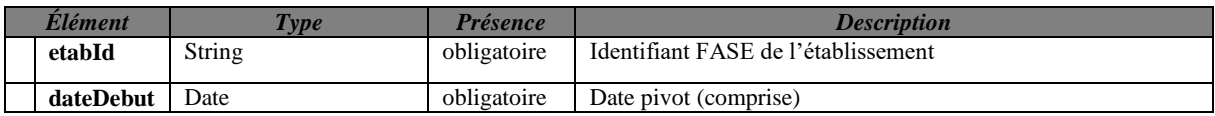

3.3.1.2.2. Exemple de requête.

<soapenv:Envelope

xmlns:soapenv="http://schemas.xmlsoap.org/soap/envelope/" xmlns:v1="http://etnic.be/types/technical/requestId/v1" xmlns:v11="http://ws.etnic.be/seps/notifications/messages/v1">

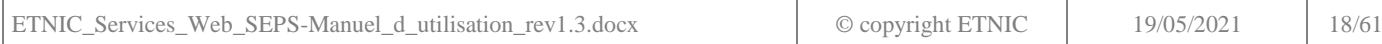

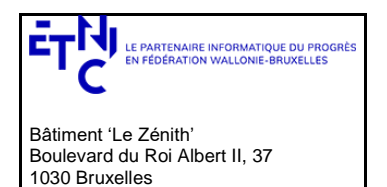

## **Manuel d'utilisation**

 <soapenv:Header> </soapenv:Header> <soapenv:Body> <v11:lireNotifications> <v11:etabId>167</v11:etabId> <v11:dateDebut>2020-02-07</v11:dateDebut> </v11:lireNotifications> </soapenv:Body> </soapenv:Envelope>

### *3.3.1.3.Réponse*

3.3.1.3.1. Description

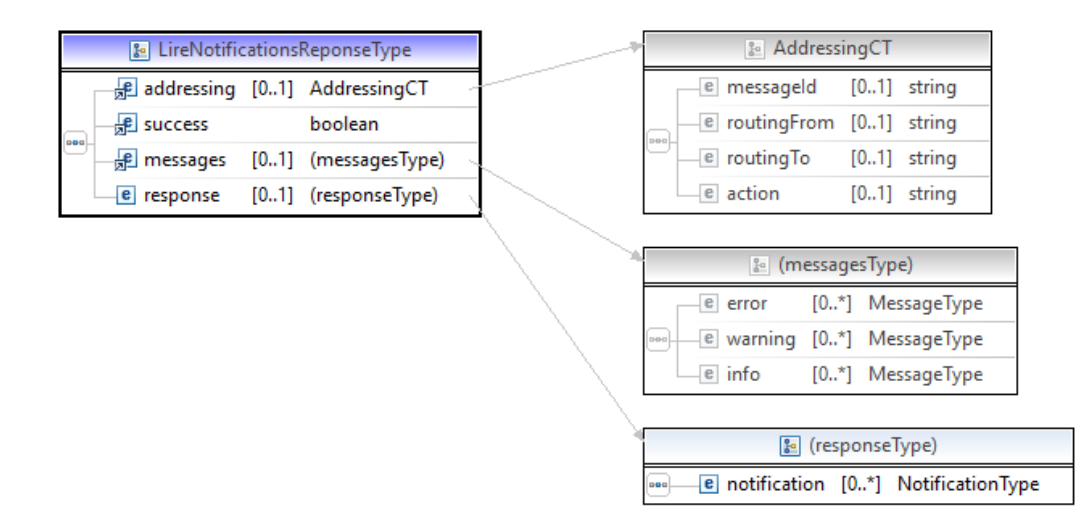

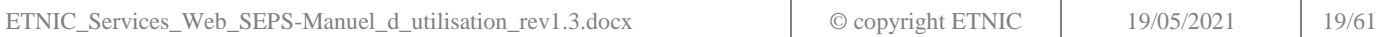

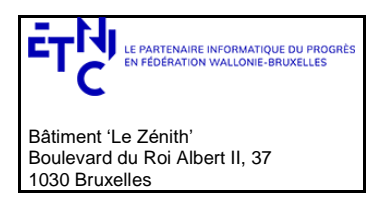

## **Manuel d'utilisation**

### *3.3.1.4.NotificationType*

Ce type permet de décrire une notification.

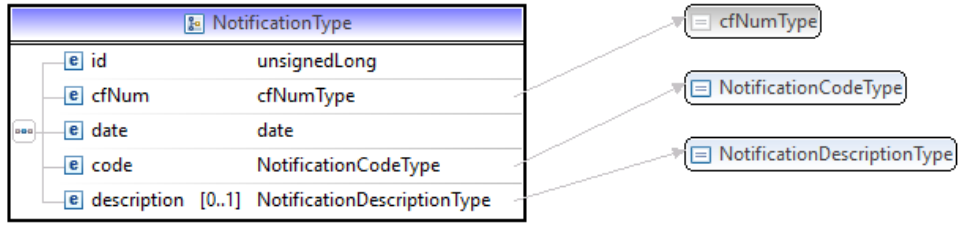

Il est composé de

- Id, un entier, obligatoire
- CfNumType de type *cfNumType*
- date une date
- code de type *NotificationCodeType* qui est obligatoire et une énumération

L'énumération est la suivante

- 02 : changement de sexe
- 04 : changement de nom/prénom
- 05 : changement d'adresse
- 06 : changement de nationalité
- 07 : changement de NISS
- Description qui est de type N*otificationDescriptionType* qui est obligatoire et une énumération

L'énumération est la suivante

- MODIF ETUDIANT:CHANGEMENT SEXE,
- MODIF ETUDIANT:CHANGEMENT NOM/PRENOM
- MODIF ETUDIANT:CHANGEMENT ADRESSE,
- MODIF ETUDIANT:CHANGEMENT NATIONALITE
- MODIF ETUDIANT:CHANGEMENT NISS

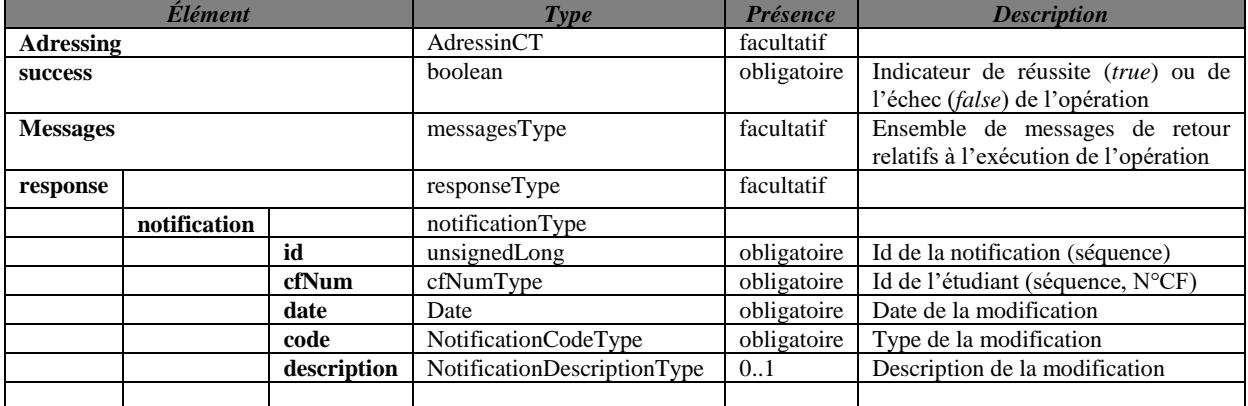

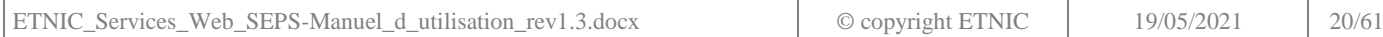

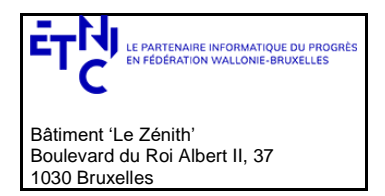

# **Manuel d'utilisation**

### *3.3.1.5.Description des codes d'erreur*

Les codes et les descriptions renvoyés en cas d'erreur sont

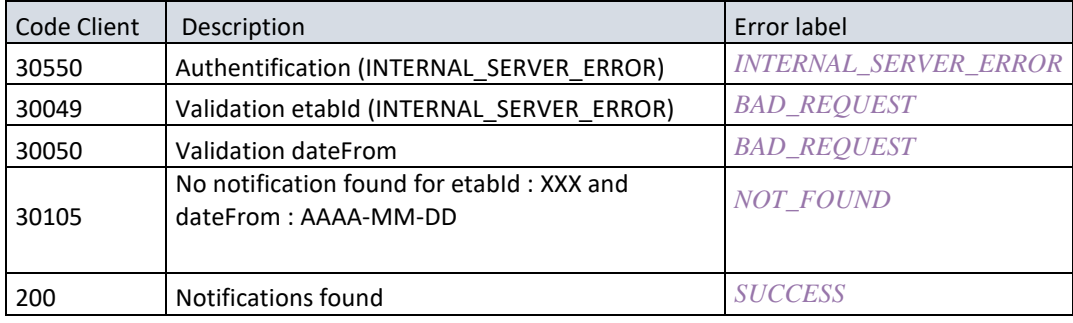

### *3.3.1.6.Exemples de réponse.*

### *3.3.1.6.1. Opération réussie*

*<soap:Envelope xmlns:soap="http://schemas.xmlsoap.org/soap/envelope/"> <Header xmlns="http://schemas.xmlsoap.org/soap/envelope/"> <requestId xmlns="http://etnic.be/types/technical/requestId/v1">b310caf0-47ef-4a37-9156-d5c1f05ece4c</requestId> </Header> <soap:Body> <ns3:lireNotificationsReponse xmlns="http://etnic.be/types/technical/addressing/v2" xmlns:ns2="http://etnic.be/types/technical/authorisation/v2" xmlns:ns3="http://ws.etnic.be/seps/notifications/messages/v1" xmlns:ns4="http://etnic.be/types/technical/ResponseStatus/v3" xmlns:ns5="http://enseignement.cfwb.be/types/seps/notification/v1"> <ns4:success>true</ns4:success> <ns4:messages> <ns4:info> <ns4:code>200</ns4:code> <ns4:description>Notifications found</ns4:description> </ns4:info> </ns4:messages> <ns3:response> <ns3:notification> <ns5:id>25</ns5:id> <ns5:cfNum>8500264-57</ns5:cfNum> <ns5:date>2020-02-24</ns5:date> <ns5:code>05</ns5:code> <ns5:description>MODIF ETUDIANT:CHANGEMENT ADRESSE</ns5:description> </ns3:notification> <ns3:notification> <ns5:id>33</ns5:id> <ns5:cfNum>8500264-57</ns5:cfNum> <ns5:date>2020-02-24</ns5:date> <ns5:code>04</ns5:code> <ns5:description>MODIF ETUDIANT:CHANGEMENT NOM/PRENOM</ns5:description> </ns3:notification> </ns3:response> </ns3:lireNotificationsReponse> </soap:Body> </soap:Envelope>*

### 3.3.1.6.2. Opération en erreur

<soap:Envelope xmlns:soap="http://schemas.xmlsoap.org/soap/envelope/"> <Header xmlns="http://schemas.xmlsoap.org/soap/envelope/"> <requestId xmlns="http://etnic.be/types/technical/requestId/v1">28f8e6b3-a857-4269-9424-d28f92aaedbd</requestId>

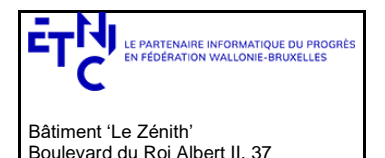

1030 Bruxelles

# **Services Web SEPS Version 1.0.8**

## **Manuel d'utilisation**

 </Header> <soap:Body> <ns3:lireNotificationsReponse xmlns="http://etnic.be/types/technical/addressing/v2" xmlns:ns2="http://etnic.be/types/technical/authorisation/v2" xmlns:ns3="http://ws.etnic.be/seps/notifications/messages/v1" xmlns:ns4="http://etnic.be/types/technical/ResponseStatus/v3" xmlns:ns5="http://enseignement.cfwb.be/types/seps/notification/v1"> <ns4:success>false</ns4:success> <ns4:messages> <ns4:warning> <ns4:code>30105</ns4:code> <ns4:description>No notification found for etabId : 167 and dateFrom : 2020-07-07</ns4:description> </ns4:warning> </ns4:messages> </ns3:lireNotificationsReponse> </soap:Body> </soap:Envelope>

### <span id="page-21-0"></span>**3.4. SERVICE DE RECHERCHE ETUDIANT**

Ce service est composé de deux opérations.

La première permet de rechercher un étudiant (identification, inscriptions) sur base de son numéro de communauté française.

La seconde permet de rechercher un étudiant (identification, inscriptions) sur base de son numéro de NISS ou sur base du nom, du prénom, de la date de naissance, du sexe.

#### <span id="page-21-1"></span>**3.4.1. Opération lireEtudiant**

#### <span id="page-21-2"></span>*3.4.1.1. Description fonctionnelle*

Cette opération est utilisée pour rechercher un étudiant à une date donnée sur base de son numéro de communauté française. Si la date n'est pas précisée, c'est la date du jour qui est prise par défaut.

La DB SEPS est la base de données centrale de la promotion sociale (AGE).

Dans cette base de données SEPS, nous retrouvons les données d'identification (données personnelles) des étudiants précédemment inscrits. Ces données d'identification sont composées de la version en provenance du registre National (si elle existe) et les données communiquées par les établissements scolaires (par l'entremise des différentes applications locales ou de l'application SIEL Web).

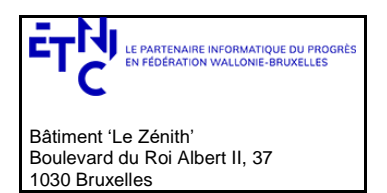

# **Manuel d'utilisation**

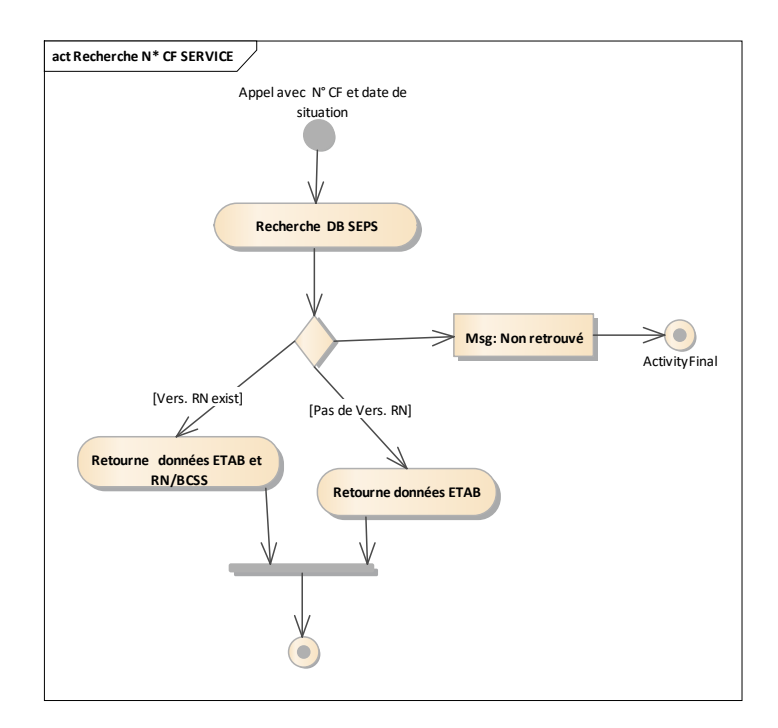

## *3.4.1.2. Requête*

## 3.4.1.2.1. Description

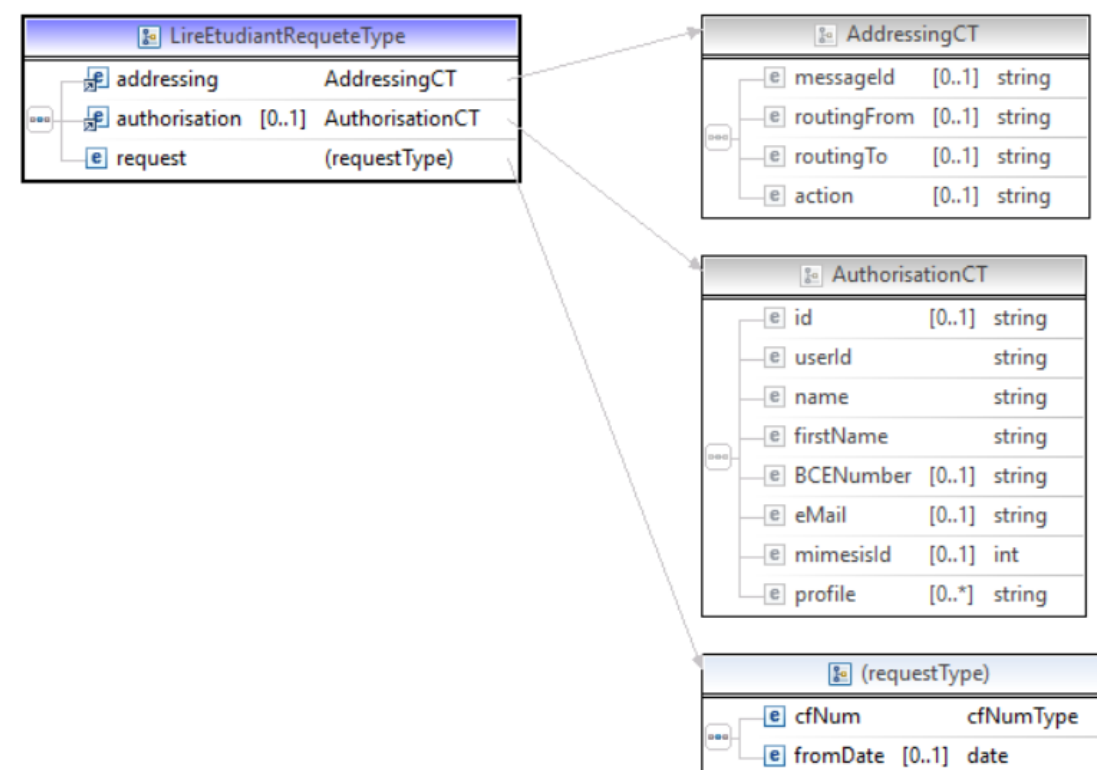

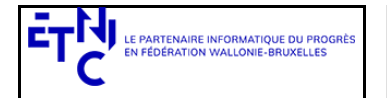

# **Manuel d'utilisation**

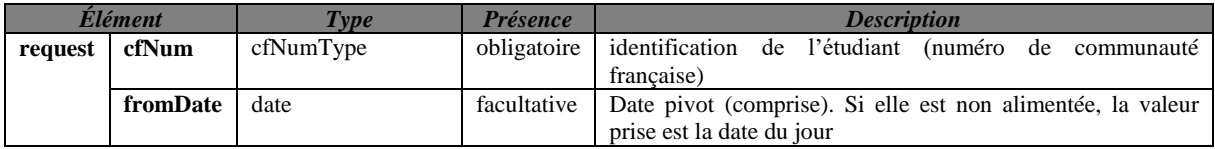

3.4.1.2.2. Exemple de requête

<soapenv:Envelope

xmlns:soapenv[=http://schemas.xmlsoap.org/soap/envelope/](http://schemas.xmlsoap.org/soap/envelope/) xmlns:v1="http://etnic.be/types/technical/requestId/v1" xmlns:v11="http://ws.etnic.be/seps/rechercheEtudiants/messages/v1"> <soapenv:Header> </soapenv:Header> <soapenv:Body>

<v11:lireEtudiant>

<v11:cfNum>xxxxxxx-xx</v11:cfNum>

<v11:fromDate>2020-05-01</v11:fromDate>

</v11:lireEtudiant>

</soapenv:Body>

</soapenv:Envelope>

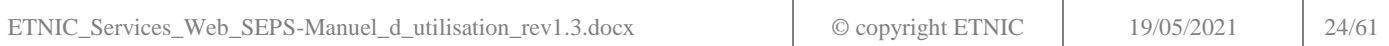

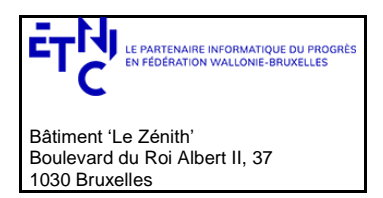

# **Manuel d'utilisation**

### *3.4.1.3. Réponse*

3.4.1.3.1. Description

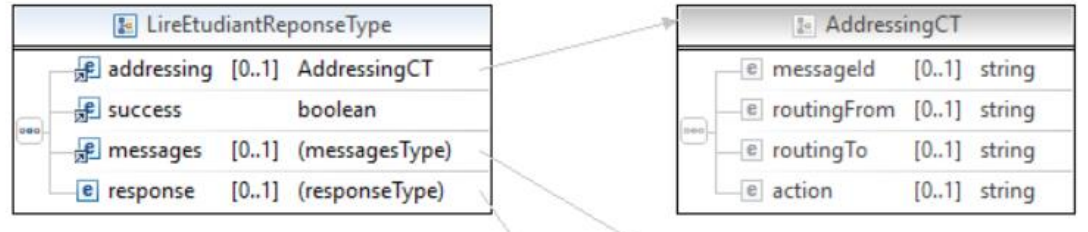

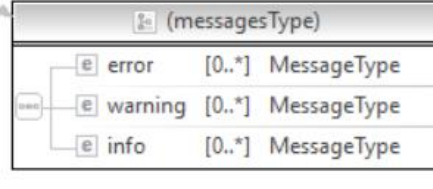

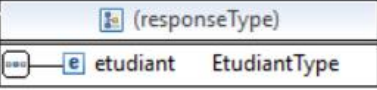

### *EtudiantType* : description e[n 3.1.8](#page-5-1)

3.4.1.3.2. Description des codes et des messages

Les codes et les messages renvoyés sont fournis ci-dessous.

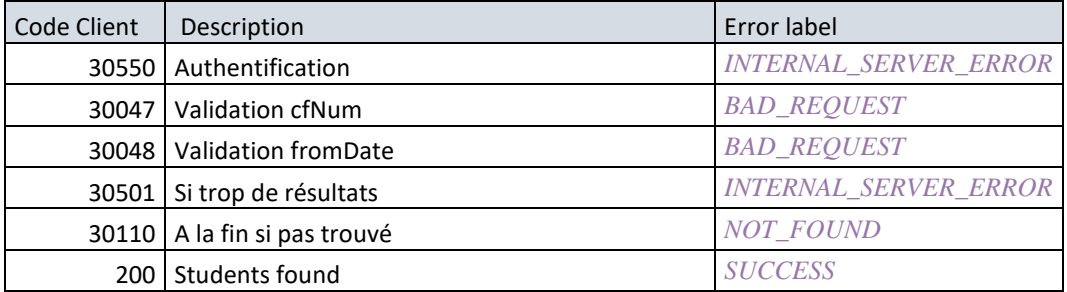

### *3.4.1.4.Exemples de réponse*

3.4.1.4.1. Opération réussie

<soap:Envelope xmlns:soap="http://schemas.xmlsoap.org/soap/envelope/"> <Header xmlns="http://schemas.xmlsoap.org/soap/envelope/"> <requestId xmlns="http://etnic.be/types/technical/requestId/v1">3fdcdada-e60f-4057-97a9-716644cce4b3 </requestId> </Header> <soap:Body> <ns3:lireEtudiantReponse xmlns="http://etnic.be/types/technical/addressing/v2" xmlns:ns2="http://etnic.be/types/technical/authorisation/v2" xmlns:ns3="http://ws.etnic.be/seps/rechercheEtudiants/messages/v1" xmlns:ns4="http://etnic.be/types/technical/ResponseStatus/v3"

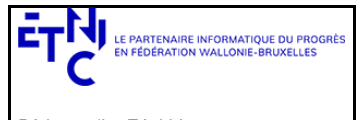

Bâtiment 'Le Zénith' Boulevard du Roi Albert II, 37 1030 Bruxelles

# **Services Web SEPS Version 1.0.8**

## **Manuel d'utilisation**

 xmlns:ns5="http://enseignement.cfwb.be/types/seps/etudiant/v1" xmlns:ns6="http://enseignement.cfwb.be/types/seps/etudiantDetails/v1"> <ns4:success>true</ns4:success> <ns4:messages> <ns4:info> <ns4:code>200</ns4:code> <ns4:description>Students found</ns4:description> </ns4:info> </ns4:messages> <ns3:response> <ns3:etudiant> <ns5:cfNum>8501889-33</ns5:cfNum> <ns5:rnDetails rnValidityEndDate="2039-11-27"> <ns6:niss>xxxxxxxxxxx</ns6:niss> <ns6:nom>XXXXXX</ns6:nom> <ns6:prenom>xxxx</ns6:prenom> <ns6:autrePrenom>Karim</ns6:autrePrenom> <ns6:sexe>M</ns6:sexe> <ns6:naissance> <ns6:date>198x-0x-06</ns6:date> <ns6:codePays>00306</ns6:codePays> <ns6:localite> <ns6:code/> <ns6:description>Kinshasa</ns6:description> </ns6:localite> </ns6:naissance> <ns6:adresse> <ns6:rue>rue xxxxxxxx</ns6:rue> <ns6:numero>xx</ns6:numero> <ns6:codePostal>100</ns6:codePostal> <ns6:localite> <ns6:code>25072</ns6:code> <ns6:description>Nivelles</ns6:description> </ns6:localite> <ns6:localiteExtension>Nivelles</ns6:localiteExtension> <ns6:codePays>00150</ns6:codePays> </ns6:adresse> <ns6:codeNationalite>00111</ns6:codeNationalite> </ns5:rnDetails> <ns5:cfwbDetails rnValidityEndDate="2039-11-27"> <s6:niss>xxxxxxxxxxx</ns6:niss> <ns6:nom>XXXXXX</ns6:nom> <ns6:prenom>xxxx</ns6:prenom> <ns6:autrePrenom>Karim</ns6:autrePrenom> <ns6:sexe>M</ns6:sexe> <ns6:naissance> <ns6:date>198x-0x-06</ns6:date> <ns6:codePays>00306</ns6:codePays> <ns6:localite> <ns6:code/> <ns6:description>Kinshasa</ns6:description> </ns6:localite> </ns6:naissance> <ns6:adresse> <ns6:rue>rue xxxxxxxx</ns6:rue> <ns6:numero>xx</ns6:numero> <ns6:codePostal>100</ns6:codePostal> <ns6:localite> <ns6:code>25072</ns6:code> <ns6:description>NIVELLES</ns6:description> </ns6:localite> <ns6:localiteExtension>Nivelles</ns6:localiteExtension> <ns6:codePays>00150</ns6:codePays> </ns6:adresse> <ns6:codeNationalite>00111</ns6:codeNationalite>

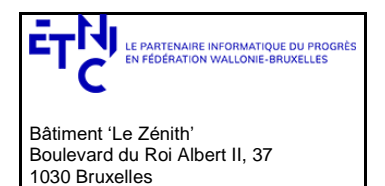

## **Manuel d'utilisation**

 <ns6:codeEtatCivil>C12</ns6:codeEtatCivil> </ns5:cfwbDetails> </ns3:etudiant> </ns3:response> </ns3:lireEtudiantReponse> </soap:Body> </soap:Envelope>

#### *3.4.1.4.2. Opération en erreur*

```
<soap:Envelope xmlns:soap="http://schemas.xmlsoap.org/soap/envelope/">
  <Header xmlns="http://schemas.xmlsoap.org/soap/envelope/">
    <requestId xmlns="http://etnic.be/types/technical/requestId/v1">131b53c9-37d0-4dab-ab14-b95c0ad225a8</requestId>
  </Header>
  <soap:Body>
                <ns3:lireEtudiantReponse 
                xmlns="http://etnic.be/types/technical/addressing/v2" xmlns:ns2="http://etnic.be/types/technical/authorisation/v2" 
                xmlns:ns3="http://ws.etnic.be/seps/rechercheEtudiants/messages/v1" 
                xmlns:ns4="http://etnic.be/types/technical/ResponseStatus/v3" 
                xmlns:ns5="http://enseignement.cfwb.be/types/seps/etudiant/v1" 
                xmlns:ns6="http://enseignement.cfwb.be/types/seps/etudiantDetails/v1">
     <ns4:success>false</ns4:success>
     <ns4:messages>
       <ns4:warning>
        <ns4:code>30115</ns4:code>
       <ns4:description>No student found for those search criteria</ns4:description>
       </ns4:warning>
     </ns4:messages>
    </ns3:lireEtudiantReponse>
  </soap:Body>
</soap:Envelope>
```
#### <span id="page-26-0"></span>**3.4.2. Opération rechercheEtudiants**

#### *3.4.2.1. Description fonctionnelle*

Cette opération est utilisée pour la recherche d'un étudiant :

- sur base du NISS
- sur base du nom, prénom, date de naissance et sexe.

La recherche par le NISS est privilégiée. La recherche sur base du nom, prénom, date de naissance et sexe s'effectue uniquement lorsque le NISS n'est pas communiqué.

Si l'étudiant n'est pas retrouvé dans la DB SEPS (base de données centrales de la promotion sociale) alors une recherche avec le NISS ou avec la combinaison Nom/Prénom/DN/Sexe est lancée à la BCSS (Banque carrefour d'échange des données) sur base des données critères communiqués. Cet appel est nommé « appel ALIM » dans le schéma suivant. Depuis la version 1.0.7, il est possible de forcer la recherche RN quand on recherche par nom (flag *forceRn*, voir ci-dessous). Il est cependant toujours conseillé de faire une recherche SEPS préalable à cette recherche RN forcée.

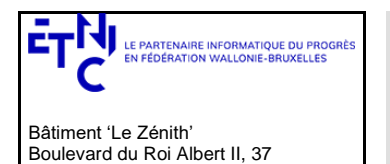

1030 Bruxelles

# **Manuel d'utilisation**

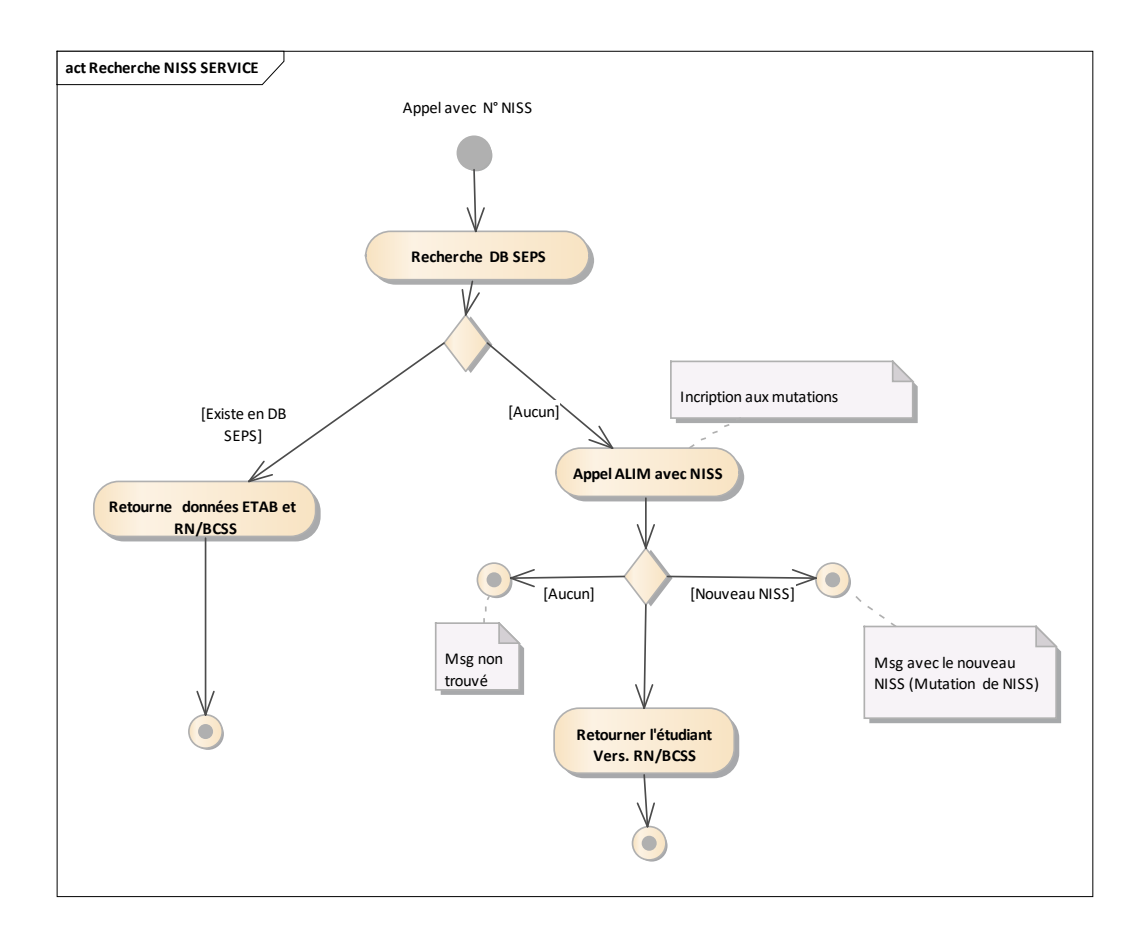

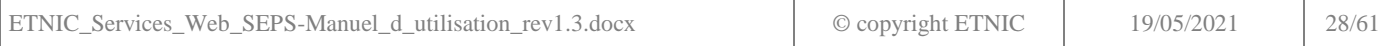

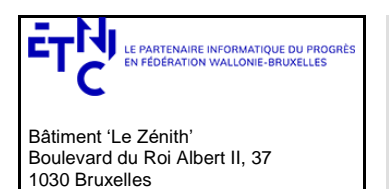

## **Manuel d'utilisation**

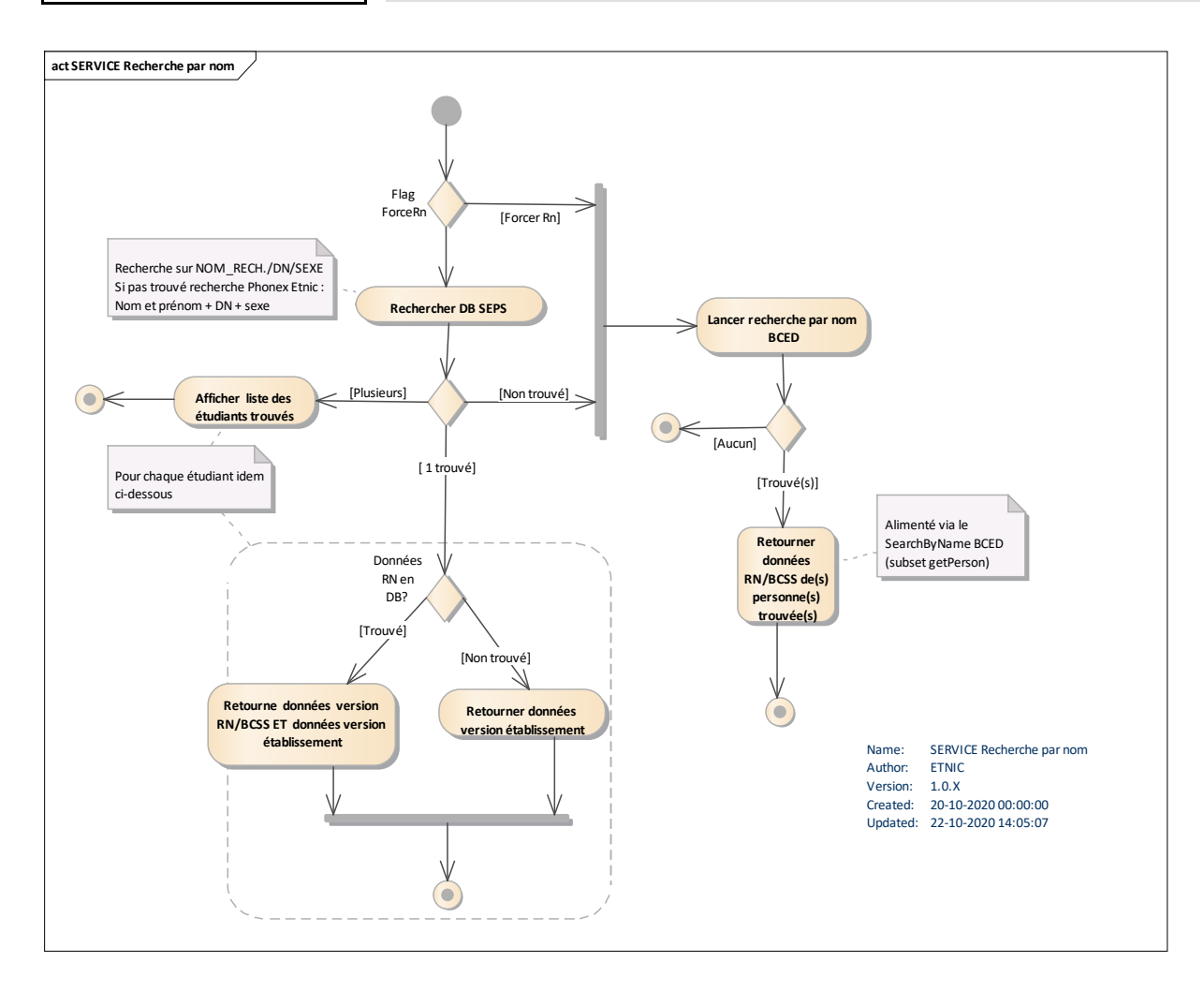

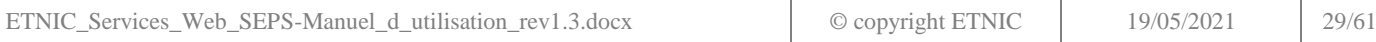

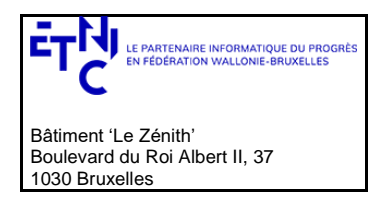

## **Manuel d'utilisation**

### *3.4.2.2. Requête*

3.4.2.2.1. Description

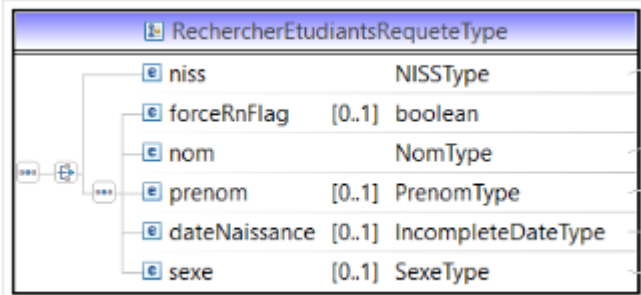

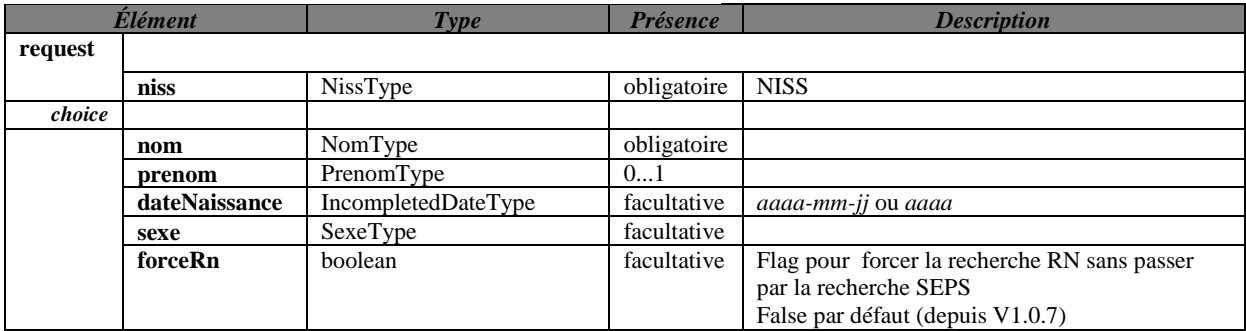

3.4.2.2.2. Exemple de requête.

<span id="page-29-1"></span>*3.4.2.2.2.1. Requête par combinaison (nom, prénom, date de naissance, sexe)*

```
<soapenv:Envelope
        xmlns:soapenv="http://schemas.xmlsoap.org/soap/envelope/" 
        xmlns:v1=http://etnic.be/types/technical/requestId/v1 xmlns:v11="http://ws.etnic.be/seps/rechercheEtudiants/messages/v1">
  <soapenv:Header>
  </soapenv:Header>
          <soapenv:Body>
            <v11:rechercherEtudiants>
            <v11:nom>titi</v11:nom>
            <v11:prenom>toto</v11:prenom>
             <v11:dateNaissance>1982-10-13</v11:dateNaissance>
            <v11:sexe>M</v11:sexe>
            </v11:rechercherEtudiants>
          </soapenv:Body>
</soapenv:Envelope> </soapenv:Envelope>
3.4.2.2.2.2. Requête par NISS.
<soapenv:Envelope 
        xmlns:soapenv=http://schemas.xmlsoap.org/soap/envelope/ xmlns:v1="http://etnic.be/types/technical/requestId/v1" 
        xmlns:v11="http://ws.etnic.be/seps/rechercheEtudiants/messages/v1">
  <soapenv:Header>
  </soapenv:Header>
  <soapenv:Body>
    <v11:rechercherEtudiants>
      <v11:niss>xxxxxxxxxxx</v11:niss>
    </v11:rechercherEtudiants>
  </soapenv:Body>
</soapenv:Envelope>
```
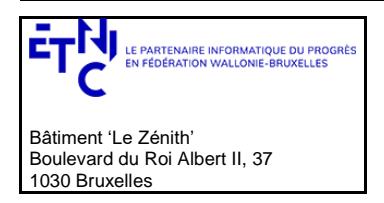

## **Manuel d'utilisation**

### *3.4.2.3. Réponse*

## 3.4.2.3.1. Description

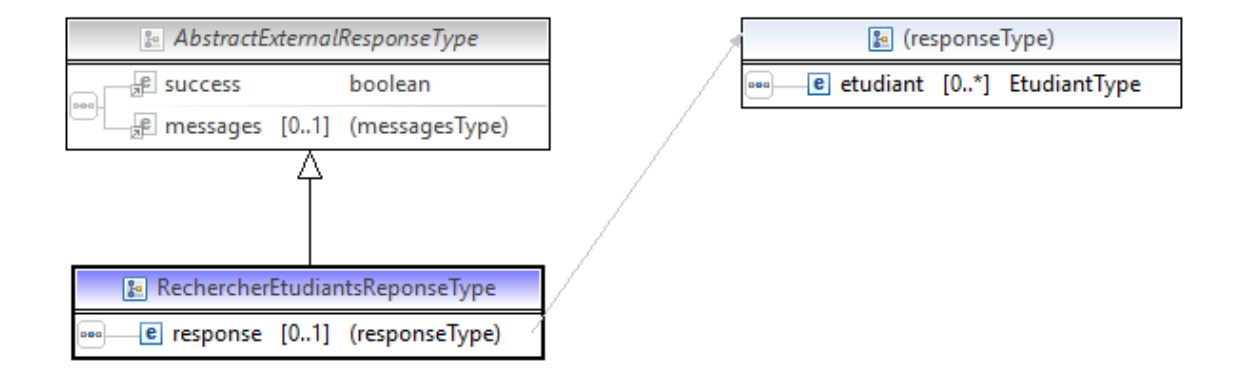

*EtudiantType* : description e[n 3.1.8](#page-5-1)

### 3.4.2.3.2. Description des codes de message et d'erreurs

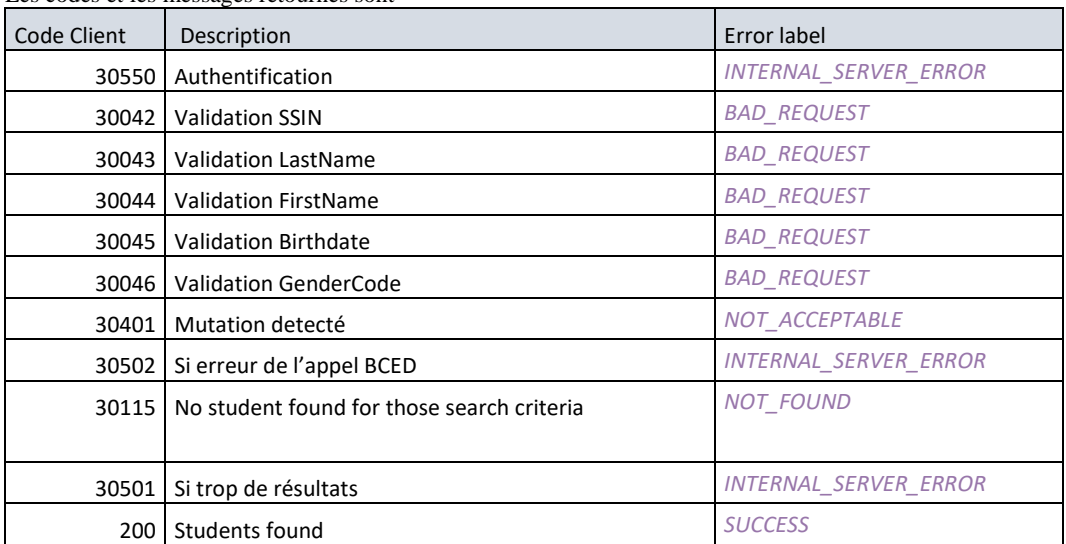

### Les codes et les messages retournés sont

### *3.4.2.4.Exemples*

### 3.4.2.4.1. Opération réussie

<soap:Envelope xmlns:soap="http://schemas.xmlsoap.org/soap/envelope/"> <Header xmlns="http://schemas.xmlsoap.org/soap/envelope/"> <requestId xmlns="http://etnic.be/types/technical/requestId/v1">cb4c8808-8c92-4da2-bff8-f3c2abeeec74</requestId> </Header> <soap:Body <ns3:rechercherEtudiantsReponse xmlns="http://etnic.be/types/technical/addressing/v2" xmlns:ns2="http://etnic.be/types/technical/authorisation/v2" xmlns:ns3="http://ws.etnic.be/seps/rechercheEtudiants/messages/v1"

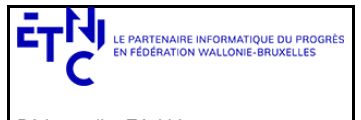

Bâtiment 'Le Zénith' Boulevard du Roi Albert II, 37 1030 Bruxelles

# **Services Web SEPS Version 1.0.8**

# **Manuel d'utilisation**

xmlns:ns4="http://etnic.be/types/technical/ResponseStatus/v3" xmlns:ns5="http://enseignement.cfwb.be/types/seps/etudiant/v1" xmlns:ns6="http://enseignement.cfwb.be/types/seps/etudiantDetails/v1"> <ns4:success>true</ns4:success> <ns4:messages> <ns4:info> <ns4:code>200</ns4:code> <ns4:description>Students found</ns4:description> <ns4:zone>query</ns4:zone> </ns4:info> </ns4:messages> <ns3:response> <ns3:etudiant> <ns5:rnDetails> <ns6:niss>xxxxxxxxxxx</ns6:niss> <ns6:nom>XXXX</ns6:nom> <ns6:prenom>xxx</ns6:prenom> <ns6:autrePrenom>xx</ns6:autrePrenom> <ns6:autrePrenom>xx</ns6:autrePrenom> <ns6:sexe>M</ns6:sexe> <ns6:naissance> <ns6:date>19xx-10-xx</ns6:date> <ns6:codePays/> </ns6:naissance> <ns6:adresse> <ns6:rue>Rue de xxx</ns6:rue> <ns6:numero>24</ns6:numero> <ns6:codePostal>5300</ns6:codePostal> <ns6:localite> <ns6:code>92003</ns6:code> <ns6:description>Andenne</ns6:description> </ns6:localite> <ns6:localiteExtension>Andenne</ns6:localiteExtension> <ns6:codePays>00150</ns6:codePays> </ns6:adresse> <ns6:codeNationalite/> </ns5:rnDetails> </ns3:etudiant> </ns3:response> </ns3:rechercherEtudiantsReponse> </soap:Body> </soap:Envelope>

### *3.4.2.4.2. Opération en erreur*

```
<soap:Envelope xmlns:soap="http://schemas.xmlsoap.org/soap/envelope/">
  <Header xmlns="http://schemas.xmlsoap.org/soap/envelope/">
    <requestId 
                xmlns="http://etnic.be/types/technical/requestId/v1">dfb463a7-e02a-45b5-8f09-92a76d4e8a99</requestId>
  </Header>
  <soap:Body>
   <ns3:rechercherEtudiantsReponse 
                xmlns="http://etnic.be/types/technical/addressing/v2" 
                xmlns:ns2="http://etnic.be/types/technical/authorisation/v2" 
                xmlns:ns3="http://ws.etnic.be/seps/rechercheEtudiants/messages/v1" 
                xmlns:ns4="http://etnic.be/types/technical/ResponseStatus/v3" 
                xmlns:ns5="http://enseignement.cfwb.be/types/seps/etudiant/v1" 
                xmlns:ns6="http://enseignement.cfwb.be/types/seps/etudiantDetails/v1">
     <ns4:success>false</ns4:success>
    <ns4:messages>
       <ns4:error>
        <ns4:code>30042</ns4:code>
       <ns4:description>Invalid national number ! (incorrect mod 97) (ssin)</ns4:description>
       </ns4:error>
```
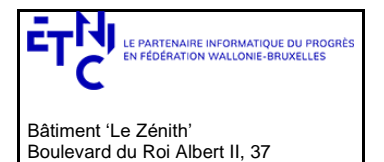

1030 Bruxelles

**Services Web SEPS Version 1.0.8**

# **Manuel d'utilisation**

 </ns4:messages> </ns3:rechercherEtudiantsReponse> </soap:Body> </soap:Envelope>

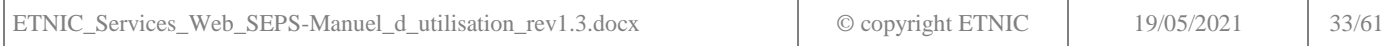

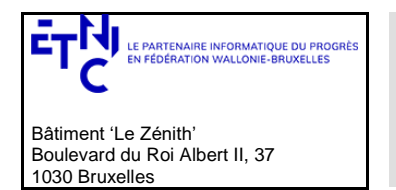

## **Manuel d'utilisation**

### **3.5. SERVICE DE SAUVEGARDE ÉTUDIANT**

<span id="page-33-0"></span>Ce service est composé de deux opérations. Une pour l'enregistrement d'un nouvel étudiant, l'autre pour la modification.

### <span id="page-33-1"></span>**3.5.1. Opération enregistrerEtudiant**

### *3.5.1.1. Description fonctionnelle*

Cette opération est utilisée pour sauvegarder un étudiant dans la DB SEPS, la base de données centrale de la promotion sociale (AGE). Pour rappel (voir ci-dessus e[n 3.4.1.1\)](#page-21-2), dans cette base de données SEPS, nous retrouvons les données d'identification des étudiants précédemment inscrits. Ces données d'identification sont composées de la version en provenance du registre National (si elle existe) et des données communiquées par les établissements scolaires (par l'entremise des différentes applications locales ou de l'application SIEL Web).

**2 modes de sauvegarde sont possibles** (voir le paramètre de la requête *modeEnregistrement*) :

### <span id="page-33-2"></span>3.5.1.1.1. L'enregistrement par NISS

Ce mode permet d'enregistrer l'étudiant sur base de son NISS. Le schéma suivant décrit cette sauvegarde.

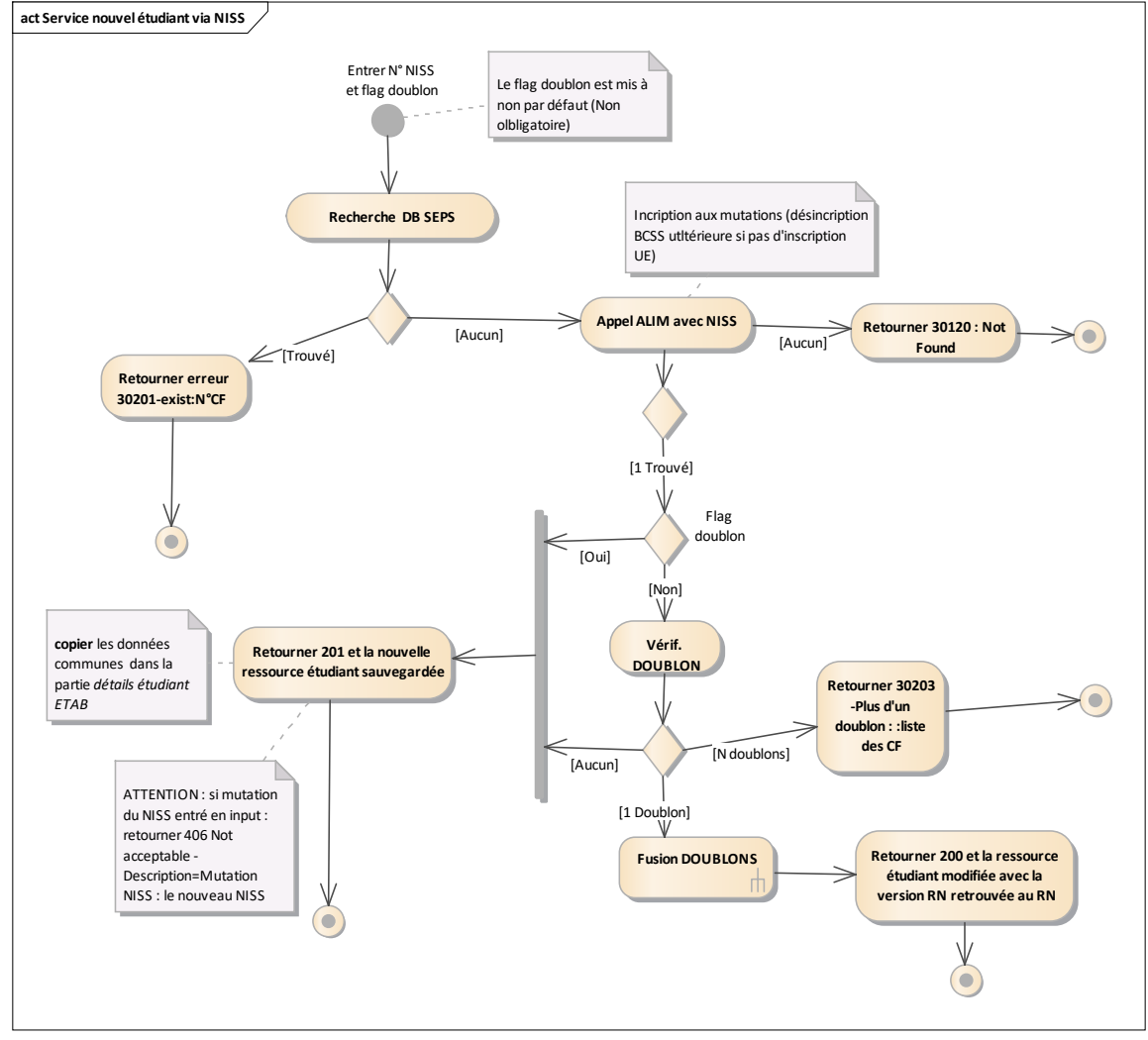

#### Explications et remarques :

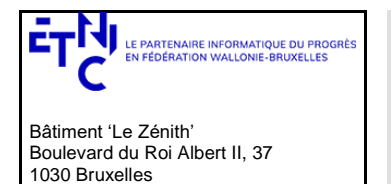

## **Manuel d'utilisation**

- Lorsque l'étudiant est créé avec succès : une version RN et une version « Etablissement » (avec les champs « Etablissement» recopiés de la version RN ) sont créées en DB avec un nouvel identifiant (*cfNum***)**.
	- Les différents codes clients retournés (correspondant aux codes 406, 409) sont détaillés ci-dessous.
- Le paramètre de requête *doubleFlag :* 
	- o permet de forcer la création d'un doublon (Vérif. Doublon dans le schéma) s'il est mis à 'true'.
	- o mais s'il est mis à 'false' (valeur par défaut)une vérification est opérée pour détecter s'il existe déjà un ou des étudiants avec le même nom, prénom, sexe et date de naissance en DB SIEL EPS.
		- Si aucun doublon n'est détecté alors l'étudiant est sauvegardé
			- Sinon si un étudiant est retrouvé alors la version RN retrouvée sur base du NISS est liée avec la version établissement « doublon » préexistante.
			- Mais si plusieurs étudiants sont retrouvés alors une erreur 30203 est retournée avec la liste des CF en doublons

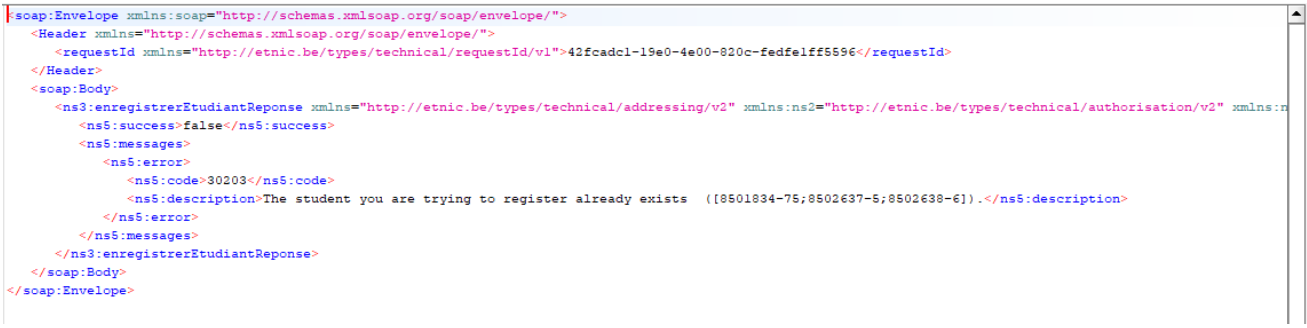

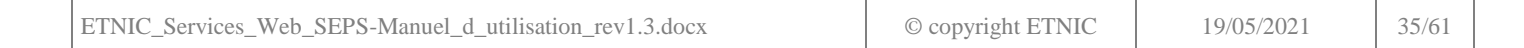

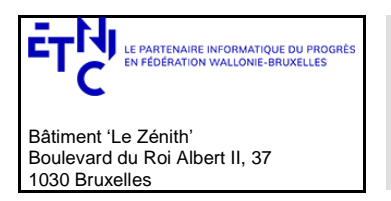

## **Manuel d'utilisation**

<span id="page-35-0"></span>3.5.1.1.2. L'enregistrement avec le détail de l'étudiant

Dans ce mode c'est le détail étudiant qui est encodé dans la requête (voir ci-dessus le type *EtudiantDetaillType en [3.1.8.1\)](#page-5-2)*

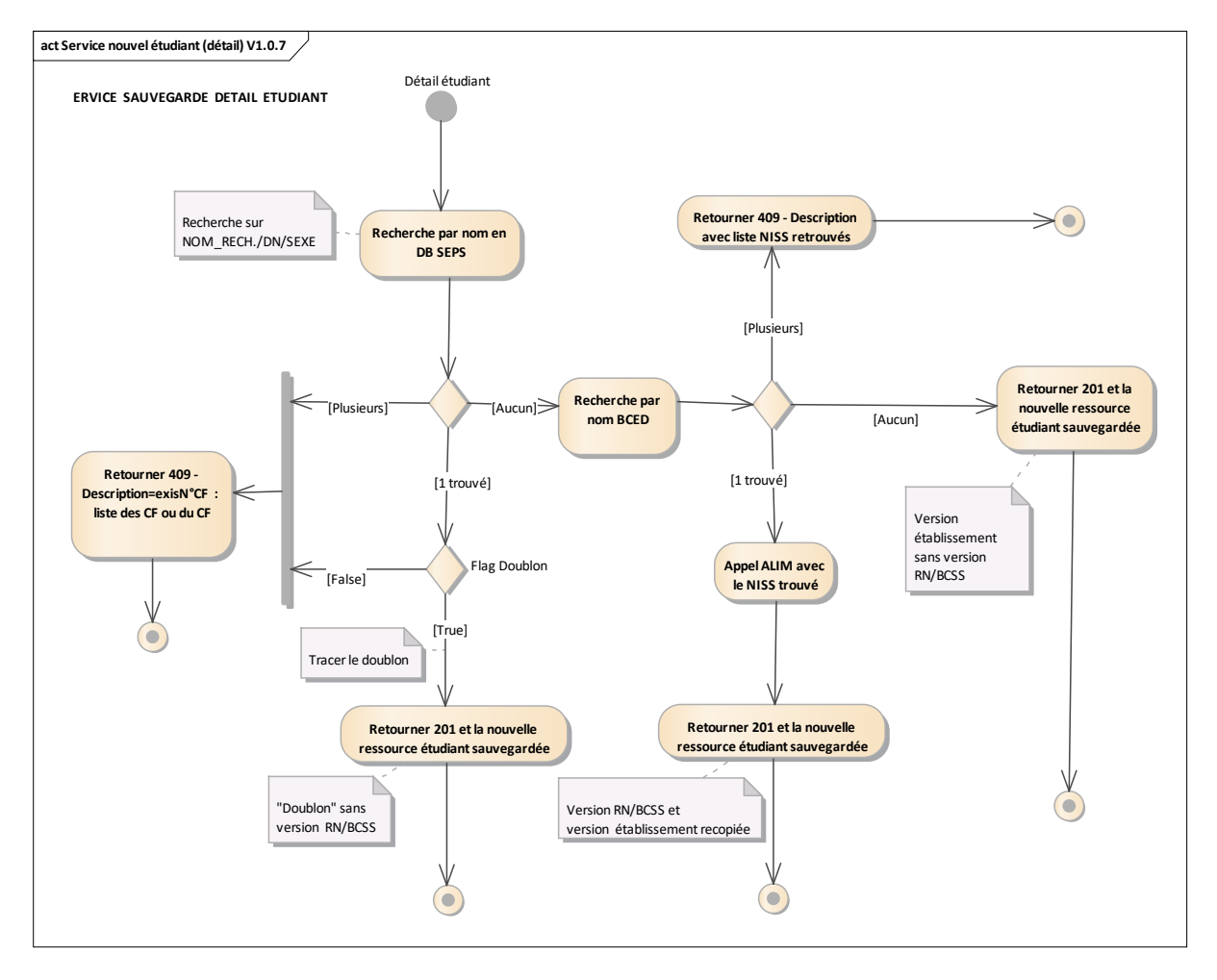

Explications et remarques :

- Lorsque l'étudiant est créé avec succès : une version « Etablissement » et si trouvé une version « RN » sont créées en DB avec un nouvel identifiant (*cfNum***)**.
- Les différents codes clients retournés (correspondant aux codes 406, 409) sont détaillés ci-dessous.

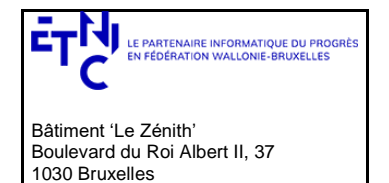

## **Manuel d'utilisation**

ModeEnregistrement

### *3.5.1.2. Requête*

3.5.1.2.1. Description

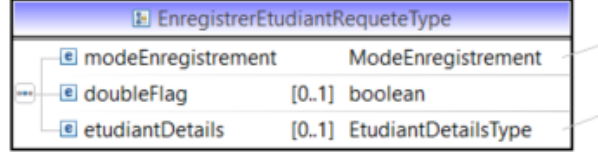

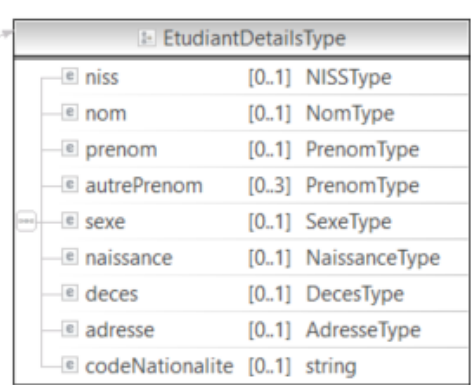

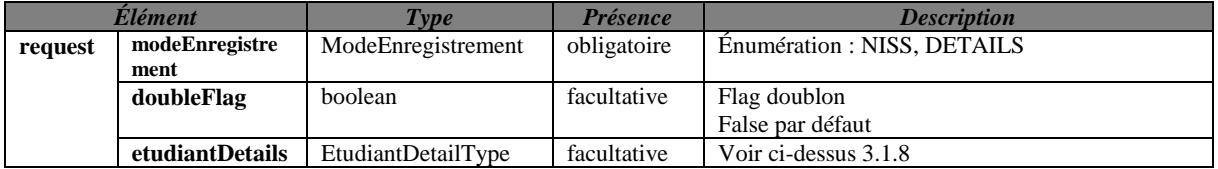

Remarque : Pour l'*etudiantDetails* si le NISS n'est pas spécifié alors le nom, sexe, naissance.date et naissance.codePays sont obligatoires.

3.5.1.2.2. Exemple de requête

#### *3.5.1.2.2.1. Par NISS*

<soapenv:Envelope

```
xmlns:soapenv="http://schemas.xmlsoap.org/soap/envelope/" 
       xmlns:v1="http://etnic.be/types/technical/requestId/v1" 
       xmlns:v11="http://ws.etnic.be/seps/enregistrerEtudiant/messages/v1" 
       xmlns:v12="http://enseignement.cfwb.be/types/seps/etudiantDetails/v1">
  <soapenv:Header>
  </soapenv:Header>
  <soapenv:Body>
   <v11:enregistrerEtudiant>
     <v11:modeEnregistrement>NISS</v11:modeEnregistrement>
     <v11:doubleFlag>false</v11:doubleFlag>
     <v11:etudiantDetails>
       <v12:niss>xxxxxxxxxxx</v12:niss>
     </v11:etudiantDetails>
    </v11:enregistrerEtudiant>
  </soapenv:Body>
</soapenv:Envelope>
```
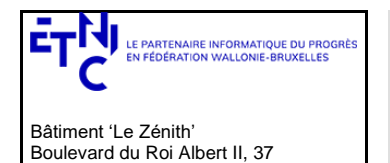

1030 Bruxelles

# **Services Web SEPS Version 1.0.8**

## **Manuel d'utilisation**

*3.5.1.2.2.2. Par detail étudiant (version "établissement")*

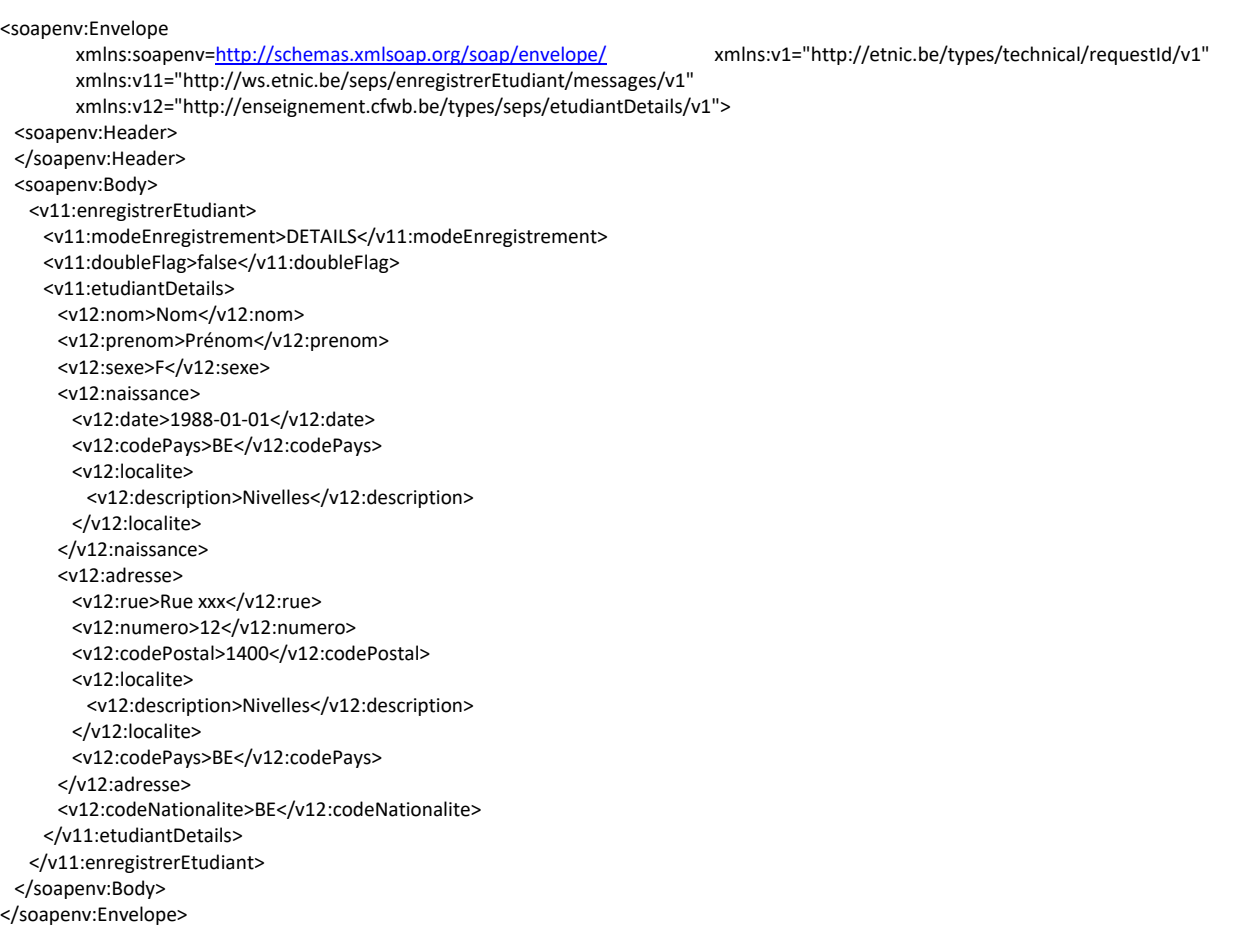

### *3.5.1.3. Réponse*

3.5.1.3.1. Description

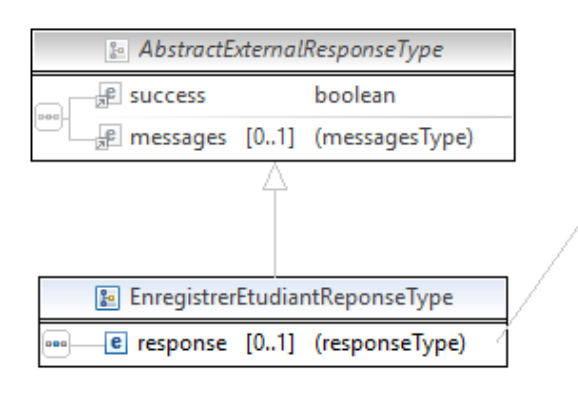

*EtudiantType* : description e[n 3.1.8](#page-5-1)

3.5.1.3.2. Description des codes et des messages

Les codes et les messages renvoyés sont fournis ci-dessous.

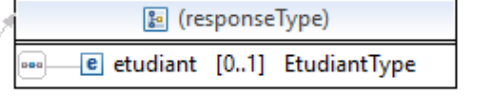

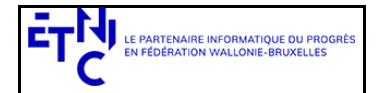

Bâtiment 'Le Zénith' Boulevard du Roi Albert II, 37 1030 Bruxelles

# **Services Web SEPS Version 1.0.8**

# **Manuel d'utilisation**

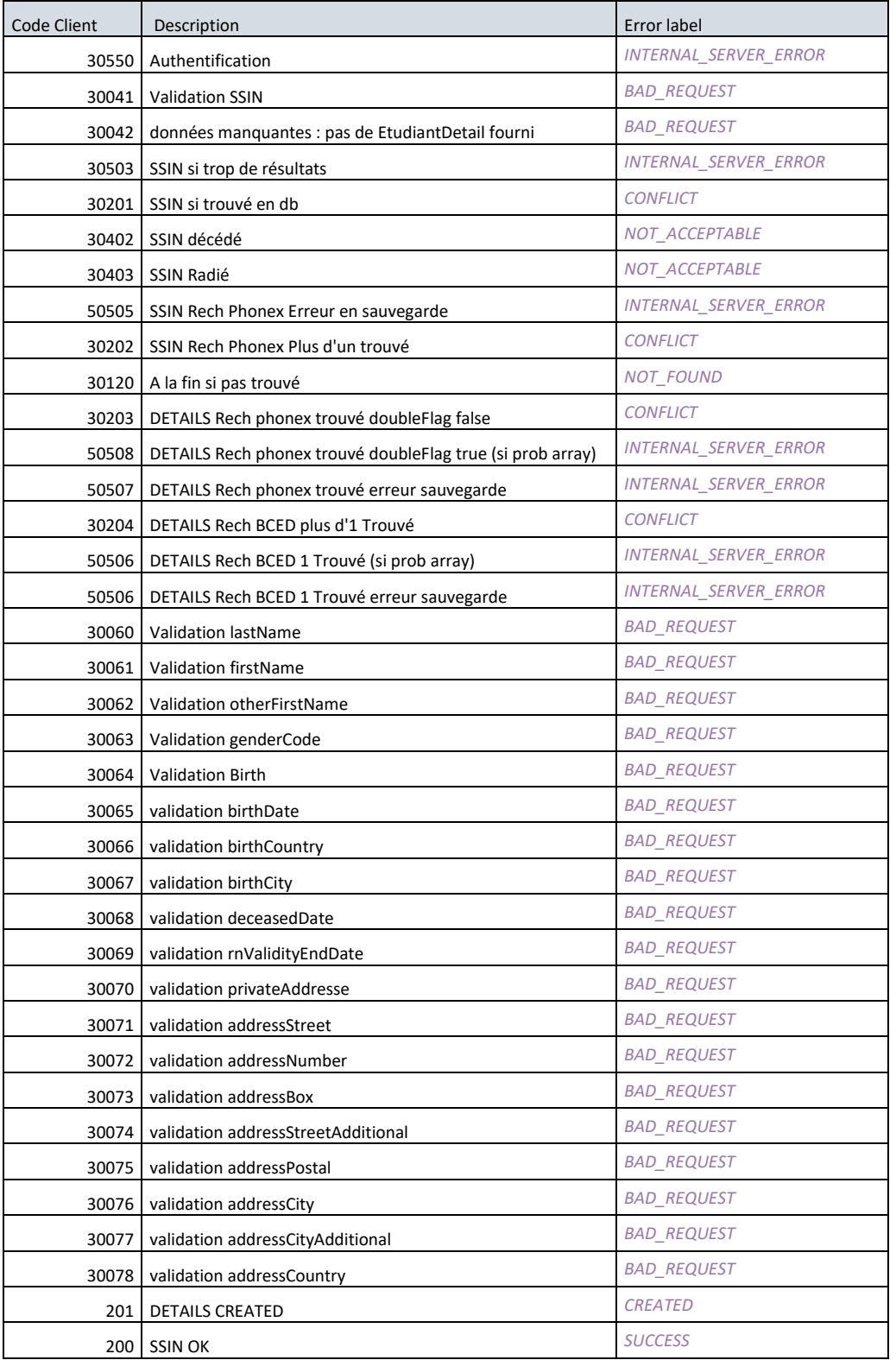

## *3.5.1.4.Exemples de réponse*

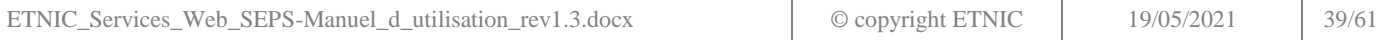

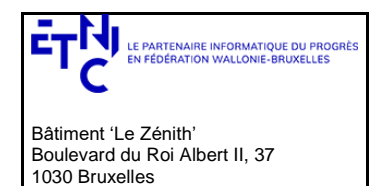

## **Manuel d'utilisation**

3.5.1.4.1. Opération réussie

<soap:Envelope xmlns:soap="http://schemas.xmlsoap.org/soap/envelope/"> <Header xmlns="http://schemas.xmlsoap.org/soap/envelope/"> <requestId xmlns="http://etnic.be/types/technical/requestId/v1">899dc229-da16-46a7-99f0-6941e799afa3</requestId> </Header> <soap:Body> <ns3:enregistrerEtudiantReponse xmlns="http://etnic.be/types/technical/addressing/v2" xmlns:ns2[=http://etnic.be/types/technical/authorisation/v2](http://etnic.be/types/technical/authorisation/v2) xmlns:ns3="http://ws.etnic.be/seps/enregistrerEtudiant/messages/v1" xmlns:ns4="http://enseignement.cfwb.be/types/seps/etudiantDetails/v1" xmlns:ns5="http://etnic.be/types/technical/ResponseStatus/v3" xmlns:ns6="http://enseignement.cfwb.be/types/seps/etudiant/v1"> <ns5:success>true</ns5:success> <ns5:messages> <ns5:info> <ns5:code>201</ns5:code> <ns5:description>The student is registered.</ns5:description> </ns5:info> </ns5:messages> <ns3:response> <ns3:etudiant> <ns6:cfNum>8502772-43</ns6:cfNum> <ns6:rnDetails> <ns4:niss>00000000000</ns4:niss> <ns4:nom>NOM</ns4:nom> <ns4:prenom>Prénom1</ns4:prenom> <ns4:autrePrenom>Prénom2</ns4:autrePrenom> <ns4:autrePrenom>Prénom3</ns4:autrePrenom> <ns4:sexe>F</ns4:sexe> <ns4:naissance> <ns4:date>2000-07-13</ns4:date> <ns4:codePays>00150</ns4:codePays> <ns4:localite> <ns4:code>62063</ns4:code> <ns4:description>Liège</ns4:description> </ns4:localite> </ns4:naissance> <ns4:adresse> <ns4:rue>Rue XX</ns4:rue> <ns4:numero>01</ns4:numero> <ns4:codePostal>xxxx</ns4:codePostal> <ns4:localite> <ns4:code>64056</ns4:code> <ns4:description>OREYE</ns4:description> </ns4:localite> <ns4:localiteExtension>Oreye</ns4:localiteExtension> <ns4:codePays>00150</ns4:codePays> </ns4:adresse> <ns4:codeNationalite>00150</ns4:codeNationalite> </ns6:rnDetails> <ns6:cfwbDetails> <ns4:niss>00000000000</ns4:niss> <ns4:nom>NOM</ns4:nom> <ns4:prenom>Prénom1</ns4:prenom> <ns4:autrePrenom>Prénom2</ns4:autrePrenom> <ns4:autrePrenom>Prénom3</ns4:autrePrenom> <ns4:naissance> <ns4:date>2000-07-13</ns4:date> <ns4:codePays>00150</ns4:codePays> <ns4:localite> <ns4:code>62063</ns4:code> <ns4:description>Liège</ns4:description> </ns4:localite>

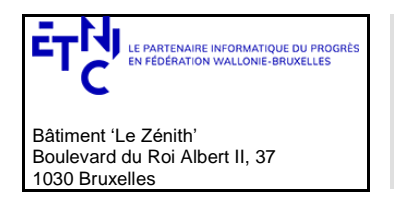

## **Manuel d'utilisation**

 </ns4:naissance> <ns4:adresse> <ns4:rue>Rue xx</ns4:rue> <ns4:numero>1</ns4:numero> <ns4:codePostal>yyyy</ns4:codePostal> <ns4:localite> <ns4:code>64056</ns4:code> <ns4:description>OREYE</ns4:description> </ns4:localite> <ns4:localiteExtension>Oreye</ns4:localiteExtension> <ns4:codePays>00150</ns4:codePays> </ns4:adresse> <ns4:codeNationalite>00150</ns4:codeNationalite> </ns6:cfwbDetails> </ns3:etudiant> </ns3:response> </ns3:enregistrerEtudiantReponse> </soap:Body> </soap:Envelope>

*3.5.1.4.2. Opération en erreur*

<soap:Envelope xmlns:soap="http://schemas.xmlsoap.org/soap/envelope/">

<requestId xmlns="http://etnic.be/types/technical/requestId/v1">404f7cc2-1405-4336-8b8c-ec1ca9b54e16</requestId> </Header>

<soap:Body>

<ns3:enregistrerEtudiantReponse xmlns="http://etnic.be/types/technical/addressing/v2" xmlns:ns2="http://etnic.be/types/technical/authorisation/v2" xmlns:ns3="http://ws.etnic.be/seps/enregistrerEtudiant/messages/v1" xmlns:ns4="http://enseignement.cfwb.be/types/seps/etudiantDetails/v1" xmlns:ns5="http://etnic.be/types/technical/ResponseStatus/v3" xmlns:ns6="http://enseignement.cfwb.be/types/seps/etudiant/v1"> <ns5:success>false</ns5:success> <ns5:messages> <ns5:error> <ns5:code>30201</ns5:code> <ns5:description>The student you are trying to register already exists (8502630-95).</ns5:description> </ns5:error> </ns5:messages> </ns3:enregistrerEtudiantReponse> </soap:Body> </soap:Envelope>

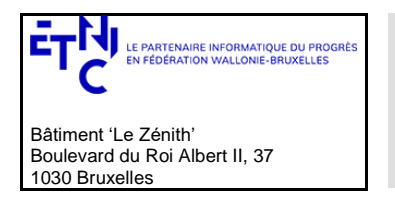

## **Manuel d'utilisation**

### <span id="page-41-0"></span>**3.5.2. Opération modifierEtudiant**

#### *3.5.2.1. Description fonctionnelle*

Cette opération est utilisée pour la modification d'un étudiant (version établissement).

Pour les modifications de *EtudiantDetailType* :

- Un champ obligatoire en création reste toujours obligatoire en modification, il doit toujours être présent dans la requête même si il n'a pas changé.
- Un champ facultatif non présent sera considéré comme une modification si une valeur avait été préalablement encodée, cette valeur sera en effet effacée après la sauvegarde.

Le schéma suivant décrit le processus :

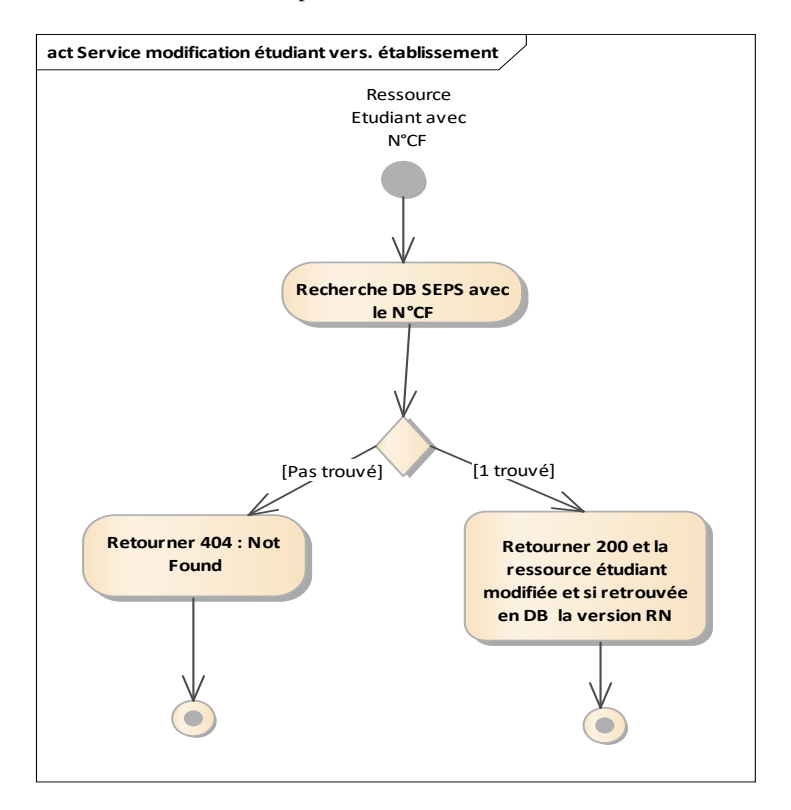

#### *3.5.2.2. Requête*

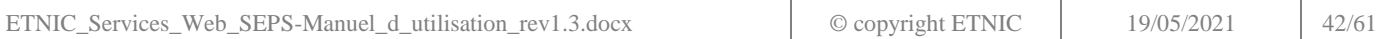

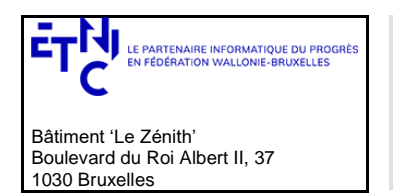

## **Manuel d'utilisation**

3.5.2.2.1. Description

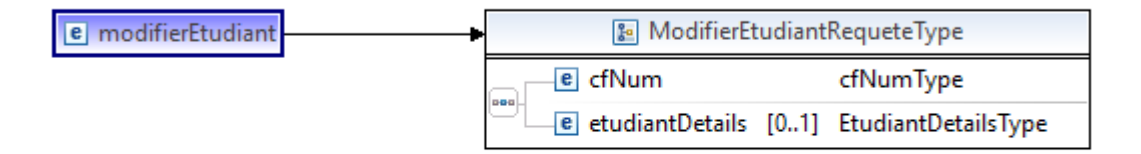

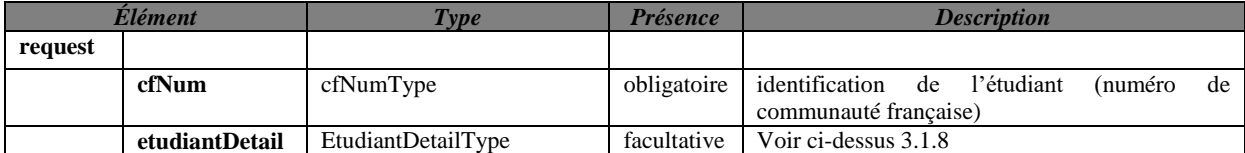

Remarque : Pour l'*etudiantDetails* si le NISS n'est pas spécifié alors le nom, sexe, naissance.date et naissance.codePays sont obligatoires.

## 3.5.2.2.2. Exemple de requête.

```
<soapenv:Envelope 
        xmlns:soapenv="http://schemas.xmlsoap.org/soap/envelope/" 
        xmlns:v1="http://etnic.be/types/technical/requestId/v1" 
        xmlns:v11="http://ws.etnic.be/seps/enregistrerEtudiant/messages/v1" 
       xmlns:v12="http://enseignement.cfwb.be/types/seps/etudiantDetails/v1">
  <soapenv:Header>
  </soapenv:Header>
  <soapenv:Body>
    <v11:modifierEtudiant>
     <v11:cfNum>8502630-95</v11:cfNum>
     <v11:etudiantDetails>
       <v12:niss>xxxxxxxxxxx</v12:niss>
       <v12:nom>NOM</v12:nom>
      <v12:autrePrenom>Prénom</v12:autrePrenom>
       <v12:sexe>F</v12:sexe>
       <v12:naissance>
        <v12:date>aaaa-mm-dd</v12:date>
        <v12:codePays>00129</v12:codePays>
        <v12:localite>
          <v12:description>HeerlenB</v12:description>
        </v12:localite>
       </v12:naissance>
       <v12:adresse>
        <v12:rue>Hellingstraat</v12:rue>
        <v12:numero>xx</v12:numero>
       <v12:codePostal>3620</v12:codePostal>
        <v12:localite>
          <v12:code>73042</v12:code>
          <v12:description>LANAKEN</v12:description>
        </v12:localite>
        <v12:localiteExtension>Lanaken</v12:localiteExtension>
       <v12:codePays>00150</v12:codePays>
       </v12:adresse>
       <v12:codeNationalite>00150</v12:codeNationalite>
     </v11:etudiantDetails>
```
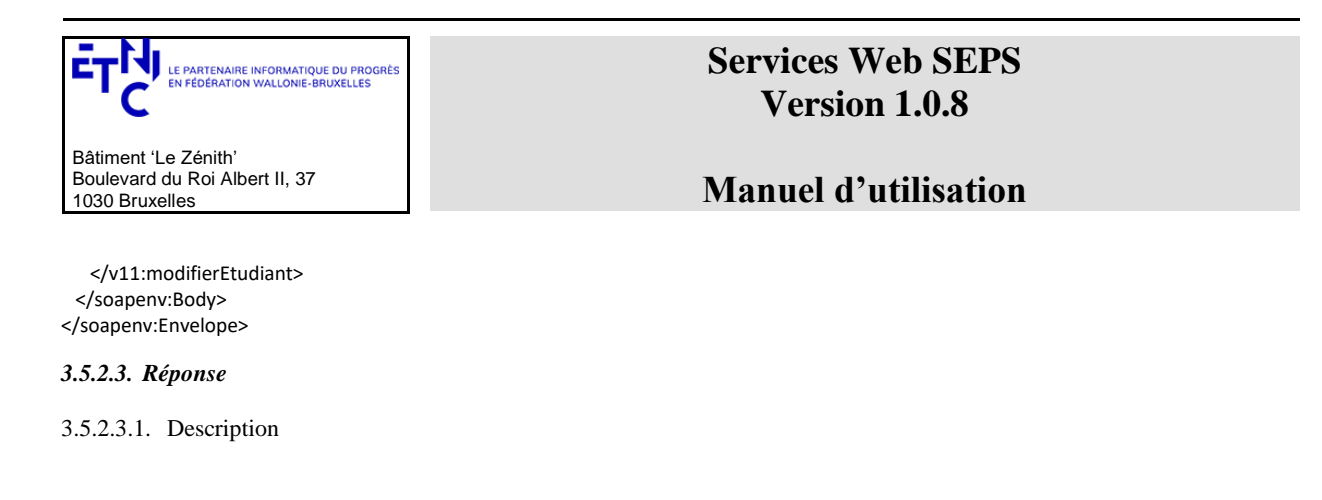

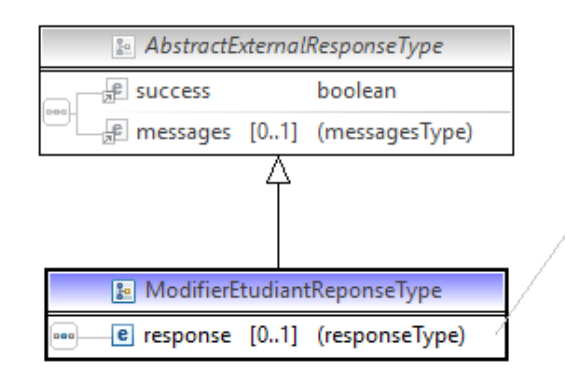

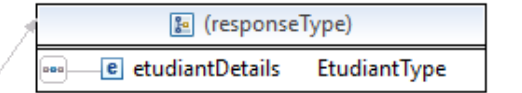

*EtudiantType* : description e[n 3.1.8](#page-5-1)

3.5.2.3.2. Description des codes de message et d'erreurs

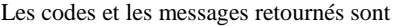

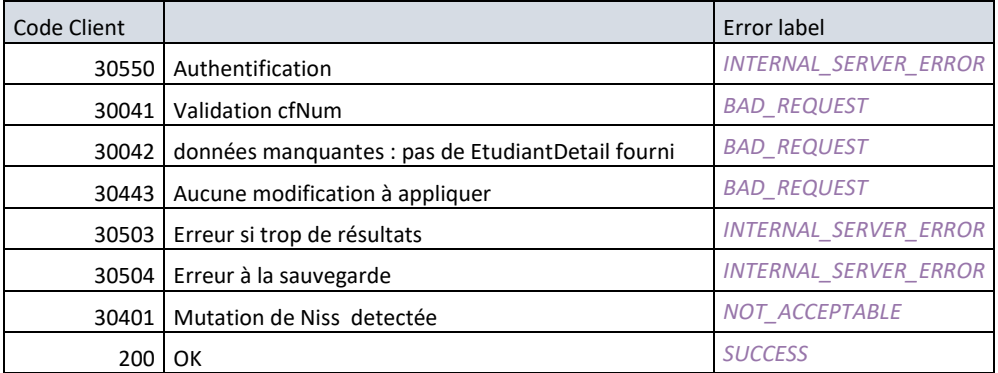

#### *3.5.2.4.Exemples*

```
3.5.2.4.1. Opération réussie
```

```
<soap:Envelope xmlns:soap="http://schemas.xmlsoap.org/soap/envelope/">
    <Header xmlns="http://schemas.xmlsoap.org/soap/envelope/">
          <requestId xmlns="http://etnic.be/types/technical/requestId/v1">8eb25b42-c4b5-4c54-a991-
            13a7a172251d</requestId>
    </Header>
    <soap:Body>
       <ns3:modifierEtudiantReponse 
            xmlns=http://etnic.be/types/technical/addressing/v2
            xmlns:ns2="http://etnic.be/types/technical/authorisation/v2" 
            xmlns:ns3="http://ws.etnic.be/seps/enregistrerEtudiant/messages/v1" 
            xmlns:ns4="http://enseignement.cfwb.be/types/seps/etudiantDetails/v1"
```
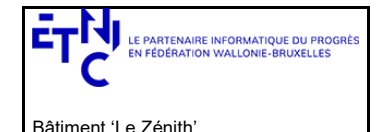

Boulevard du Roi Albert II, 37

1030 Bruxelles

# **Services Web SEPS Version 1.0.8**

## **Manuel d'utilisation**

```
xmlns:ns5="http://etnic.be/types/technical/ResponseStatus/v3" 
   xmlns:ns6="http://enseignement.cfwb.be/types/seps/etudiant/v1">
 <ns5:success>false</ns5:success>
 <ns5:messages>
    <ns5:info>
       <ns5:code>200</ns5:code>
       <ns5:description>The student changes have been applied.</ns5:description>
    </ns5:info>
 </ns5:messages>
 <ns3:response>
    <ns3:etudiantDetails>
       <ns6:cfNum>8502630-95</ns6:cfNum>
       <ns6:rnDetails>
          <ns4:niss>xxxxxxxxxx</ns4:niss>
          <ns4:nom>Spierts</ns4:nom>
          <ns4:prenom>Prénom1</ns4:prenom>
          <ns4:autrePrenom> Prénom2</ns4:autrePrenom>
          <ns4:autrePrenom> Prénom3</ns4:autrePrenom>
          <ns4:sexe>F</ns4:sexe>
          <ns4:naissance>
             <ns4:date>2000-01-01</ns4:date>
             <ns4:codePays>00129</ns4:codePays>
            <ns4:localite>
                <ns4:code/>
               <ns4:description>Heerlen</ns4:description>
             </ns4:localite>
          </ns4:naissance>
          <ns4:adresse>
             <ns4:rue>Hellingstraat</ns4:rue>
            <ns4:numero>00</ns4:numero>
            <ns4:codePostal>3620</ns4:codePostal>
            <ns4:localite>
                <ns4:code>73042</ns4:code>
                <ns4:description>LANAKEN</ns4:description>
             </ns4:localite>
            <ns4:localiteExtension>Lanaken</ns4:localiteExtension>
            <ns4:codePays>00150</ns4:codePays>
          </ns4:adresse>
          <ns4:codeNationalite>00150</ns4:codeNationalite>
       </ns6:rnDetails>
       <ns6:cfwbDetails>
          <ns4:niss>84070644821</ns4:niss>
          <ns4:nom>Spierts</ns4:nom>
          <ns4:autrePrenom>JosephaBis</ns4:autrePrenom>
          <ns4:sexe>F</ns4:sexe>
          <ns4:naissance>
             <ns4:date>1984-07-06</ns4:date>
             <ns4:codePays>00129</ns4:codePays>
            <ns4:localite>
                <ns4:code/>
               <ns4:description>HeerlenB</ns4:description>
             </ns4:localite>
          </ns4:naissance>
          <ns4:adresse>
             <ns4:rue>Hellingstraat</ns4:rue>
            <ns4:numero>85</ns4:numero>
            <ns4:codePostal>3620</ns4:codePostal>
            <ns4:localite>
                <ns4:code>73042</ns4:code>
               <ns4:description>LANAKEN</ns4:description>
             </ns4:localite>
            <ns4:localiteExtension>Lanaken</ns4:localiteExtension>
            <ns4:codePays>00150</ns4:codePays>
          </ns4:adresse>
          <ns4:codeNationalite>00150</ns4:codeNationalite>
       </ns6:cfwbDetails>
    </ns3:etudiantDetails>
 </ns3:response>
```
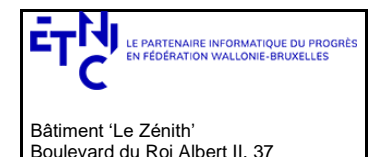

1030 Bruxelles

# **Services Web SEPS Version 1.0.8**

## **Manuel d'utilisation**

```
 </ns3:modifierEtudiantReponse>
    </soap:Body>
</soap:Envelope>
3.5.2.4.2. Opération en erreur
<soap:Envelope xmlns:soap="http://schemas.xmlsoap.org/soap/envelope/">
    <Header xmlns="http://schemas.xmlsoap.org/soap/envelope/">
       <requestId xmlns="http://etnic.be/types/technical/requestId/v1">0129a908-ccd8-47bb-a116-
           5437eb496d48</requestId>
    </Header>
    <soap:Body>
      <ns3:modifierEtudiantReponse 
             xmlns=http://etnic.be/types/technical/addressing/v2
             xmlns:ns2="http://etnic.be/types/technical/authorisation/v2" 
             xmlns:ns3="http://ws.etnic.be/seps/enregistrerEtudiant/messages/v1" 
             xmlns:ns4="http://enseignement.cfwb.be/types/seps/etudiantDetails/v1" 
             xmlns:ns5="http://etnic.be/types/technical/ResponseStatus/v3" 
             xmlns:ns6="http://enseignement.cfwb.be/types/seps/etudiant/v1">
          <ns5:success>false</ns5:success>
          <ns5:messages>
             <ns5:info>
                <ns5:code>30443</ns5:code>
                <ns5:description>No changes detected.</ns5:description>
             </ns5:info>
          </ns5:messages>
          <ns3:response>
             <ns3:etudiantDetails>
                <ns6:cfNum>8502630-95</ns6:cfNum>
                <ns6:rnDetails>
                    <ns4:niss>xxxxxxxxxxx</ns4:niss>
                    <ns4:nom>NOM</ns4:nom>
                    <ns4:prenom>Prénom</ns4:prenom>
                    <ns4:autrePrenom>Prénom1</ns4:autrePrenom>
                    <ns4:autrePrenom>Prénom2</ns4:autrePrenom>
                    <ns4:sexe>F</ns4:sexe>
                    <ns4:naissance>
                       <ns4:date>2000-01-01</ns4:date>
                       <ns4:codePays>00129</ns4:codePays>
                      <ns4:localite>
                          <ns4:code/>
                         <ns4:description>Heerlen</ns4:description>
                       </ns4:localite>
                    </ns4:naissance>
                    <ns4:adresse>
                       <ns4:rue>Hellingstraat</ns4:rue>
                      <ns4:numero>00</ns4:numero>
                      <ns4:codePostal>3620</ns4:codePostal>
                      <ns4:localite>
                          <ns4:code>73042</ns4:code>
                         <ns4:description>LANAKEN</ns4:description>
                       </ns4:localite>
                      <ns4:localiteExtension>Lanaken</ns4:localiteExtension>
                      <ns4:codePays>00150</ns4:codePays>
                    </ns4:adresse>
                    <ns4:codeNationalite>00150</ns4:codeNationalite>
                </ns6:rnDetails>
                 <ns6:cfwbDetails>
                    <ns4:niss> xxxxxxxxxxx </ns4:niss>
                    <ns4:nom> NOM</ns4:nom>
                    <ns4:autrePrenom> Prénom z</ns4:autrePrenom>
                    <ns4:sexe>F</ns4:sexe>
                    <ns4:naissance>
                       <ns4:date>2000-01-01</ns4:date>
                       <ns4:codePays>00129</ns4:codePays>
                       <ns4:localite>
                         rac{4 \cdot \cosh(x)}{x}<ns4:description>HeerlenB</ns4:description>
                       </ns4:localite>
```
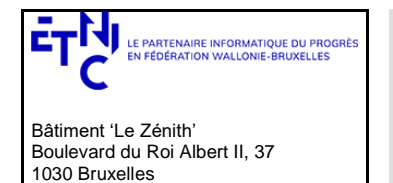

## **Manuel d'utilisation**

```
 </ns4:naissance>
                    <ns4:adresse>
                       <ns4:rue>Hellingstraat</ns4:rue>
                       <ns4:numero>00</ns4:numero>
                       <ns4:codePostal>3620</ns4:codePostal>
                      <ns4:localite>
                          <ns4:code>73042</ns4:code>
                         <ns4:description>LANAKEN</ns4:description>
                       </ns4:localite>
                      <ns4:localiteExtension>Lanaken</ns4:localiteExtension>
                      <ns4:codePays>00150</ns4:codePays>
                    </ns4:adresse>
                    <ns4:codeNationalite>00150</ns4:codeNationalite>
                </ns6:cfwbDetails>
             </ns3:etudiantDetails>
          </ns3:response>
       </ns3:modifierEtudiantReponse>
    </soap:Body>
</soap:Envelope>
```
#### **3.6. SERVICE D'INSCRIPTION À UNE UE**

<span id="page-46-0"></span>Ce service est composé de deux opérations. Une pour l'enregistrement à une nouvel UA, l'autre pour modifier une inscription à une UE.

#### **Contrôle d'accès :**

- Si profil support : non limité
- Si profil établissement: recherche limitée aux inscriptions de l'établissement
- Remarque : seul un profil par compte est autorisé i(l y aura un certificat par établissement)Si profil PO : recherche limitée aux inscriptions des établissements du PO.

#### <span id="page-46-1"></span>**3.6.1. Opération enregisterIncription**

#### *3.6.1.1. Description fonctionnelle*

Pour sauvegarder une nouvelle inscription d'un étudiant à une Unité d'Enseignement.

#### *3.6.1.2. Requête*

3.6.1.2.1. Description

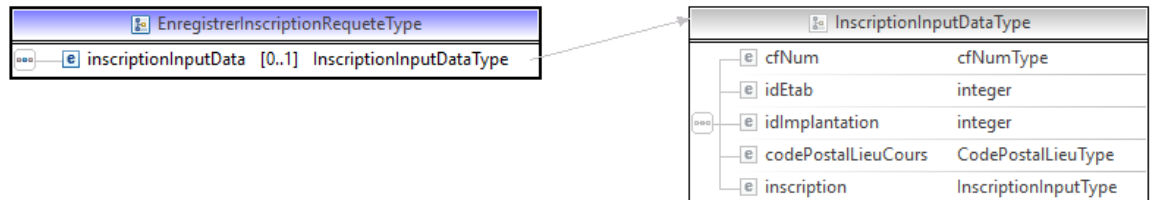

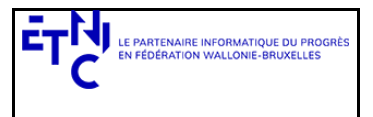

Bâtiment 'Le Zénith' Boulevard du Roi Albert II, 37 1030 Bruxelles

# **Services Web SEPS Version 1.0.8**

## **Manuel d'utilisation**

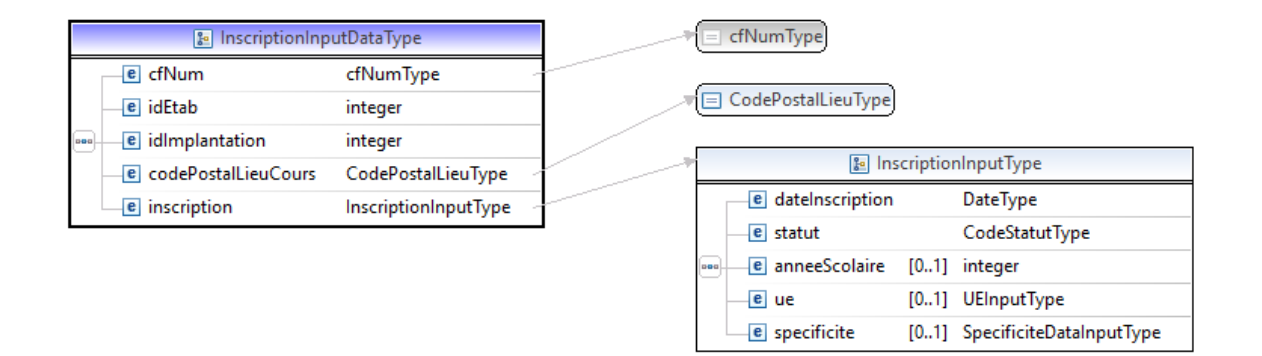

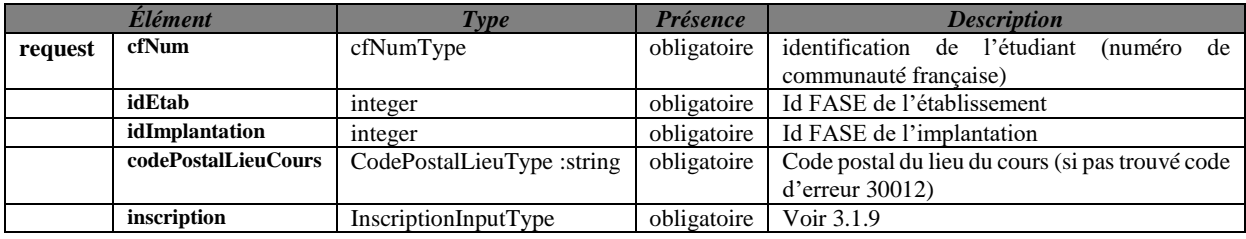

#### 3.6.1.2.2. Exemple de requête.

```
<soapenv:Envelope 
      xmlns:soapenv="http://schemas.xmlsoap.org/soap/envelope/" 
      xmlns:v1="http://etnic.be/types/technical/requestId/v1" 
      xmlns:v11="http://ws.etnic.be/seps/enregistrerInscription/messages/v1" 
      xmlns:v12="http://enseignement.cfwb.be/types/seps/inscription/v1">
    <soapenv:Header>
    </soapenv:Header>
    <soapenv:Body>
       <v11:enregistrerInscription>
          <v11:inscriptionInputData>
             <v12:cfNum>8501777-18</v12:cfNum>
             <v12:idEtab>167</v12:idEtab>
             <v12:idImplantation>516</v12:idImplantation>
             <v12:codePostalLieuCours>1000</v12:codePostalLieuCours>
             <v12:inscription>
                <v12:dateInscription>2020-01-03</v12:dateInscription>
                <v12:statut>DE</v12:statut>
                <v12:anneeScolaire>2018</v12:anneeScolaire>
                <v12:ue>
                   <v12:noAdministratif>421</v12:noAdministratif>
                   <v12:noOrganisation>1</v12:noOrganisation>
                </v12:ue>
                <v12:specificite>
                   <v12:droitInscription>
                      <v12:indicateurDroitInscription>N</v12:indicateurDroitInscription>
                         <v12:exempte>
                            <v12:indicateurExempteDroitInscription>O</v12:indicateurExempteDroitInscrip
                            tion>
                          <v12:motifExemption>C03</v12:motifExemption>
                      </v12:exempte>
                   </v12:droitInscription>
                   <v12:dureeInoccupation>C12</v12:dureeInoccupation>
                   <v12:situationMenage>ISOL</v12:situationMenage>
                   <v12:enfantACharge>O</v12:enfantACharge>
                   <v12:difficulteHandicap>O</v12:difficulteHandicap>
```
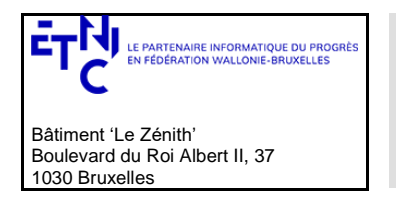

## **Manuel d'utilisation**

 <v12:difficulteAutre>O</v12:difficulteAutre> <v12:admission> <v12:codeAdmission>REUSSITE</v12:codeAdmission> </v12:admission> </v12:specificite> </v12:inscription> </v11:inscriptionInputData> </v11:enregistrerInscription> </soapenv:Body> </soapenv:Envelope>

### *3.6.1.3. Réponse*

3.6.1.3.1. Description

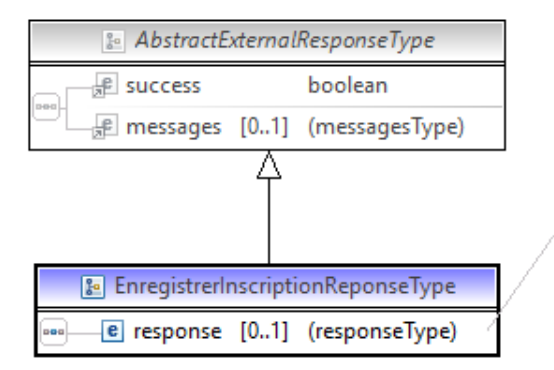

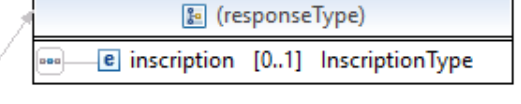

InscriptionType : voir ci-dessus e[n 3.1.10](#page-8-0)

<span id="page-48-0"></span>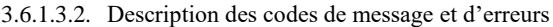

Les codes et les messages retournés sont

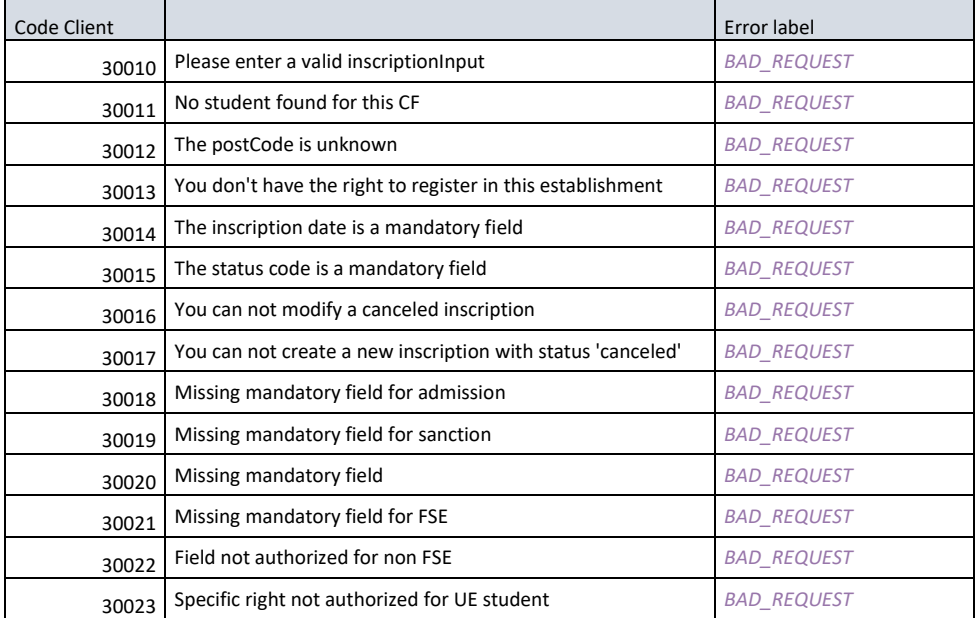

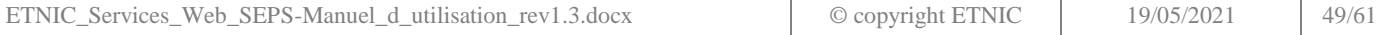

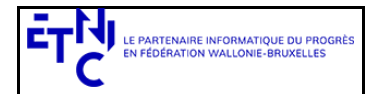

Bâtiment 'Le Zénith' Boulevard du Roi Albert II, 37 1030 Bruxelles

# **Services Web SEPS Version 1.0.8**

# **Manuel d'utilisation**

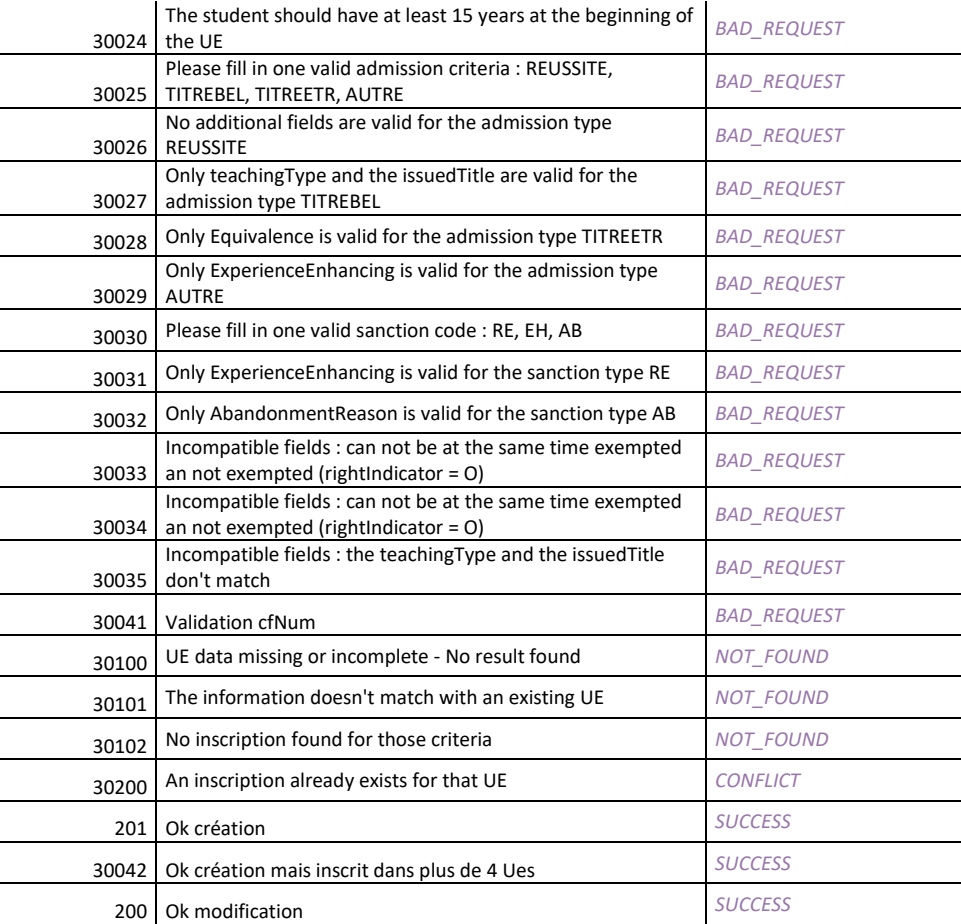

### *3.6.1.4.Exemples*

#### 3.6.1.4.1. Opération réussie

<soap:Envelope xmlns:soap="http://schemas.xmlsoap.org/soap/envelope/"> <Header xmlns="http://schemas.xmlsoap.org/soap/envelope/"> <requestId xmlns="http://etnic.be/types/technical/requestId/v1">2b7dafd2-9b55-4760-9a2d-b2a18d72b13c</requestId> </Header> <soap:Body> <ns4:enregistrerInscriptionReponse xmlns="http://etnic.be/types/technical/addressing/v2" xmlns:ns2="http://etnic.be/types/technical/authorisation/v2" xmlns:ns3="http://enseignement.cfwb.be/types/seps/inscription/v1" xmlns:ns4="http://ws.etnic.be/seps/enregistrerInscription/messages/v1" xmlns:ns5="http://etnic.be/types/technical/ResponseStatus/v3"> <ns5:success>true</ns5:success> <ns4:response> <ns4:inscription> <ns3:cfNum>8501777-18</ns3:cfNum> <ns3:anneeScolaire>2018</ns3:anneeScolaire> <ns3:idEtab>3147</ns3:idEtab> <ns3:idImplantation>5990</ns3:idImplantation> <ns3:dateInscription>2018-11-03</ns3:dateInscription> <ns3:lieuCours> <ns3:codePostal>4000</ns3:codePostal> <ns3:ville>LIEGE</ns3:ville> </ns3:lieuCours>

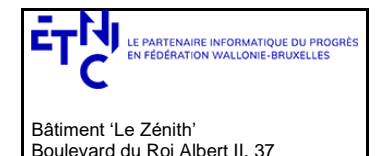

1030 Bruxelles

# **Services Web SEPS Version 1.0.8**

## **Manuel d'utilisation**

 <ns3:ue> <ns3:noAdministratif>767</ns3:noAdministratif> <ns3:noOrganisation>2</ns3:noOrganisation> <ns3:label>COMMUNIC ET TECHN DE CAISSE-VENTE-REASSORT:APPROFONDISSEMENT</ns3:label> <ns3:code>201800000031470076700002</ns3:code> <ns3:codeNiveau>SI</ns3:codeNiveau> <ns3:nombreSemaine>10</ns3:nombreSemaine> <ns3:dateDebut>2018-10-15</ns3:dateDebut> <ns3:dateFin>2018-12-21</ns3:dateFin> <ns3:fse>N</ns3:fse> </ns3:ue> <ns3:specificite> <ns3:regulier1>O</ns3:regulier1> <ns3:regulier5>O</ns3:regulier5> <ns3:droitInscription> <ns3:indicateurDroitInscription>N</ns3:indicateurDroitInscription> <ns3:exempte> <ns3:indicateurExempteDroitInscription>O</ns3:indicateurExempteDroitInscription> <ns3:motifExemption>C03</ns3:motifExemption> </ns3:exempte> </ns3:droitInscription> <ns3:droitInscriptionSpecifique> <ns3:indicateurDroitInscriptionSpecifique>N</ns3:indicateurDroitInscriptionSpecifique> </ns3:droitInscriptionSpecifique> <ns3:admission> <ns3:codeAdmission>REUSSITE</ns3:codeAdmission> </ns3:admission> </ns3:specificite> </ns4:inscription> </ns4:response> </ns4:enregistrerInscriptionReponse> </soap:Body> </soap:Envelope>

#### *3.6.1.4.2.* Opération *en erreur*

```
<soap:Envelope xmlns:soap="http://schemas.xmlsoap.org/soap/envelope/">
  <Header xmlns="http://schemas.xmlsoap.org/soap/envelope/">
    <requestId xmlns="http://etnic.be/types/technical/requestId/v1">38181501-3b6b-4df6-9953-d138086d9b3a</requestId>
  </Header>
  <soap:Body>
    <ns4:enregistrerInscriptionReponse 
        xmlns="http://etnic.be/types/technical/addressing/v2" 
        xmlns:ns2="http://etnic.be/types/technical/authorisation/v2" 
        xmlns:ns3="http://enseignement.cfwb.be/types/seps/inscription/v1" 
        xmlns:ns4="http://ws.etnic.be/seps/enregistrerInscription/messages/v1" 
        xmlns:ns5="http://etnic.be/types/technical/ResponseStatus/v3">
     <ns5:success>false</ns5:success>
     <ns5:messages>
       <ns5:error>
        <ns5:code>30200</ns5:code>
        <ns5:description>An inscription already exists for that UE</ns5:description>
       </ns5:error>
    </ns5:messages>
    </ns4:enregistrerInscriptionReponse>
  </soap:Body>
</soap:Envelope>
<soap:Envelope xmlns:soap="http://schemas.xmlsoap.org/soap/envelope/">
  <Header xmlns="http://schemas.xmlsoap.org/soap/envelope/">
    <requestId xmlns="http://etnic.be/types/technical/requestId/v1">f62e4337-7397-4e39-9f50-3228999ea22f</requestId>
  </Header>
```
<soap:Body>

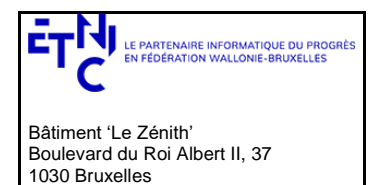

## **Manuel d'utilisation**

 <ns4:enregistrerInscriptionReponse xmlns="http://etnic.be/types/technical/addressing/v2" xmlns:ns2="http://etnic.be/types/technical/authorisation/v2" xmlns:ns3="http://enseignement.cfwb.be/types/seps/inscription/v1" xmlns:ns4="http://ws.etnic.be/seps/enregistrerInscription/messages/v1" xmlns:ns5="http://etnic.be/types/technical/ResponseStatus/v3"> <ns5:success>false</ns5:success> <ns5:messages> <ns5:warning> <ns5:code>30101</ns5:code> <ns5:description>The information doesn't match with an existing UE</ns5:description> </ns5:warning> </ns5:messages> </ns4:enregistrerInscriptionReponse> </soap:Body> </soap:Envelope>

### <span id="page-51-0"></span>**3.6.2. Opération modifierIncription**

### *3.6.2.1. Description fonctionnelle*

Pour la modification d'une inscription d'un étudiant à une Unité d'Enseignement (UE) :

- Un champ obligatoire reste toujours obligatoire
- Un champ facultatif est considéré comme une modification si présent et comme une donnée absente si pas présent. Si la donnée n'est pas présente, elle sera effacée après la sauvegarde.

### *3.6.2.2. Requête*

### 3.6.2.2.1. Description

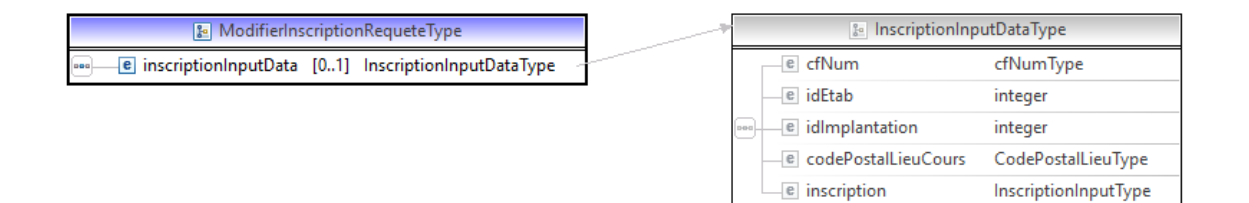

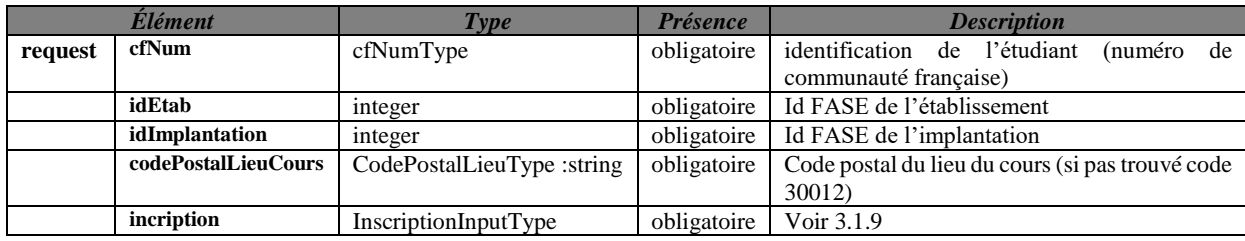

### 3.6.2.2.2. Exemple de requête.

<soapenv:Envelope

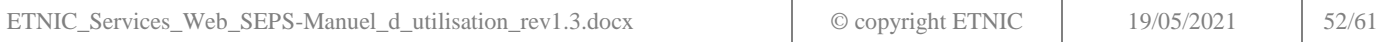

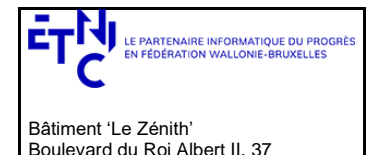

1030 Bruxelles

# **Services Web SEPS Version 1.0.8**

## **Manuel d'utilisation**

xmlns:soapenv="http://schemas.xmlsoap.org/soap/envelope/" xmlns:v1="http://etnic.be/types/technical/requestId/v1" xmlns:v11="http://ws.etnic.be/seps/enregistrerInscription/messages/v1" xmlns:v12="http://enseignement.cfwb.be/types/seps/inscription/v1"> <soapenv:Header> </soapenv:Header> <soapenv:Body> <v11:modifierInscription> <v11:inscriptionInputData> <v12:cfNum>8501777-18</v12:cfNum> <v12:idEtab>167</v12:idEtab> <v12:idImplantation>516</v12:idImplantation> <v12:codePostalLieuCours>1000</v12:codePostalLieuCours> <v12:inscription> <v12:dateInscription>2020-01-03</v12:dateInscription> <v12:statut>DE</v12:statut> <v12:anneeScolaire>2018</v12:anneeScolaire> <v12:ue> <v12:noAdministratif>421</v12:noAdministratif> <v12:noOrganisation>1</v12:noOrganisation> </v12:ue> <v12:specificite> <v12:droitInscription> <v12:indicateurDroitInscription>N</v12:indicateurDroitInscription> <v12:indicateurExempteDroitInscription>O</v12:indicateurExempteDroitInscription> <v12:motifExemption>C03</v12:motifExemption> </v12:exempte> </v12:droitInscription> <v12:dureeInoccupation>C12</v12:dureeInoccupation> <v12:situationMenage>ISOL</v12:situationMenage> <v12:enfantACharge>O</v12:enfantACharge> <v12:difficulteHandicap>O</v12:difficulteHandicap> <v12:difficulteAutre>O</v12:difficulteAutre> <v12:admission> <v12:codeAdmission>REUSSITE</v12:codeAdmission> </v12:admission> </v12:specificite> </v12:inscription> </v11:inscriptionInputData> </v11:modifierInscription> </soapenv:Body> </soapenv:Envelope>

## *3.6.2.3. Réponse*

### 3.6.2.3.1. Description

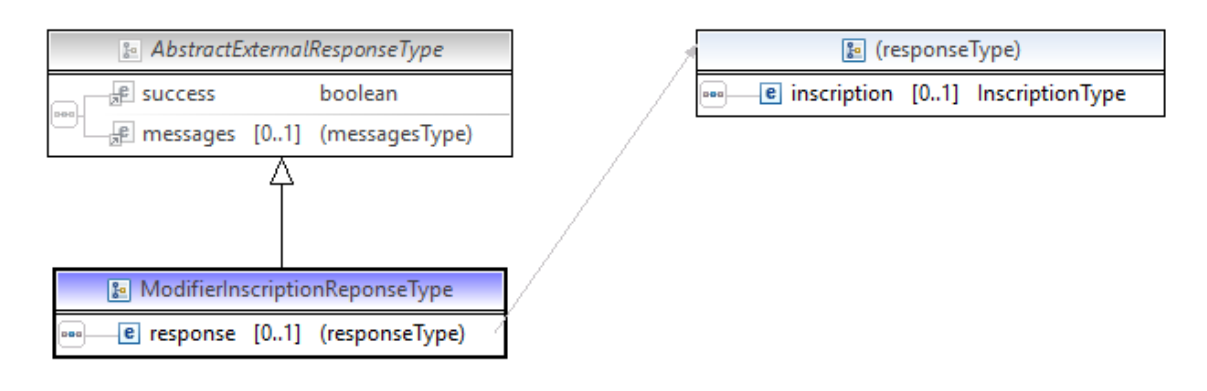

### *InscriptionType* : Voir ci-dessus [3.1.10](#page-8-0)

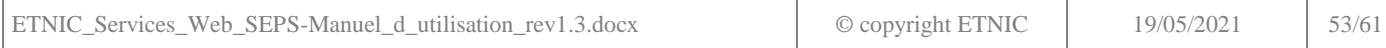

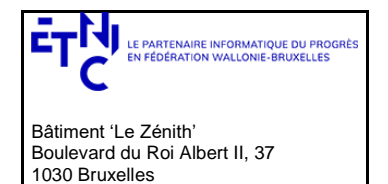

## **Manuel d'utilisation**

3.6.2.3.2. Description des codes de message et d'erreurs

Voir ci-dessus e[n 3.6.1.3.2](#page-48-0)

### *3.6.2.4.Exemples*

3.6.2.4.1. Opération réussie

<soap:Envelope xmlns:soap="http://schemas.xmlsoap.org/soap/envelope/"> <Header xmlns="http://schemas.xmlsoap.org/soap/envelope/"> <requestId xmlns="http://etnic.be/types/technical/requestId/v1">7e867e38-26be-4ceb-8591-90ce62c2255a</requestId> </Header> <soap:Body> <ns4:modifierInscriptionReponse xmlns="http://etnic.be/types/technical/addressing/v2" xmlns:ns2="http://etnic.be/types/technical/authorisation/v2" xmlns:ns3="http://enseignement.cfwb.be/types/seps/inscription/v1" xmlns:ns4="http://ws.etnic.be/seps/enregistrerInscription/messages/v1" xmlns:ns5="http://etnic.be/types/technical/ResponseStatus/v3"> <ns5:success>true</ns5:success> <ns4:response> <ns4:inscription> <ns3:cfNum>8501777-18</ns3:cfNum> <ns3:anneeScolaire>2018</ns3:anneeScolaire> <ns3:idEtab>167</ns3:idEtab> <ns3:idImplantation>516</ns3:idImplantation> <ns3:dateInscription>2020-01-04</ns3:dateInscription> <ns3:lieuCours> <ns3:codePostal>1000</ns3:codePostal> <ns3:ville>BRUXELLES</ns3:ville> </ns3:lieuCours> <ns3:statut>DE</ns3:statut> <ns3:ue> <ns3:noAdministratif>421</ns3:noAdministratif> <ns3:noOrganisation>1</ns3:noOrganisation> <ns3:label>PROJET D'ANALYSE ET DE CONCEPTION</ns3:label> <ns3:code>201800000001670042100001</ns3:code> <ns3:codeNiveau>SC</ns3:codeNiveau> <ns3:nombreSemaine>24</ns3:nombreSemaine> <ns3:dateDebut>2018-11-26</ns3:dateDebut> <ns3:dateFin>2019-06-02</ns3:dateFin> <ns3:fse>N</ns3:fse> </ns3:ue> <ns3:specificite> <ns3:regulier1>O</ns3:regulier1> <ns3:regulier5>O</ns3:regulier5> <ns3:droitInscription> <ns3:indicateurDroitInscription>N</ns3:indicateurDroitInscription> <ns3:exempte> <ns3:indicateurExempteDroitInscription>O</ns3:indicateurExempteDroitInscription> <ns3:motifExemption>C03</ns3:motifExemption> </ns3:exempte> </ns3:droitInscription> <ns3:droitInscriptionSpecifique> <ns3:indicateurDroitInscriptionSpecifique>N</ns3:indicateurDroitInscriptionSpecifique> </ns3:droitInscriptionSpecifique> <ns3:dureeInoccupation>C12</ns3:dureeInoccupation> <ns3:situationMenage>ISOL</ns3:situationMenage> <ns3:enfantACharge>O</ns3:enfantACharge> <ns3:difficulteHandicap>O</ns3:difficulteHandicap> <ns3:difficulteAutre>O</ns3:difficulteAutre> <ns3:admission> <ns3:codeAdmission>REUSSITE</ns3:codeAdmission> </ns3:admission> </ns3:specificite>

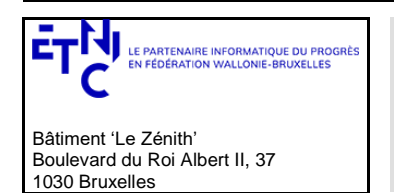

## **Manuel d'utilisation**

 </ns4:inscription> </ns4:response> </ns4:modifierInscriptionReponse> </soap:Body> </soap:Envelope> 3.6.2.4.2. Opération en erreur <soap:Envelope xmlns:soap="http://schemas.xmlsoap.org/soap/envelope/"> <Header xmlns="http://schemas.xmlsoap.org/soap/envelope/"> <requestId xmlns="http://etnic.be/types/technical/requestId/v1">00b2b26d-4afc-4e5b-a746-3d2588f613fc</requestId> </Header> <soap:Body> <ns4:modifierInscriptionReponse xmlns[=http://etnic.be/types/technical/addressing/v2](http://etnic.be/types/technical/addressing/v2) xmlns:ns2="http://etnic.be/types/technical/authorisation/v2" xmlns:ns3="http://enseignement.cfwb.be/types/seps/inscription/v1" xmlns:ns4="http://ws.etnic.be/seps/enregistrerInscription/messages/v1" xmlns:ns5="http://etnic.be/types/technical/ResponseStatus/v3"> <ns5:success>false</ns5:success> <ns5:messages> <ns5:error> <ns5:code>30443</ns5:code> <ns5:description>**No changes detected**</ns5:description> </ns5:error> </ns5:messages> <ns4:response> <ns4:inscription> <ns3:cfNum>8501777-18</ns3:cfNum> <ns3:anneeScolaire>2018</ns3:anneeScolaire> <ns3:idEtab>167</ns3:idEtab> <ns3:idImplantation>516</ns3:idImplantation> <ns3:dateInscription>2020-01-03</ns3:dateInscription> <ns3:lieuCours> <ns3:codePostal>1000</ns3:codePostal> <ns3:ville>BRUXELLES</ns3:ville> </ns3:lieuCours> <ns3:statut>DE</ns3:statut> <ns3:ue> <ns3:noAdministratif>421</ns3:noAdministratif> <ns3:noOrganisation>1</ns3:noOrganisation> <ns3:label>PROJET D'ANALYSE ET DE CONCEPTION</ns3:label> <ns3:code>201800000001670042100001</ns3:code> <ns3:codeNiveau>SC</ns3:codeNiveau> <ns3:nombreSemaine>24</ns3:nombreSemaine> <ns3:dateDebut>2018-11-26</ns3:dateDebut> <ns3:dateFin>2019-06-02</ns3:dateFin> <ns3:fse>N</ns3:fse> </ns3:ue> <ns3:specificite> <ns3:regulier1>O</ns3:regulier1> <ns3:regulier5>O</ns3:regulier5> <ns3:droitInscription> <ns3:indicateurDroitInscription>N</ns3:indicateurDroitInscription> <ns3:exempte> <ns3:indicateurExempteDroitInscription>O</ns3:indicateurExempteDroitInscription> <ns3:motifExemption>C03</ns3:motifExemption> </ns3:exempte> </ns3:droitInscription> <ns3:droitInscriptionSpecifique> <ns3:indicateurDroitInscriptionSpecifique>N </ns3:indicateurDroitInscriptionSpecifique> </ns3:droitInscriptionSpecifique> <ns3:dureeInoccupation>C12</ns3:dureeInoccupation> <ns3:situationMenage>ISOL</ns3:situationMenage> <ns3:enfantACharge>O</ns3:enfantACharge> <ns3:difficulteHandicap>O</ns3:difficulteHandicap>

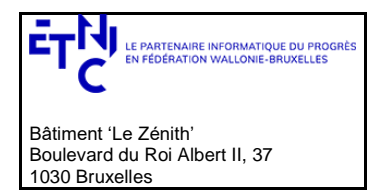

## **Manuel d'utilisation**

 <ns3:difficulteAutre>O</ns3:difficulteAutre> <ns3:admission> <ns3:codeAdmission>REUSSITE</ns3:codeAdmission> </ns3:admission> </ns3:specificite> </ns4:inscription> </ns4:response> </ns4:modifierInscriptionReponse> </soap:Body> </soap:Envelope>

### **3.7. SERVICE DE RECHERCHE DES INSCRIPTIONS AUX UES**

#### <span id="page-55-0"></span>*3.7.1.1.Description fonctionnelle*

Rechercher les inscriptions aux UE en fonction de certains critères :

<span id="page-55-1"></span>3.7.1.1.1. Combinaison possibles

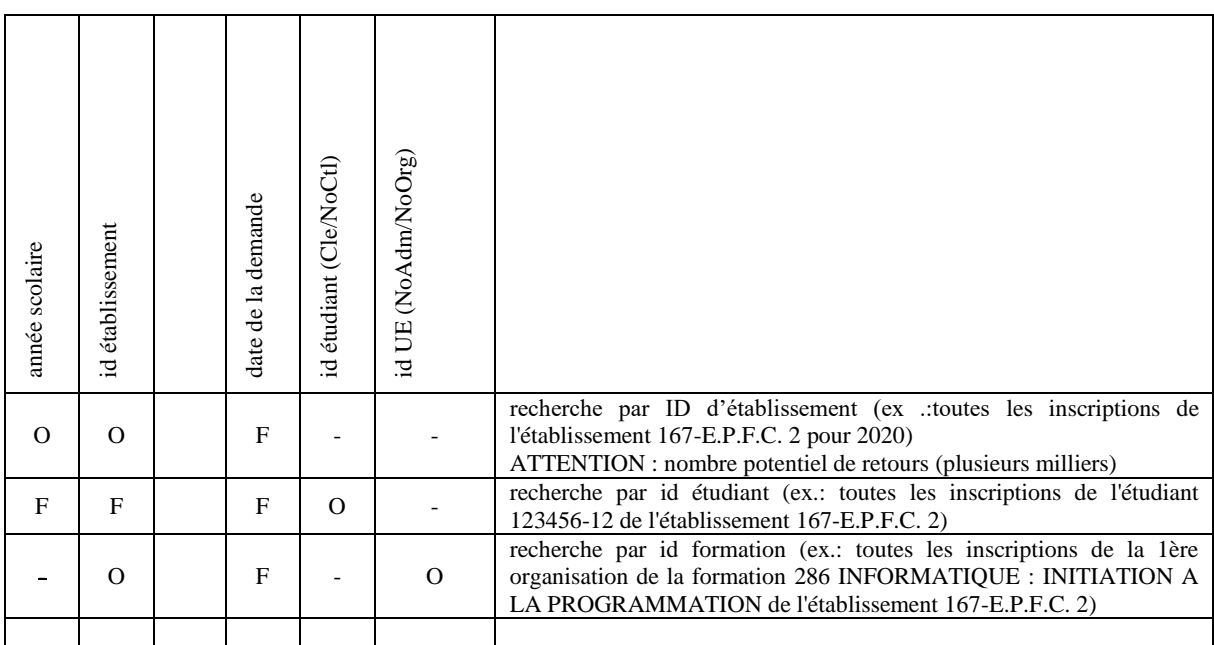

**O** : paramètre obligatoire

**F** : paramètre facultatif

: Pas permis

**Date demande** : on recherche la situation la plus récente (date d'enregistrement ou de modification) par rapport à cette date. **Si la date n'est pas précisée, c'est la date du jour qui est prise par défaut**.

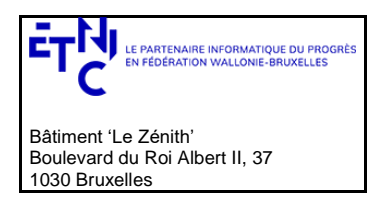

## **Manuel d'utilisation**

### *3.7.1.2. Requête*

3.7.1.2.1. Description

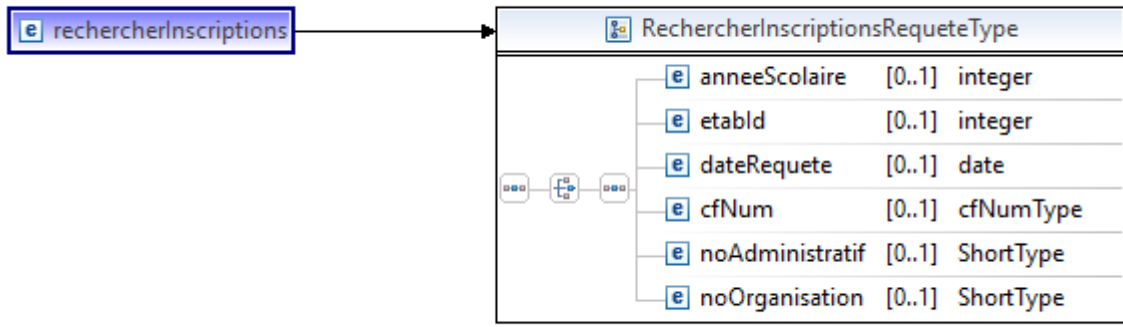

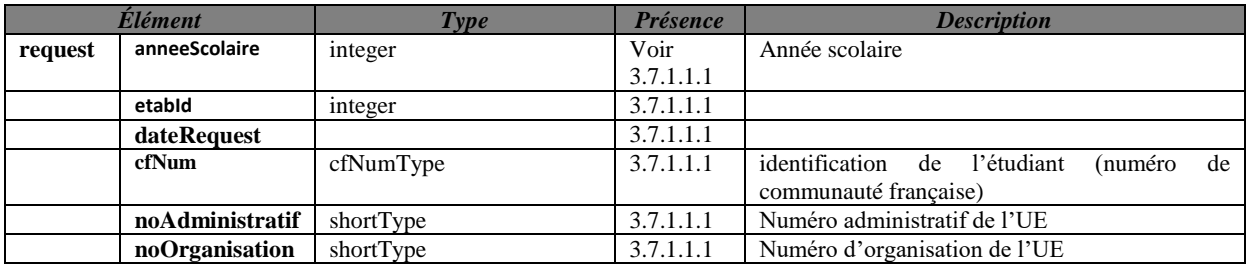

3.7.1.2.2. Exemple de requête.

xmlns:soapenv="http://schemas.xmlsoap.org/soap/envelope/" xmlns:v1="http://etnic.be/types/technical/requestId/v1"

xmlns:v11="http://ws.etnic.be/seps/rechercheInscriptions/messages/v1">

<soapenv:Header>

</soapenv:Header>

<soapenv:Body>

<v11:rechercherInscriptions>

<v11:anneeScolaire>2018</v11:anneeScolaire>

<v11:etabId>167</v11:etabId>

</v11:rechercherInscriptions>

</soapenv:Body>

</soapenv:Envelope>

## *3.7.1.3. Réponse*

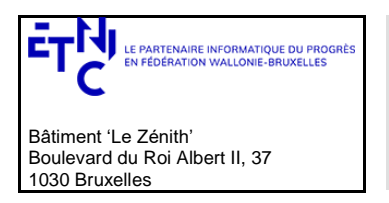

# **Manuel d'utilisation**

### 3.7.1.3.1. Description

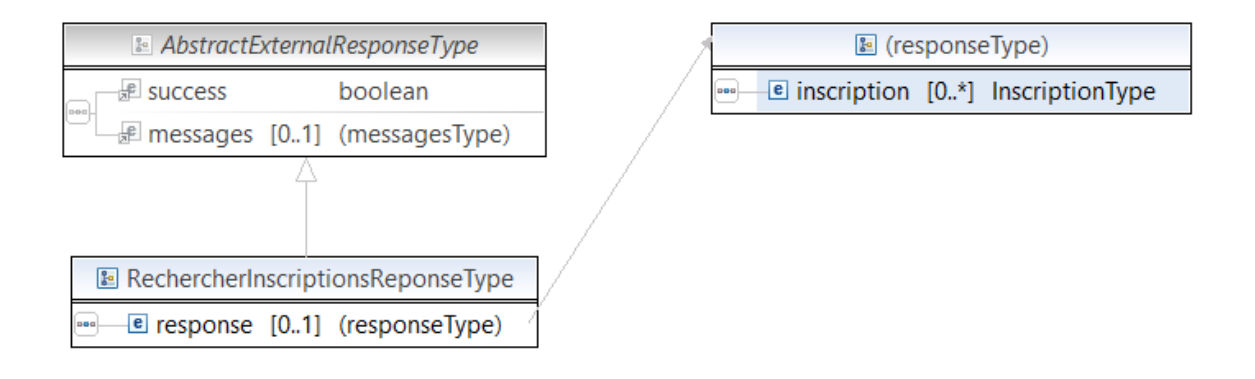

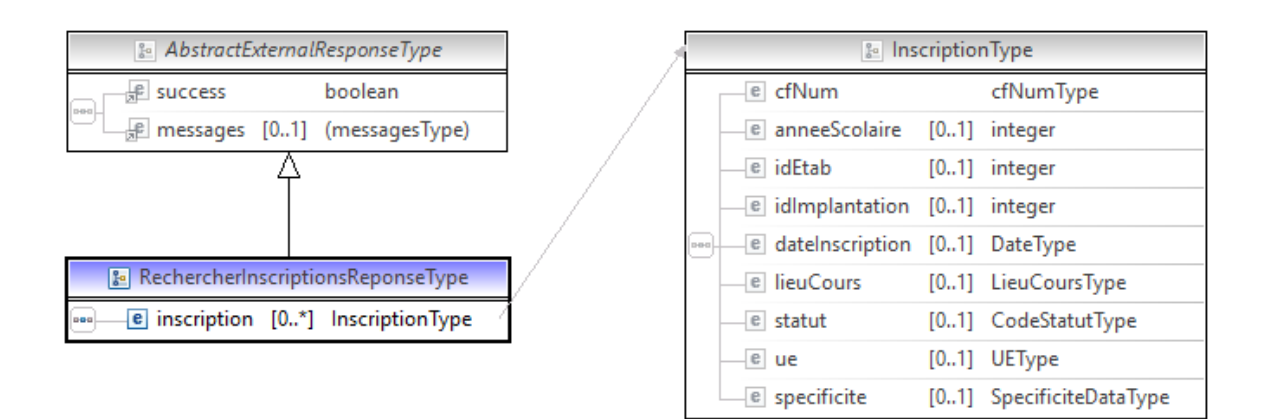

## *InscriptionType* : Voir ci-dessus en [3.1.10](#page-8-0)

### 3.7.1.3.2. Description des codes de message et d'erreurs

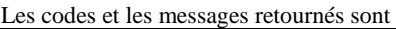

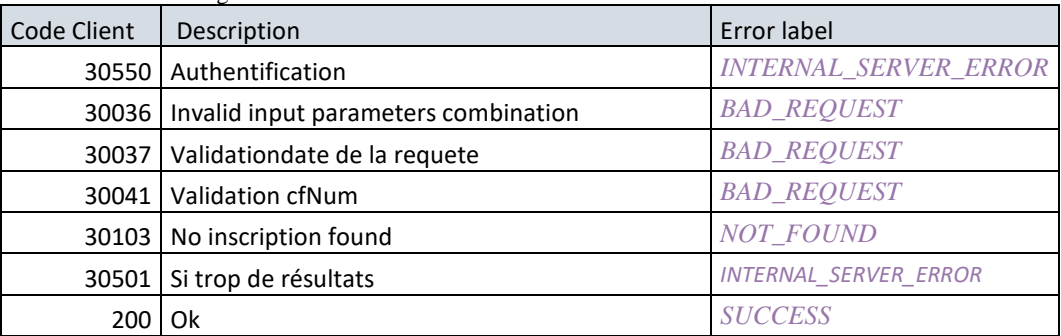

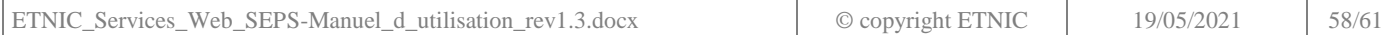

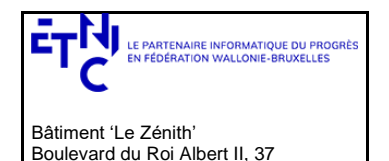

## **Manuel d'utilisation**

#### *3.7.1.4.Exemples*

1030 Bruxelles

3.7.1.4.1. Opération réussie <soap:Envelope xmlns:soap="http://schemas.xmlsoap.org/soap/envelope/"> <Header xmlns="http://schemas.xmlsoap.org/soap/envelope/"> <requestId xmlns="http://etnic.be/types/technical/requestId/v1">852c7f92-dc72-4464-b715-a08fe0b220b7</requestId> </Header> <soap:Body> <ns3:rechercherInscriptionsReponse xmlns="http://etnic.be/types/technical/addressing/v2" xmlns:ns3="http://ws.etnic.be/seps/rechercheInscriptions/messages/v1" xmlns:ns4="http://etnic.be/types/technical/ResponseStatus/v3" xmlns:ns5="http://enseignement.cfwb.be/types/seps/inscription/v1"> <ns4:success>true</ns4:success> <ns4:messages>  $\langle$ ns $4$ ·info $>$  <ns4:code>200</ns4:code> <ns4:description>Inscriptions found</ns4:description>  $\langle$ ns4:info $>$  </ns4:messages> <ns3:response> <ns3:inscription> <ns5:cfNum>8500264-57</ns5:cfNum> <ns5:anneeScolaire>2018</ns5:anneeScolaire> <ns5:idEtab>167</ns5:idEtab> <ns5:idImplantation>516</ns5:idImplantation> <ns5:dateInscription>2018-09-15</ns5:dateInscription> <ns5:lieuCours> <ns5:codePostal>1020</ns5:codePostal> <ns5:ville>BRUXELLES</ns5:ville> </ns5:lieuCours> <ns5:statut>DE</ns5:statut>  $\langle$ ns5:ue $\rangle$  <ns5:noAdministratif>320</ns5:noAdministratif> <ns5:noOrganisation>1</ns5:noOrganisation> <ns5:label>BACHELIER : STAGE D'INSERTION SOCIOPROFESSIONNELLE</ns5:label> <ns5:code>201800000001670032000001</ns5:code> <ns5:codeNiveau>SC</ns5:codeNiveau> <ns5:nombreSemaine>38</ns5:nombreSemaine> <ns5:dateDebut>2018-09-17</ns5:dateDebut> <ns5:dateFin>2019-06-30</ns5:dateFin> <ns5:fse>N</ns5:fse>  $\langle$ ns5:ue> <ns5:specificite> <ns5:regulier1>O</ns5:regulier1> <ns5:regulier5>O</ns5:regulier5> <ns5:admission> <ns5:codeAdmission>AUTRE</ns5:codeAdmission> <ns5:valorisationAcquis>C10</ns5:valorisationAcquis> </ns5:admission> </ns5:specificite> </ns3:inscription> <ns3:inscription> <ns5:cfNum>8502630-95</ns5:cfNum> <ns5:anneeScolaire>2018</ns5:anneeScolaire> <ns5:idEtab>167</ns5:idEtab> <ns5:idImplantation>516</ns5:idImplantation> <ns5:dateInscription>2018-09-17</ns5:dateInscription> <ns5:lieuCours> <ns5:codePostal/> <ns5:ville/> </ns5:lieuCours> <ns5:statut>DE</ns5:statut>  $\langle$ ns5:ue $\rangle$  <ns5:noAdministratif>320</ns5:noAdministratif> <ns5:noOrganisation>1</ns5:noOrganisation> <ns5:label>BACHELIER : STAGE D'INSERTION SOCIOPROFESSIONNELLE</ns5:label> <ns5:code>201800000001670032000001</ns5:code> <ns5:codeNiveau>SC</ns5:codeNiveau>

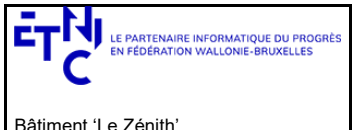

Boulevard du Roi Albert II, 37 1030 Bruxelles

# **Services Web SEPS Version 1.0.8**

## **Manuel d'utilisation**

 <ns5:nombreSemaine>38</ns5:nombreSemaine> <ns5:dateDebut>2018-09-17</ns5:dateDebut> <ns5:dateFin>2019-06-30</ns5:dateFin> <ns5:fse>N</ns5:fse>  $\langle$ ns5:ue> <ns5:specificite> <ns5:regulier1>O</ns5:regulier1> <ns5:regulier5>O</ns5:regulier5> <ns5:droitInscription> <ns5:indicateurDroitInscription>O</ns5:indicateurDroitInscription> </ns5:droitInscription> <ns5:droitInscriptionSpecifique> <ns5:indicateurDroitInscriptionSpecifique>N</ns5:indicateurDroitInscriptionSpecifique> </ns5:droitInscriptionSpecifique> <ns5:admission> <ns5:codeAdmission>REUSSITE</ns5:codeAdmission> </ns5:admission> </ns5:specificite> </ns3:inscription> <ns3:inscription> <ns5:cfNum>8502650-18</ns5:cfNum> <ns5:anneeScolaire>2018</ns5:anneeScolaire> <ns5:idEtab>167</ns5:idEtab> <ns5:idImplantation>516</ns5:idImplantation> <ns5:dateInscription>2018-09-17</ns5:dateInscription> <ns5:lieuCours> <ns5:codePostal/> <ns5:ville/> </ns5:lieuCours> <ns5:statut>DE</ns5:statut>  $\langle$ ns5:ue $\rangle$  <ns5:noAdministratif>320</ns5:noAdministratif> <ns5:noOrganisation>1</ns5:noOrganisation> <ns5:label>BACHELIER : STAGE D'INSERTION SOCIOPROFESSIONNELLE</ns5:label> <ns5:code>201800000001670032000001</ns5:code> <ns5:codeNiveau>SC</ns5:codeNiveau> <ns5:nombreSemaine>38</ns5:nombreSemaine> <ns5:dateDebut>2018-09-17</ns5:dateDebut> <ns5:dateFin>2019-06-30</ns5:dateFin> <ns5:fse>N</ns5:fse>  $\langle$ ns5:ue> <ns5:specificite> <ns5:regulier1>O</ns5:regulier1> <ns5:regulier5>O</ns5:regulier5> <ns5:droitInscription> <ns5:indicateurDroitInscription>O</ns5:indicateurDroitInscription> </ns5:droitInscription> <ns5:droitInscriptionSpecifique> <ns5:indicateurDroitInscriptionSpecifique>N</ns5:indicateurDroitInscriptionSpecifique> </ns5:droitInscriptionSpecifique> <ns5:admission> <ns5:codeAdmission>REUSSITE</ns5:codeAdmission> </ns5:admission> </ns5:specificite> </ns3:inscription> </ns3:response> </ns3:rechercherInscriptionsReponse> </soap:Body> </soap:Envelope>

#### *3.7.1.4.2.* Opération *en erreur*

```
<soap:Envelope xmlns:soap="http://schemas.xmlsoap.org/soap/envelope/">
  <Header xmlns="http://schemas.xmlsoap.org/soap/envelope/">
    <requestId xmlns="http://etnic.be/types/technical/requestId/v1">e3c1a105-9be7-42b2-b7bd-ed3cab4bf7de</requestId>
  </Header>
 <soap:Body>
```
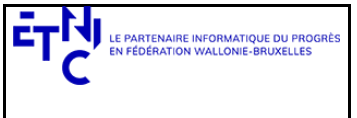

Bâtiment 'Le Zénith' Boulevard du Roi Albert II, 37 1030 Bruxelles

# **Services Web SEPS Version 1.0.8**

## **Manuel d'utilisation**

<ns3:rechercherInscriptionsReponse xmlns="http://etnic.be/types/technical/addressing/v2"

xmlns:ns2="http://etnic.be/types/technical/authorisation/v2" xmlns:ns3="http://ws.etnic.be/seps/rechercheInscriptions/messages/v1" xmlns:ns4="http://etnic.be/types/technical/ResponseStatus/v3" xmlns:ns5="http://enseignement.cfwb.be/types/seps/inscription/v1"> <ns4:success>false</ns4:success> <ns4:messages> <ns4:warning> <ns4:code>30103</ns4:code> <ns4:description>No inscription found for those criteria</ns4:description>  $<$ /ns4:warning> </ns4:messages> </ns3:rechercherInscriptionsReponse> </soap:Body> </soap:Envelope>

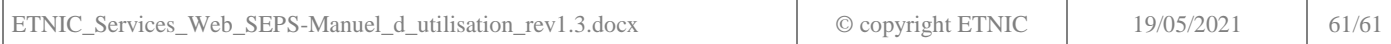